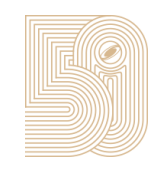

### *ColorfulCurves*: Palette-Aware Lightness Control and Color Editing via Sparse Optimization

Cheng-Kang Ted Chao Jason Klein Jianchao Tan Jose Echevarria Yotam Gingold

George Mason University Cornell University Kuaishou Technology Adobe Research George Mason University

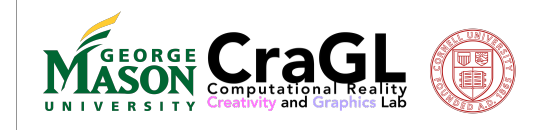

**E** KUAISHOU Adobe

(15s)

Hi, I'm Ted from George Mason. This is our project ColorfulCurves ..…

This is a joint work with Jason from Cornell, Jianchao from Kuaishou Tech, Jose from Adobe Research, and Yotam from George Mason.

### Palette-based editing

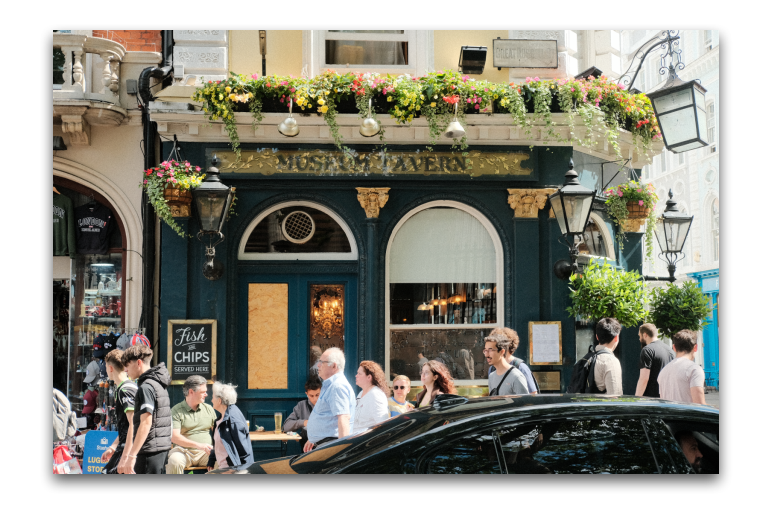

(10s)

So let's have a quick recap on palette-based editing.

There are many existing works on finding representative colors from an image such as clustering-based, or looking at color histogram or data-driven approach.

### Palette-based editing

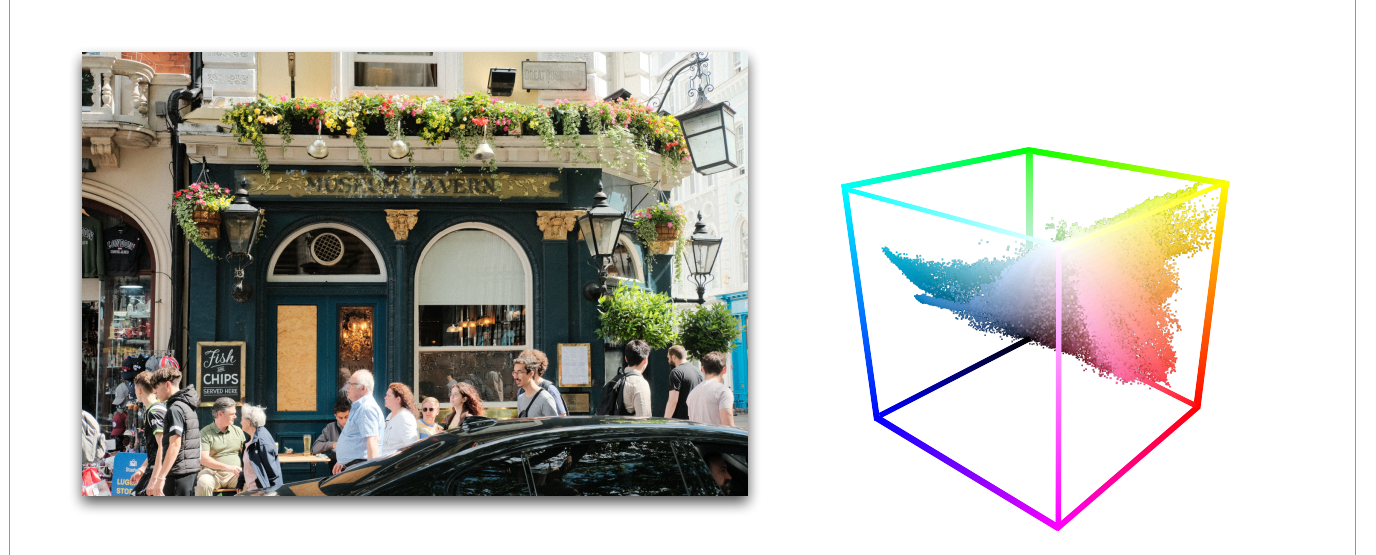

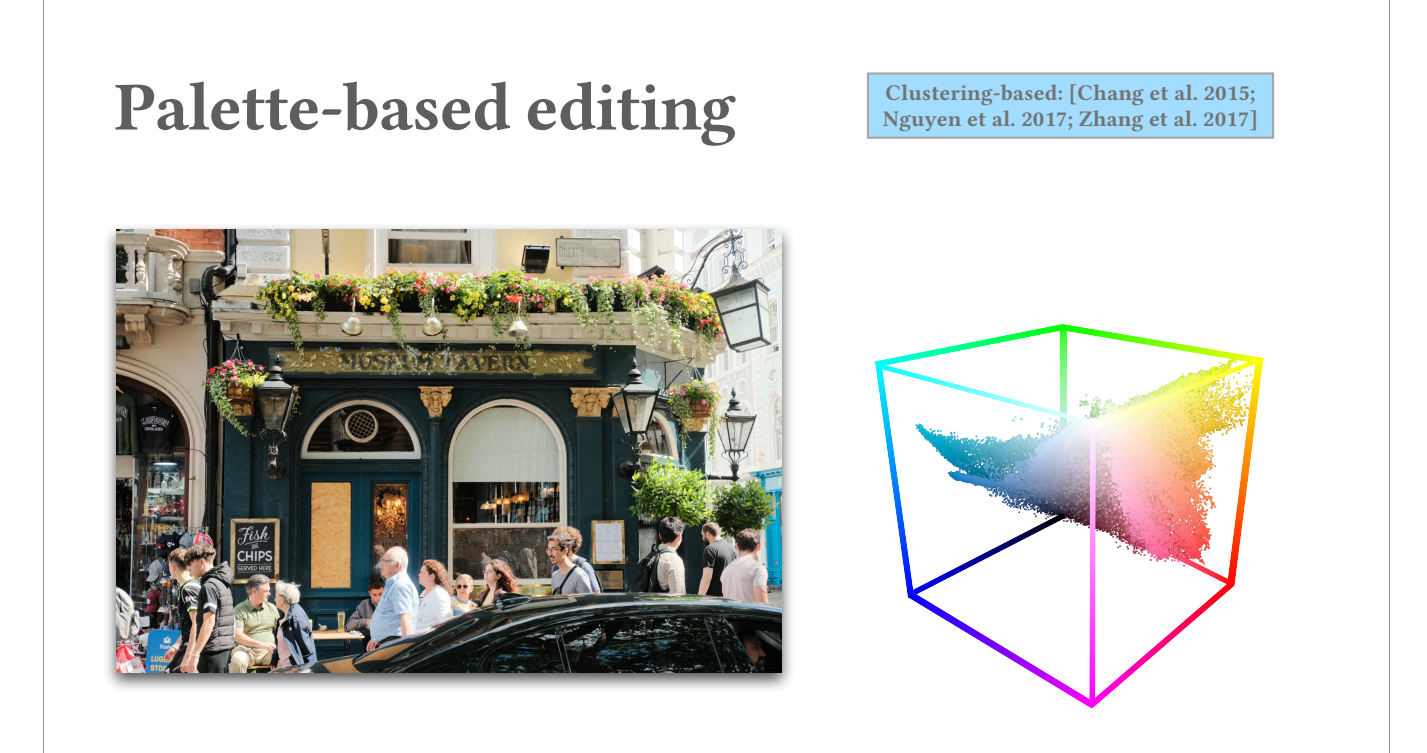

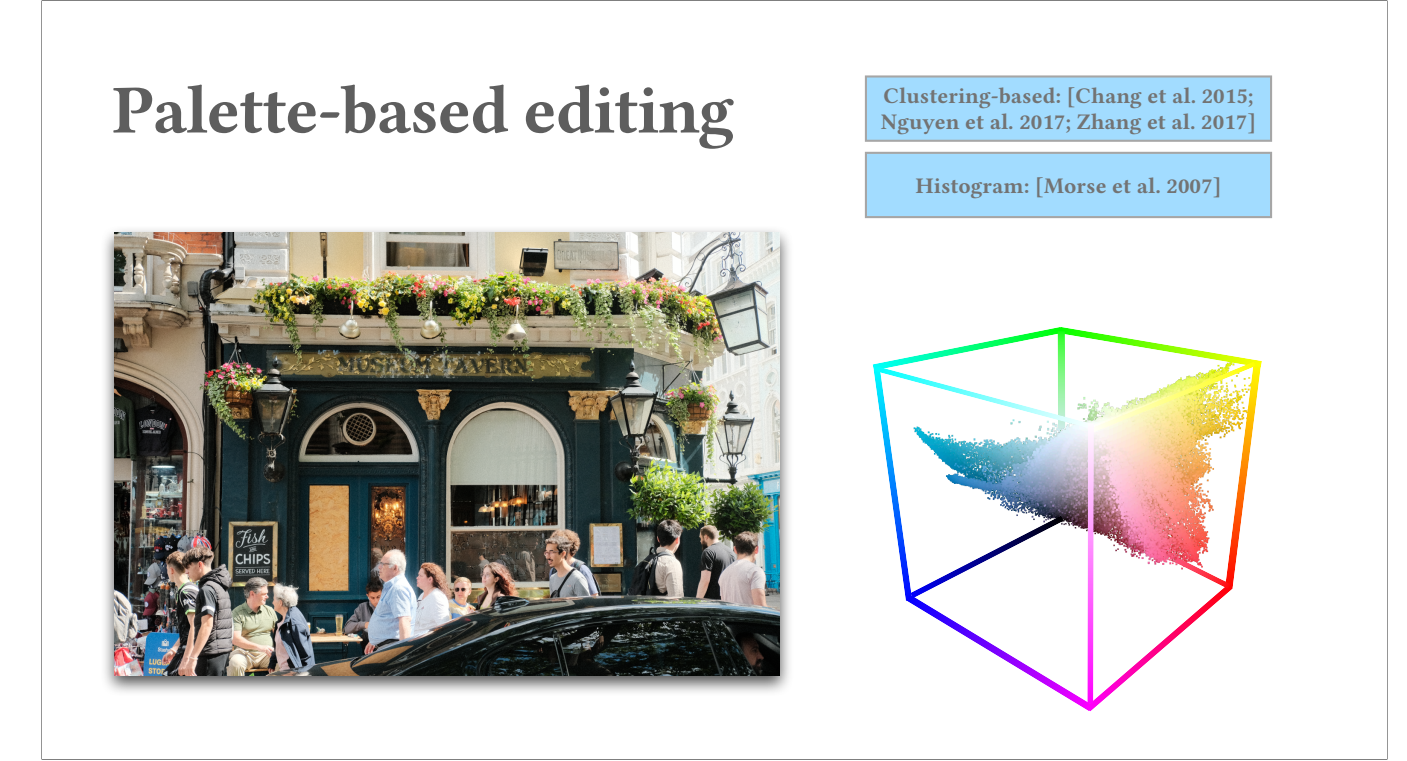

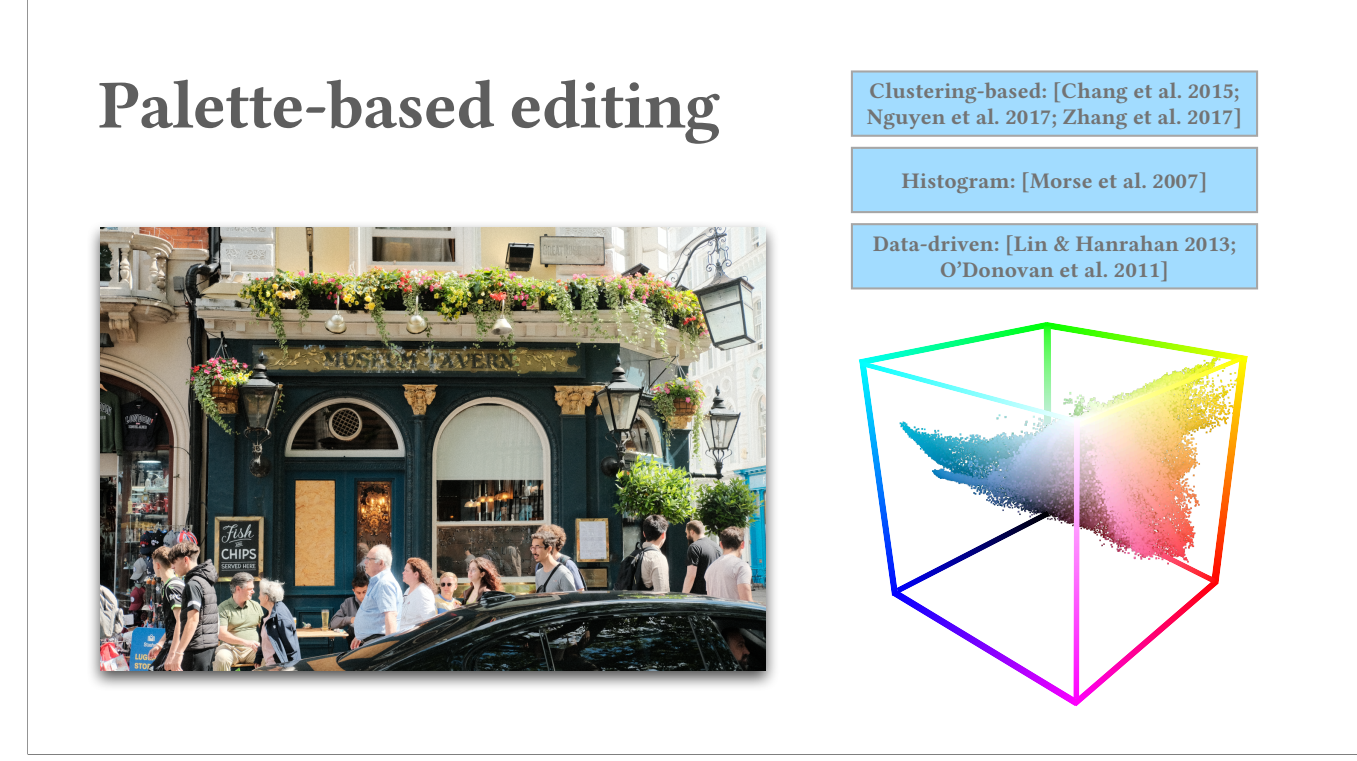

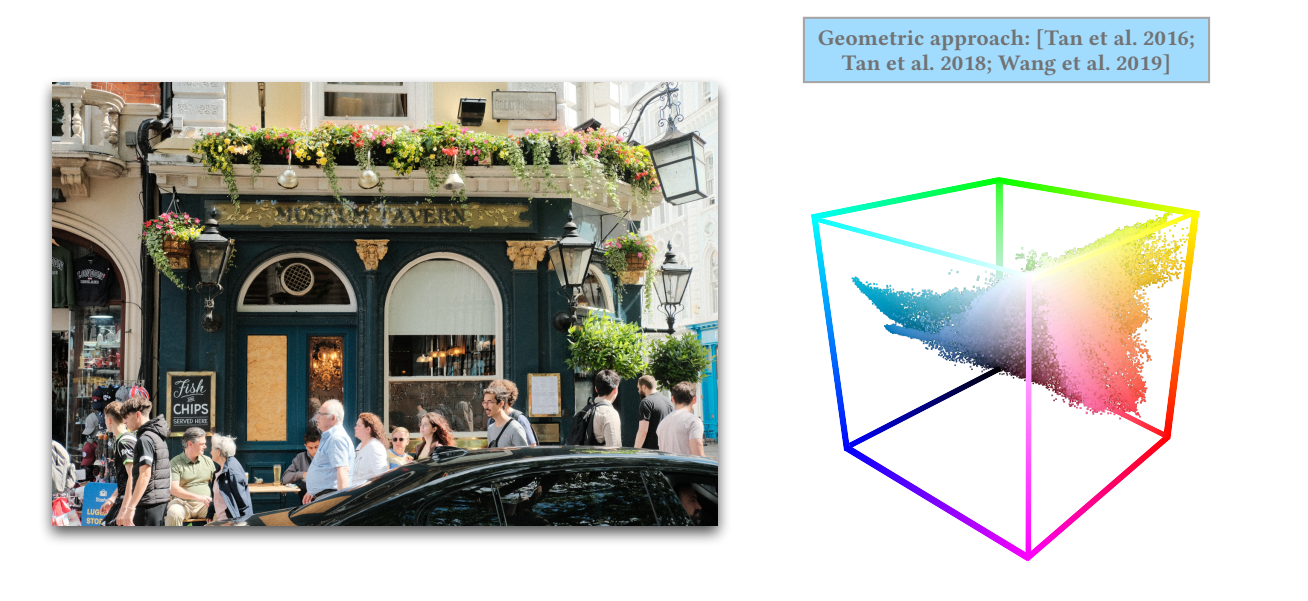

(40s)

But in this work, we focus on geometric approach to extract palette.

Specifically, we build upon Tan et al. 2018 due to its efficient formulation for getting fast optimization in our pipeline and also because the approach provides spatially coherent editing. They compute the palette as a simplified convex hull and they compute weights through GBC with respect to the palette. The spatial coherence comes from the tessellation in RGBXY space. Therefore, after the computation, we can write the decomposition as I=WP. By fixing the weights W, users can change the palette P to perform global color edits.

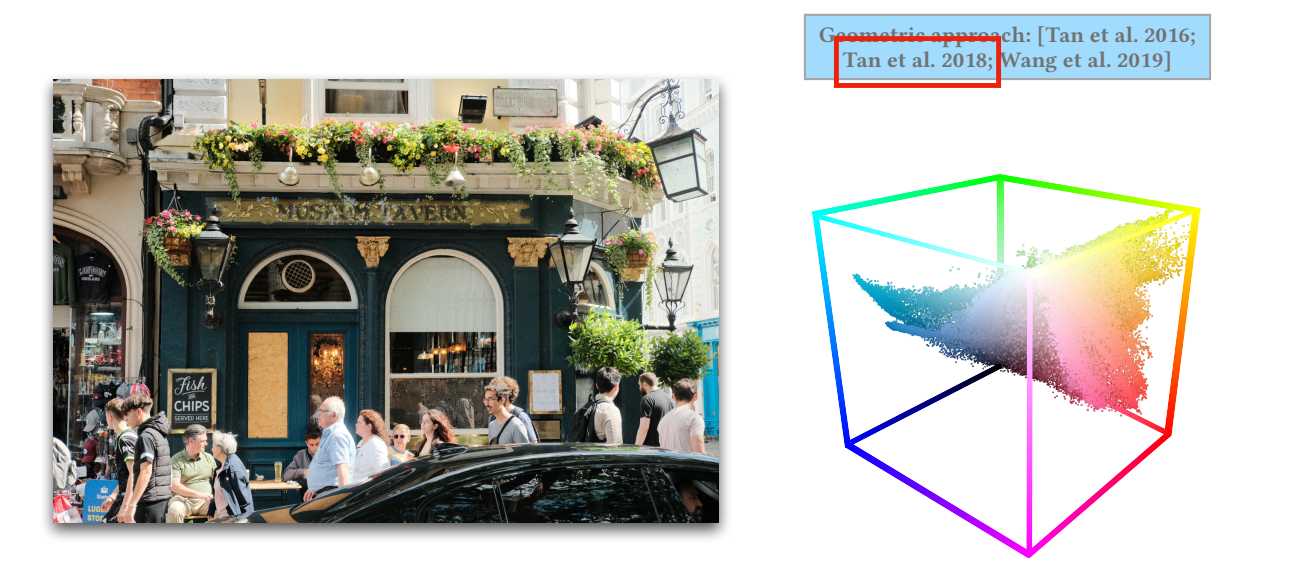

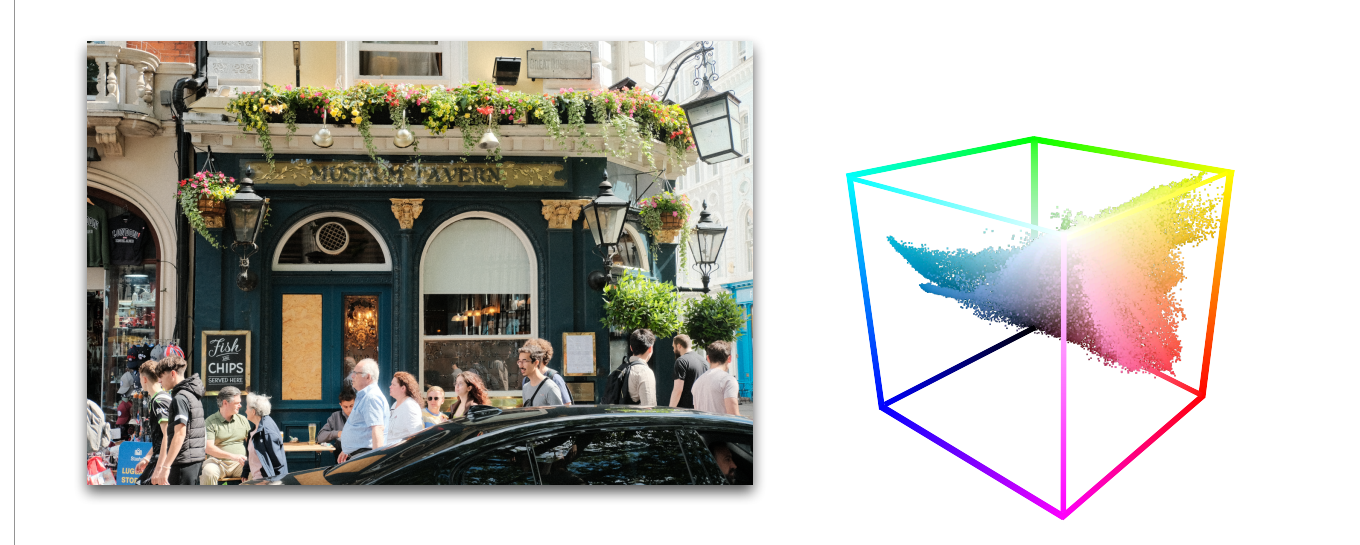

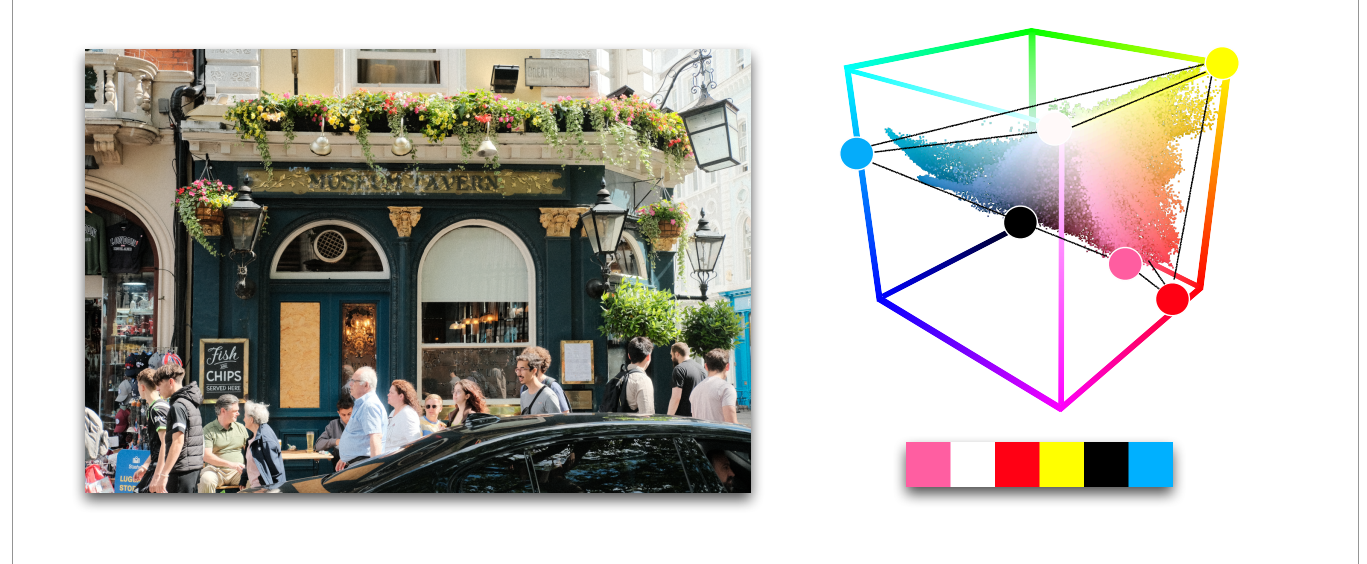

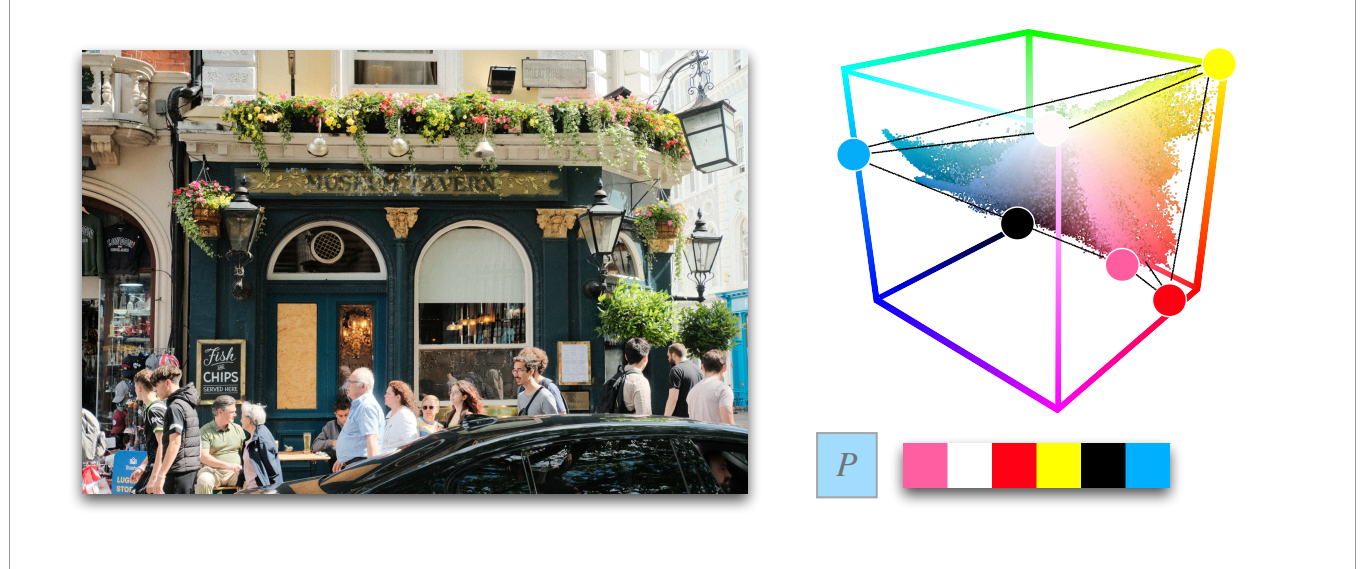

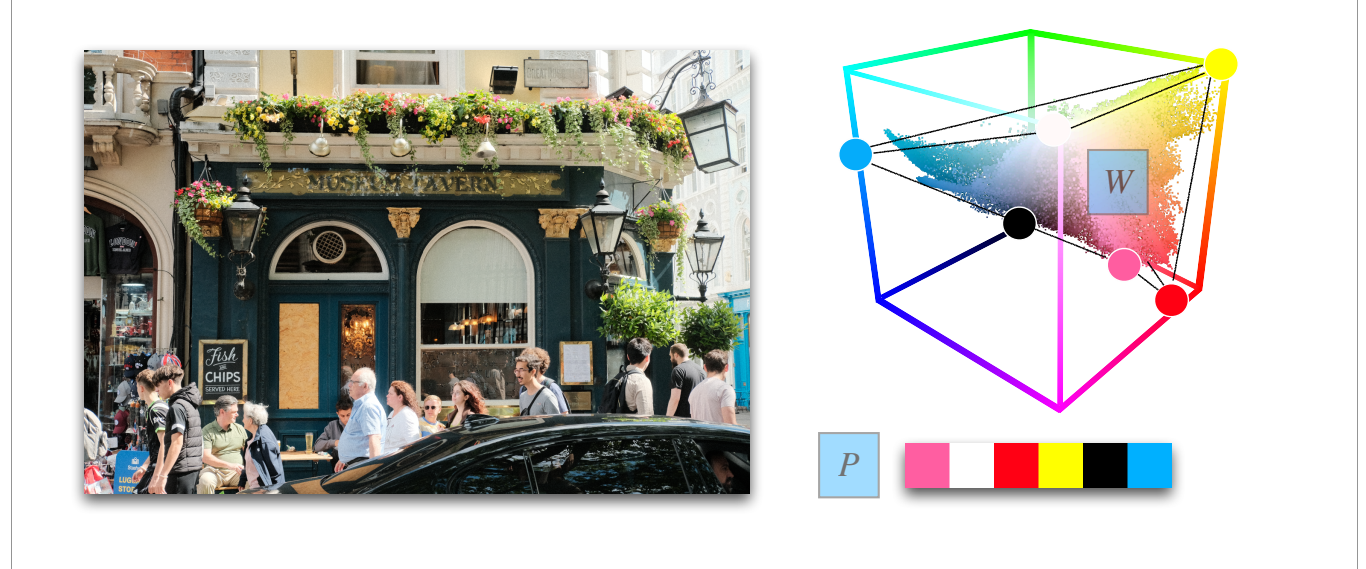

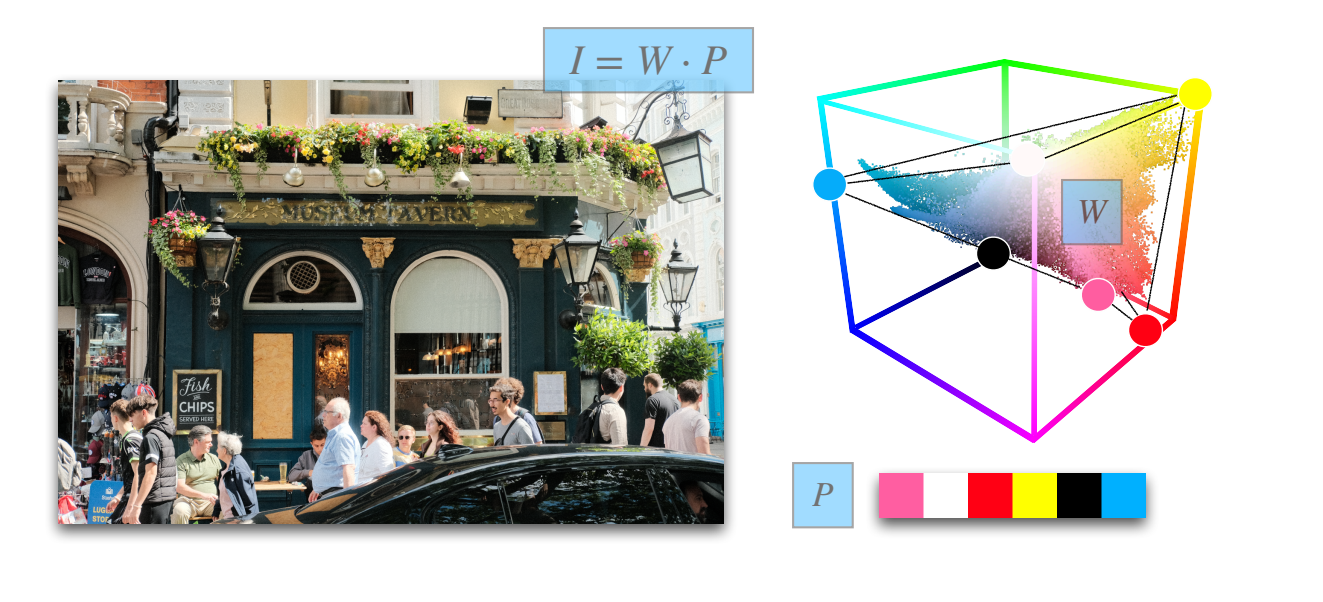

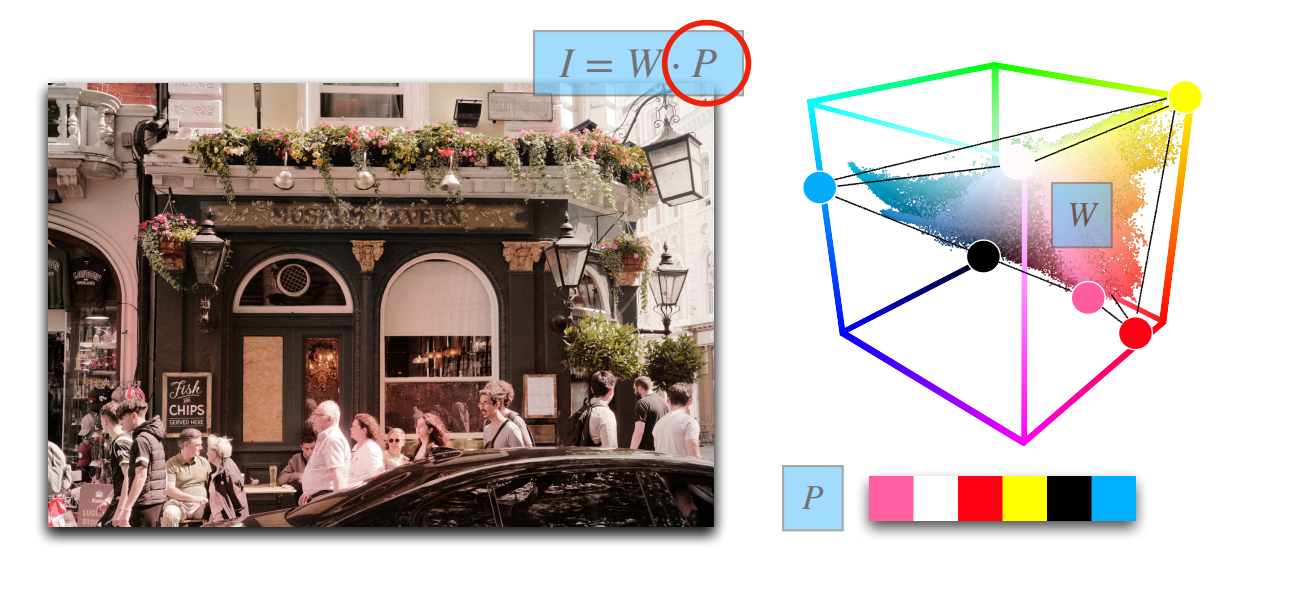

### Lightness is hard to control

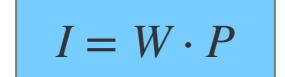

(20s)

While this nice color mixing formulation provides spatially coherent weights, the flexibility of its control on lightness is insufficient because of its linearity. Our Colofulcurves can perform flexible multi-tone lightness editing. And I will show how in the later slides.

(We might also be able to consider nonlinear scheme, but it might result in a more complicated color mixing model for controlling lightness.)

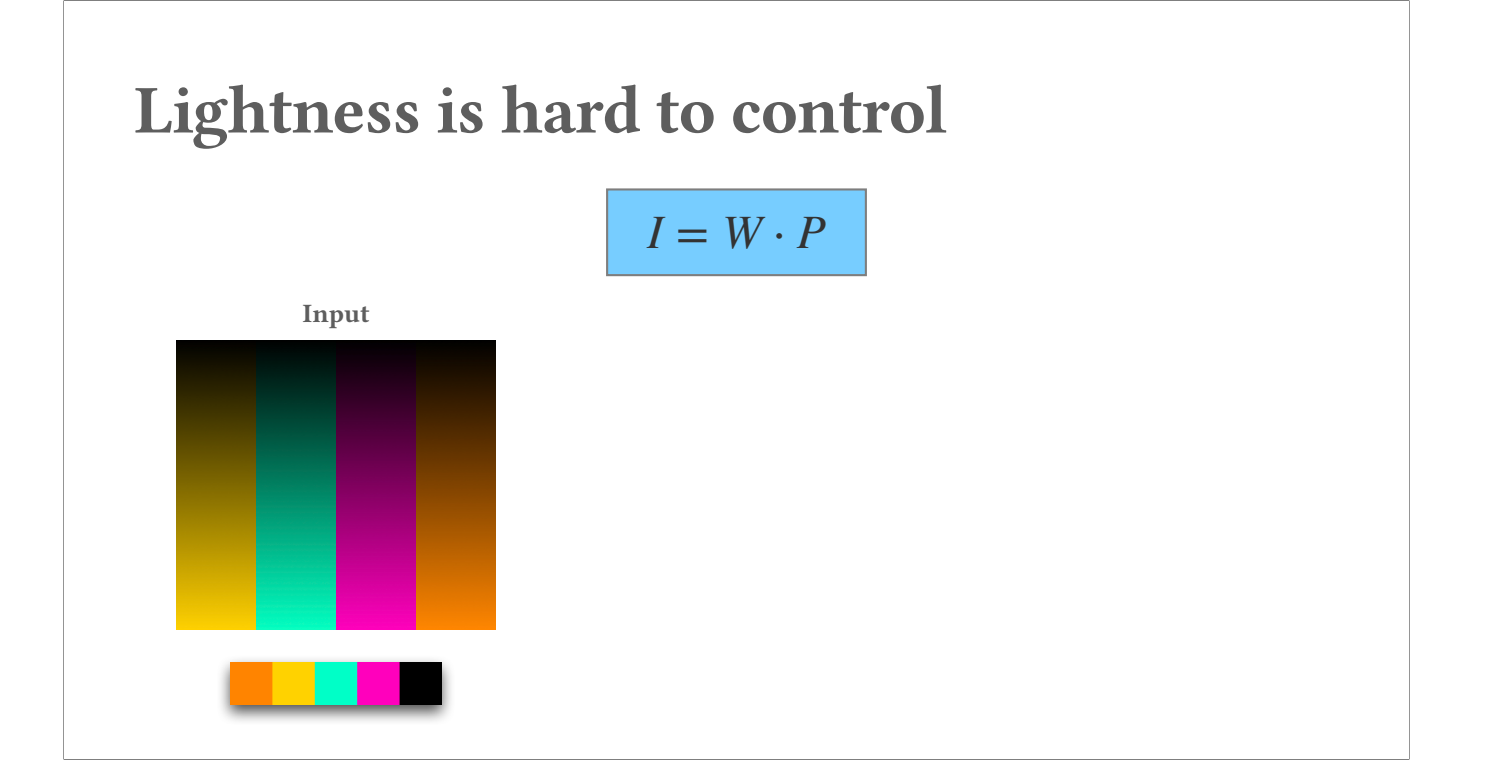

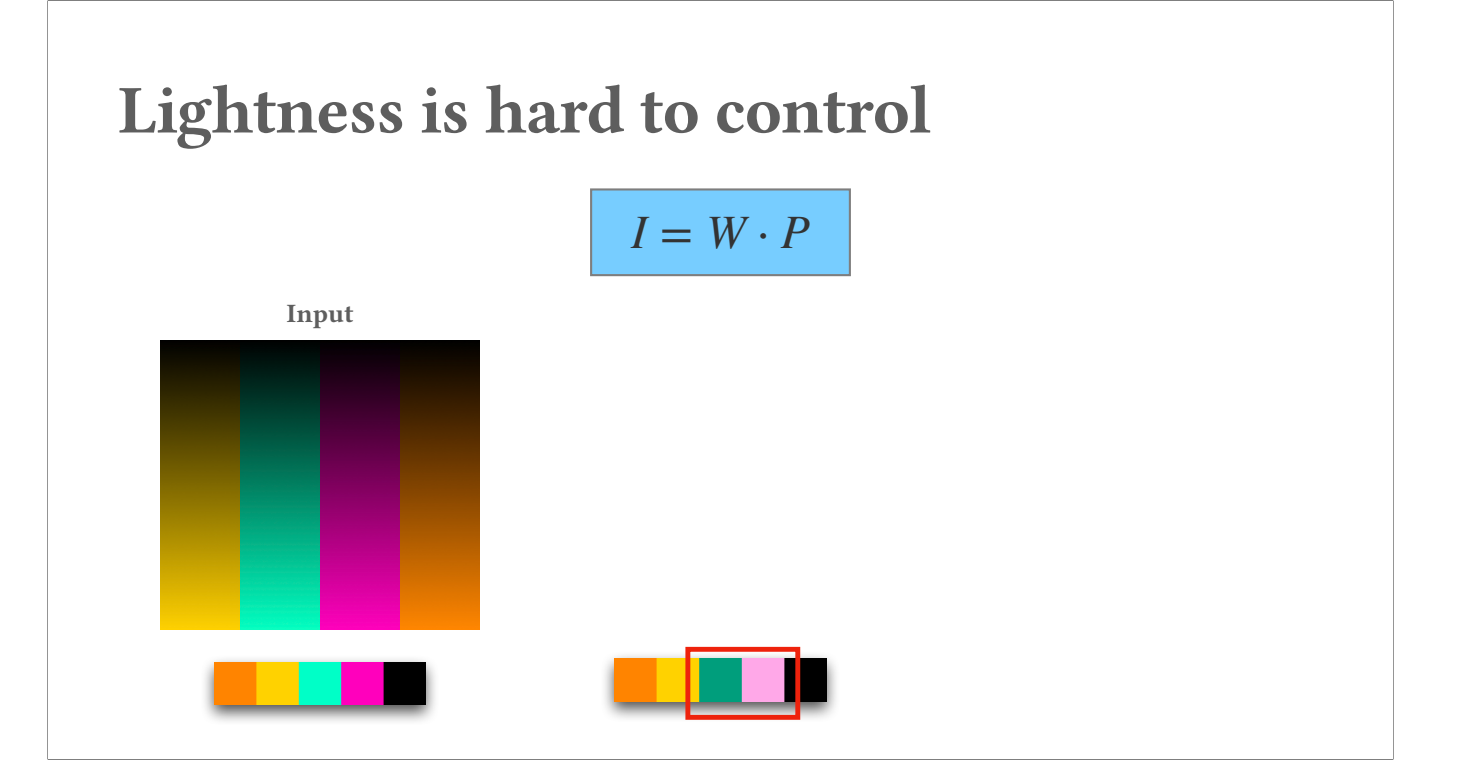

# Lightness is hard to control  $I = W \cdot P$ Input [Tan et al. 2018]

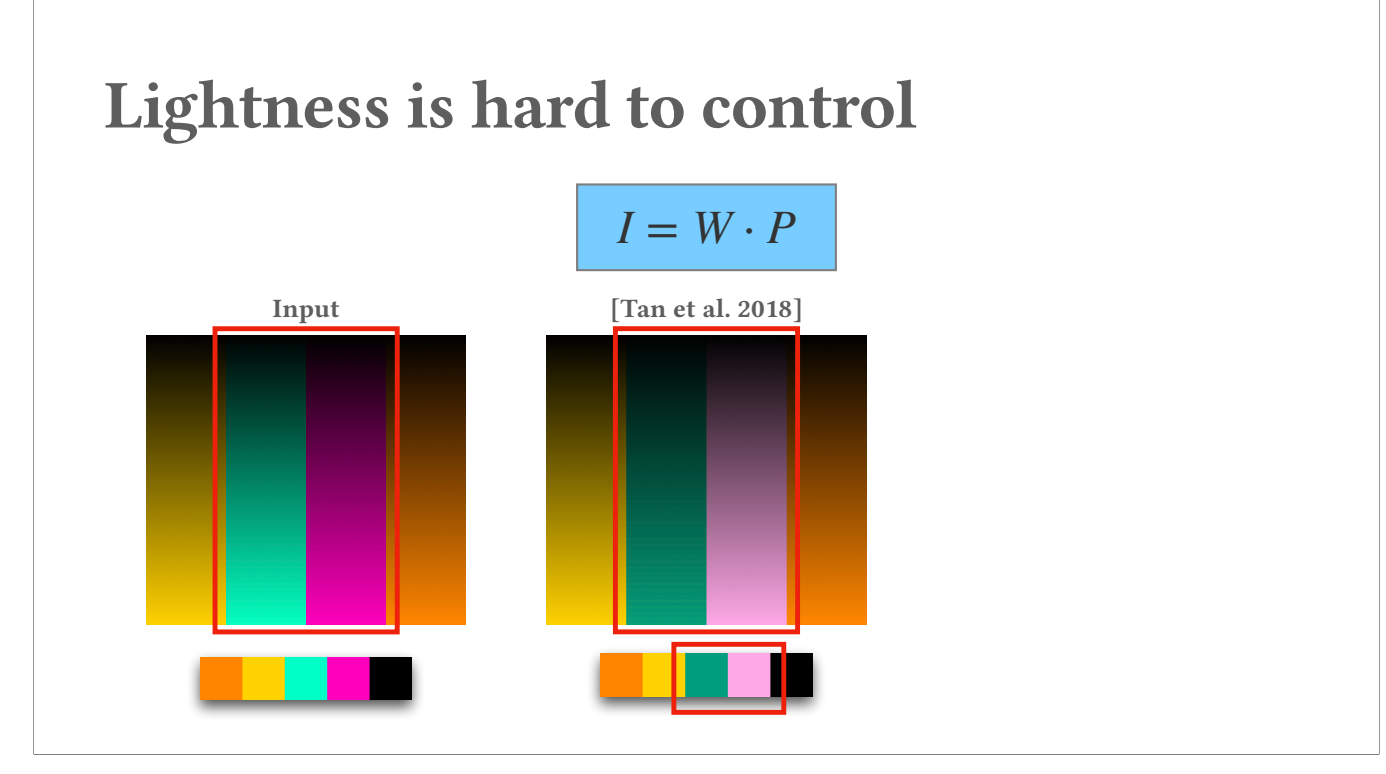

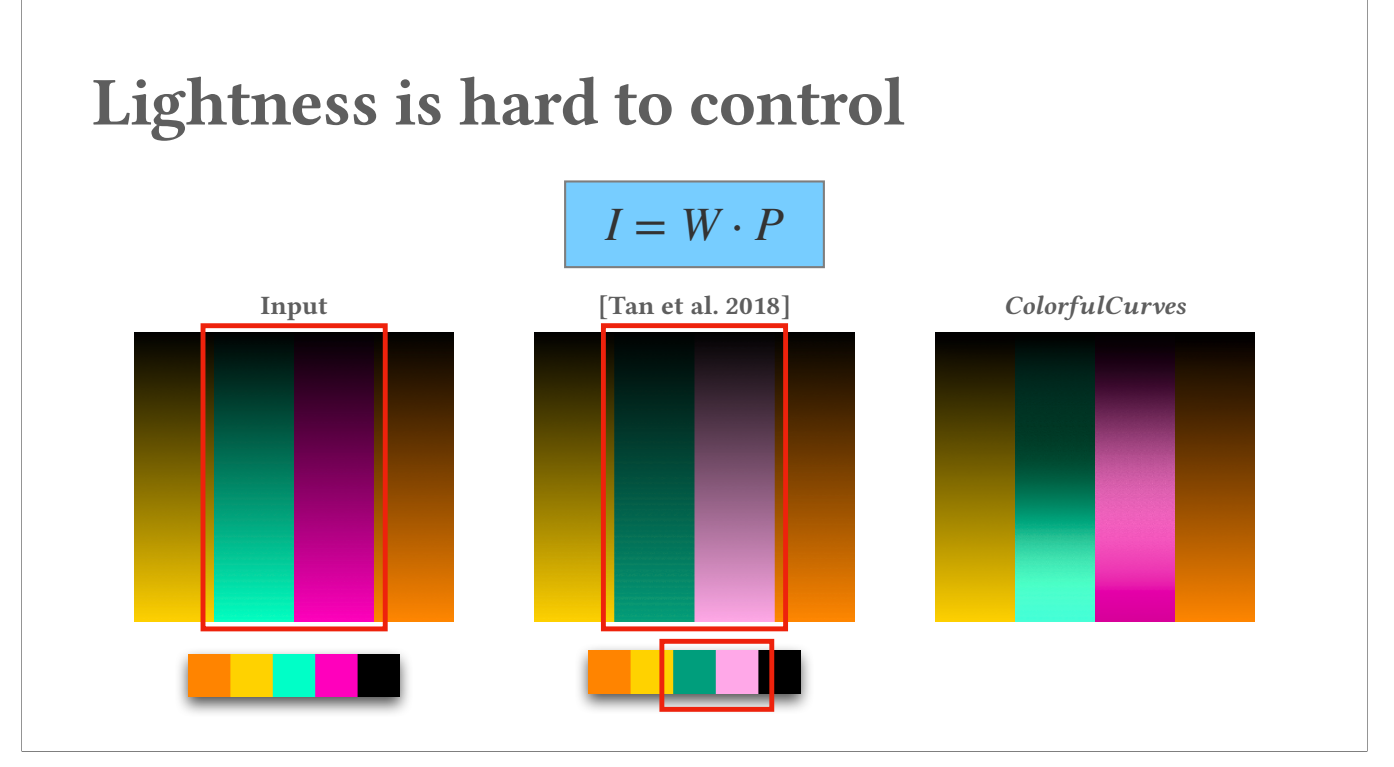

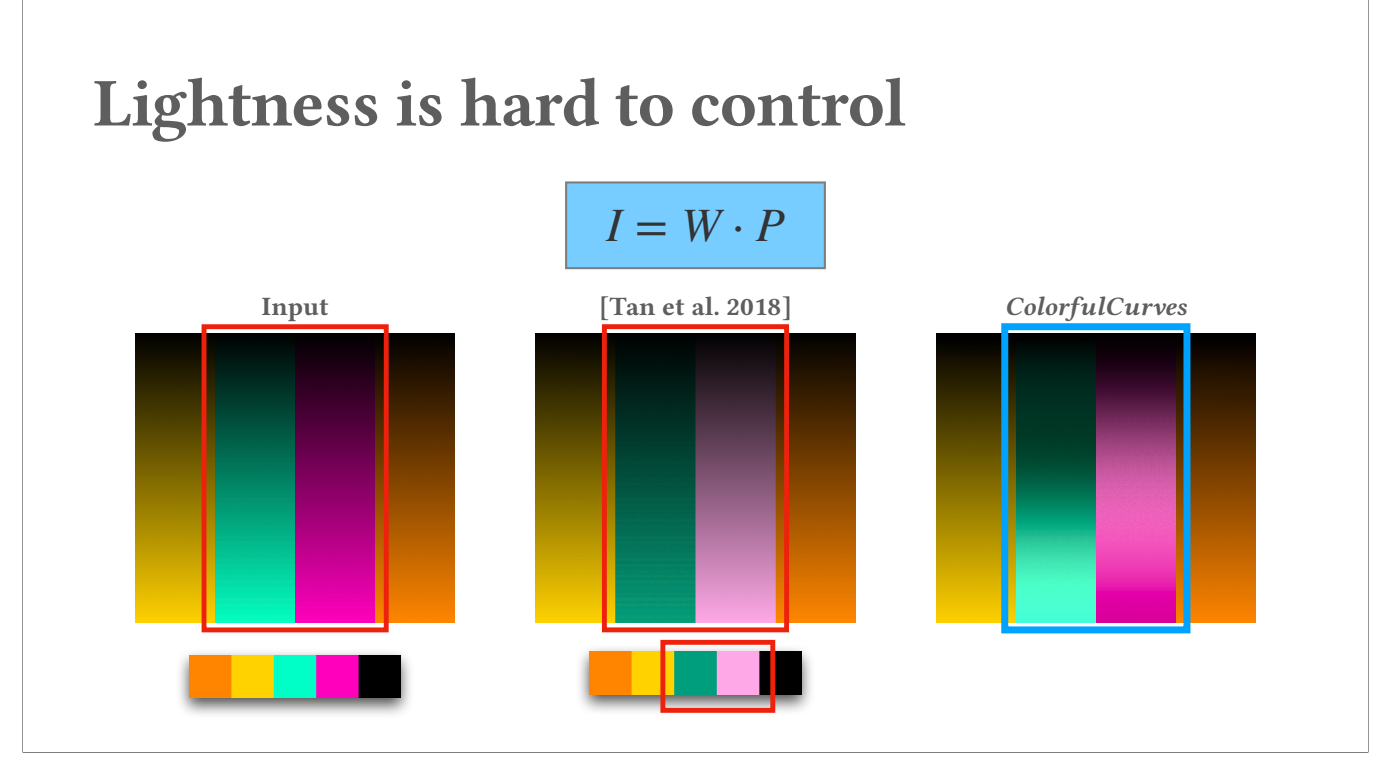

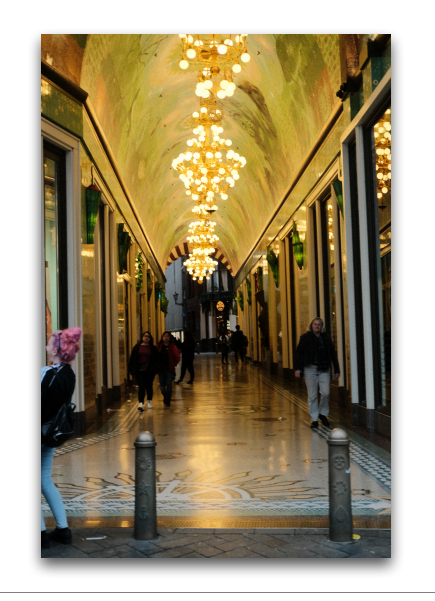

#### (35s)

Ok, but on the other hand, if we don't use palette-based editing framework, and just open up lightroom to edit lightness through tone curves.

For this example, if you wish to make some contrast over the light in this town hall, the edits would affect all over the places like the woman's hair.

So you might consider masking things up, but if your masks are not properly applied, there might be artifacts like the incoherence between the unmasked and the masked region. Especially like this example, the light is scat around the town hall, so it's very tedious to make masks over these.

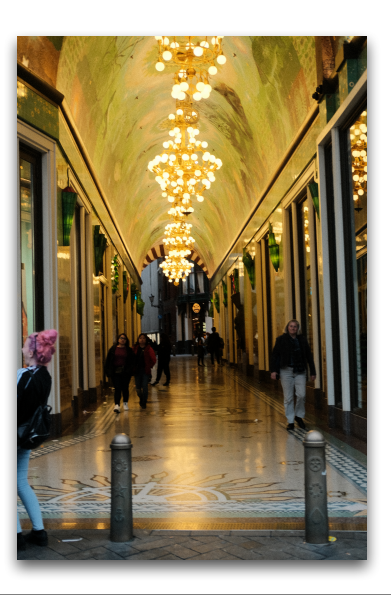

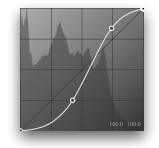

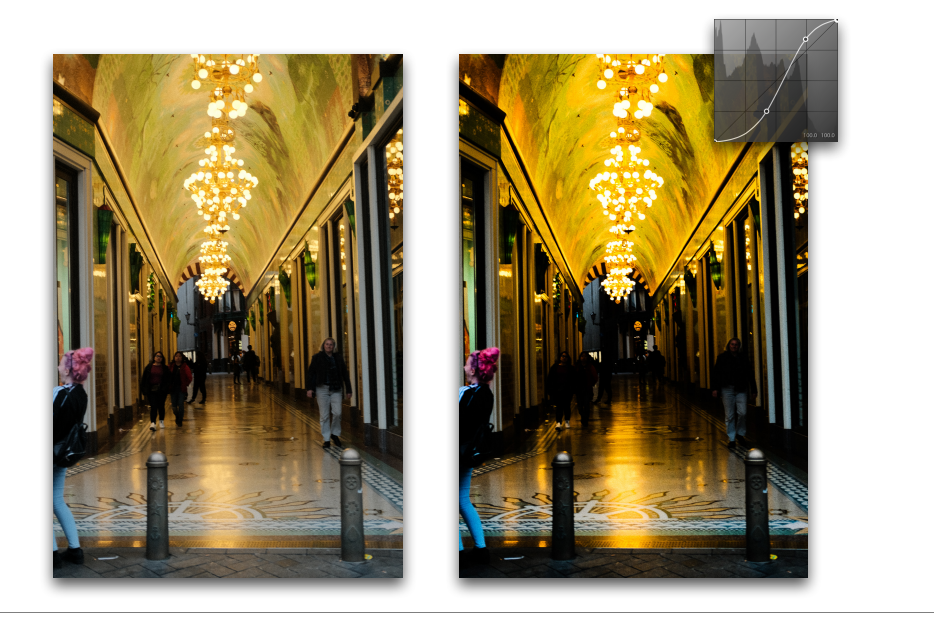

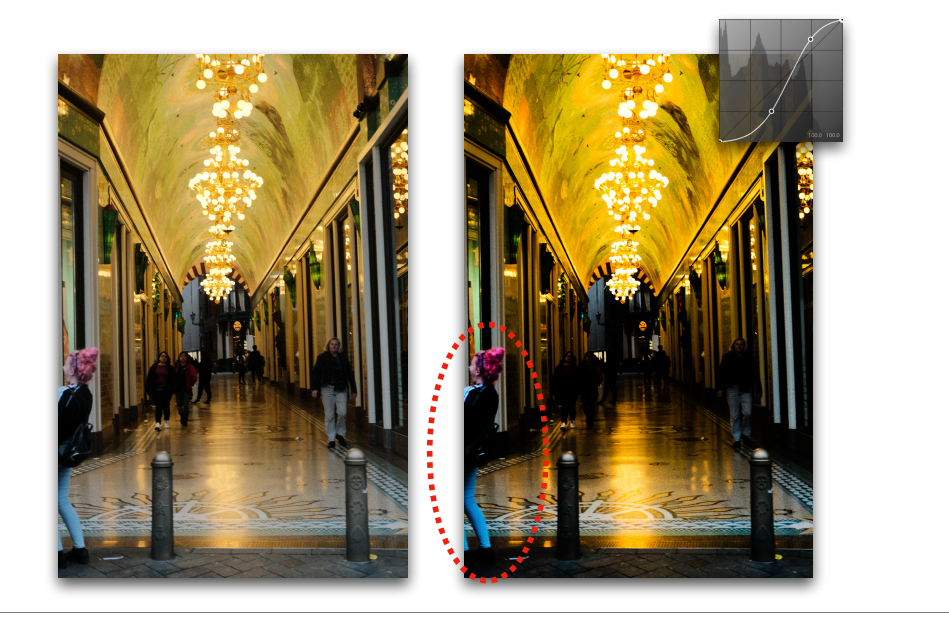

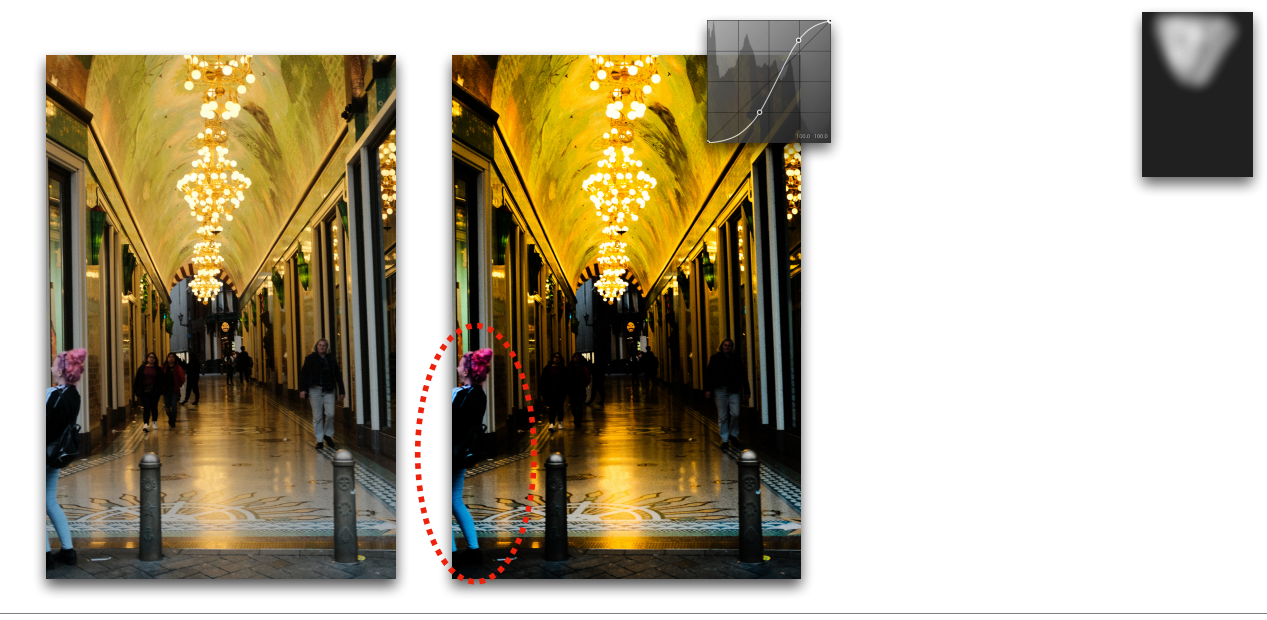

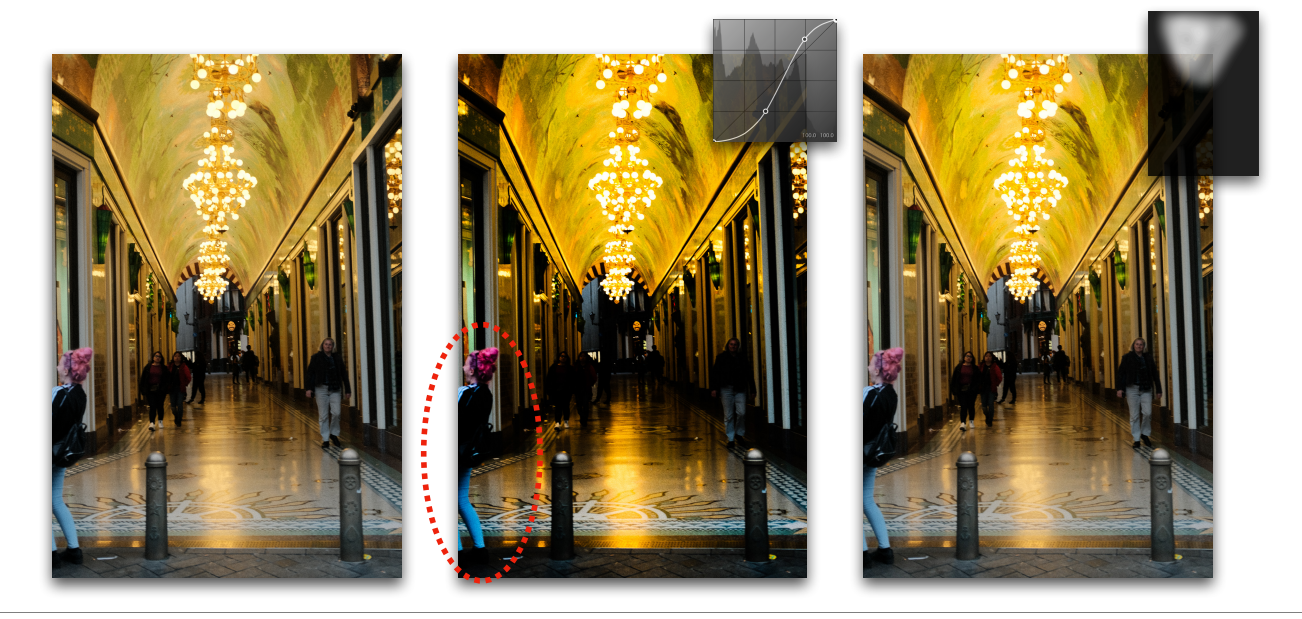

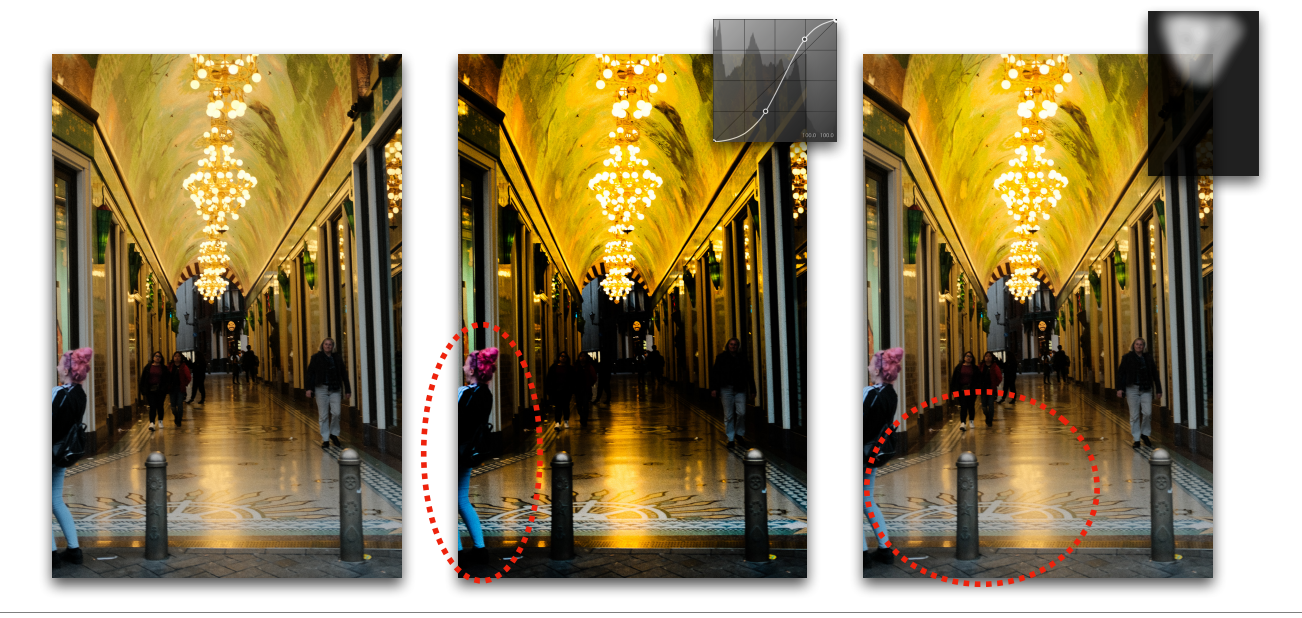

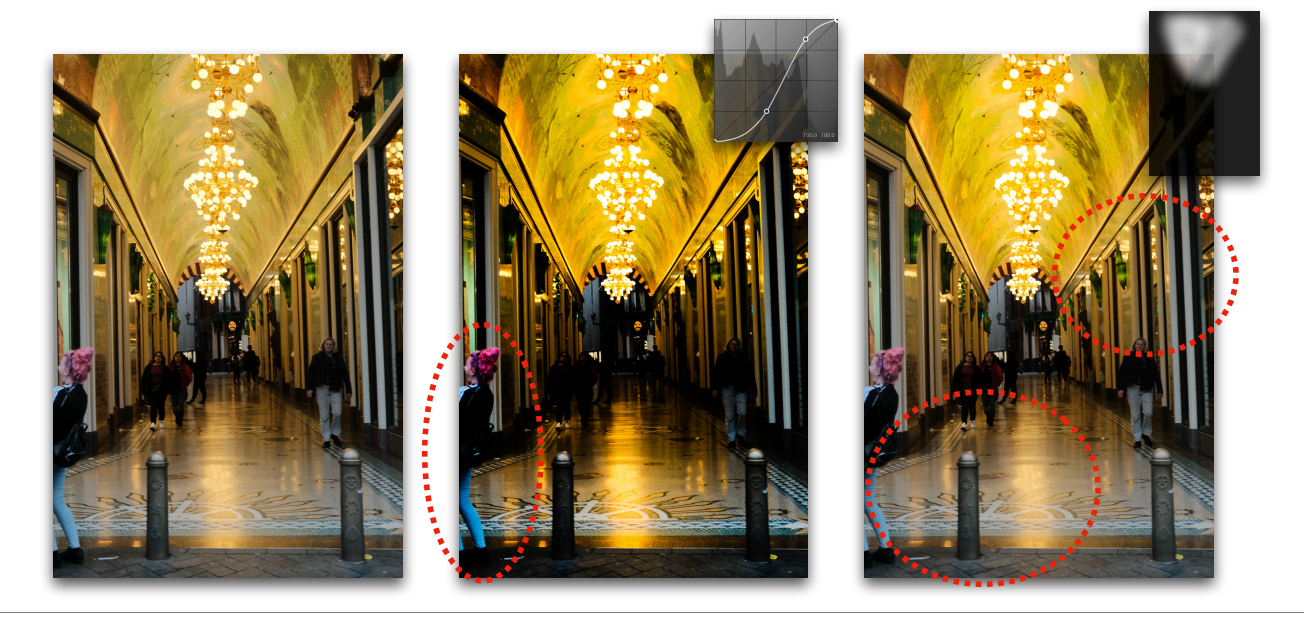

(40s)

But, one common drawback of palette-based editing is that it's incompatible with directly changing pixel colors.

For example, even in 2D, if you want to change this specific pixel color c with certain weights into another color c', there are infinitely many solutions.

To be more specific, in practical editing on images, directly attempting to change this pixel color into another color would need to iterate palette many times since the color mixture of this pixel is non-obvious among the palette.

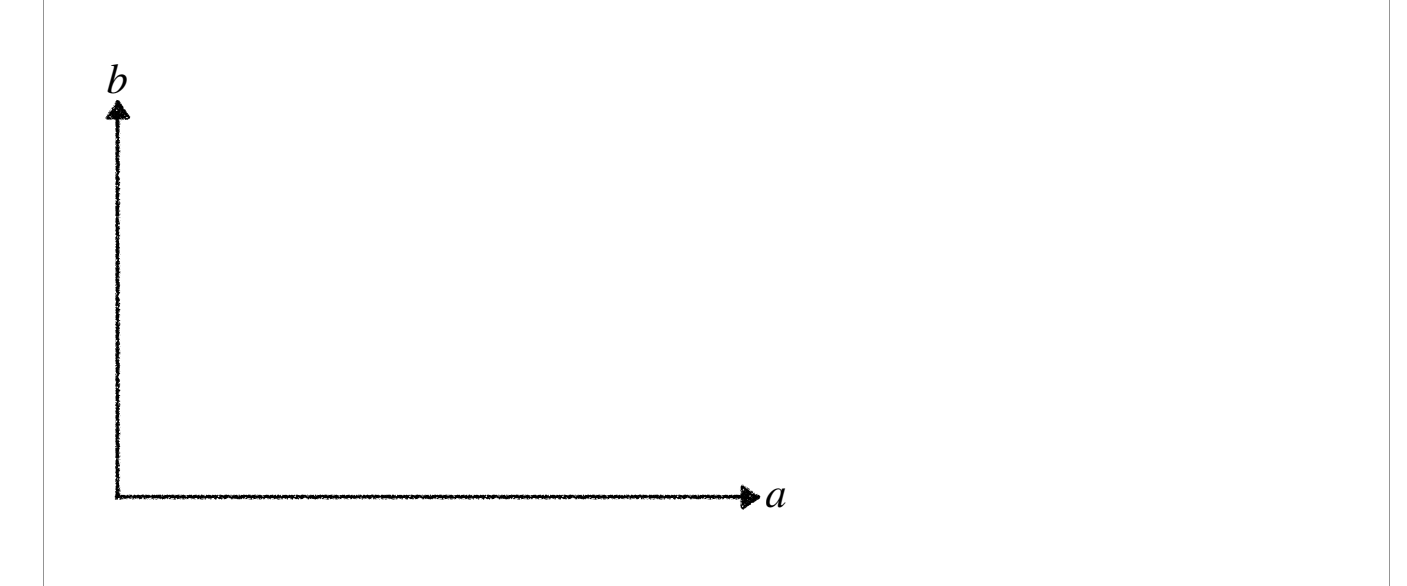

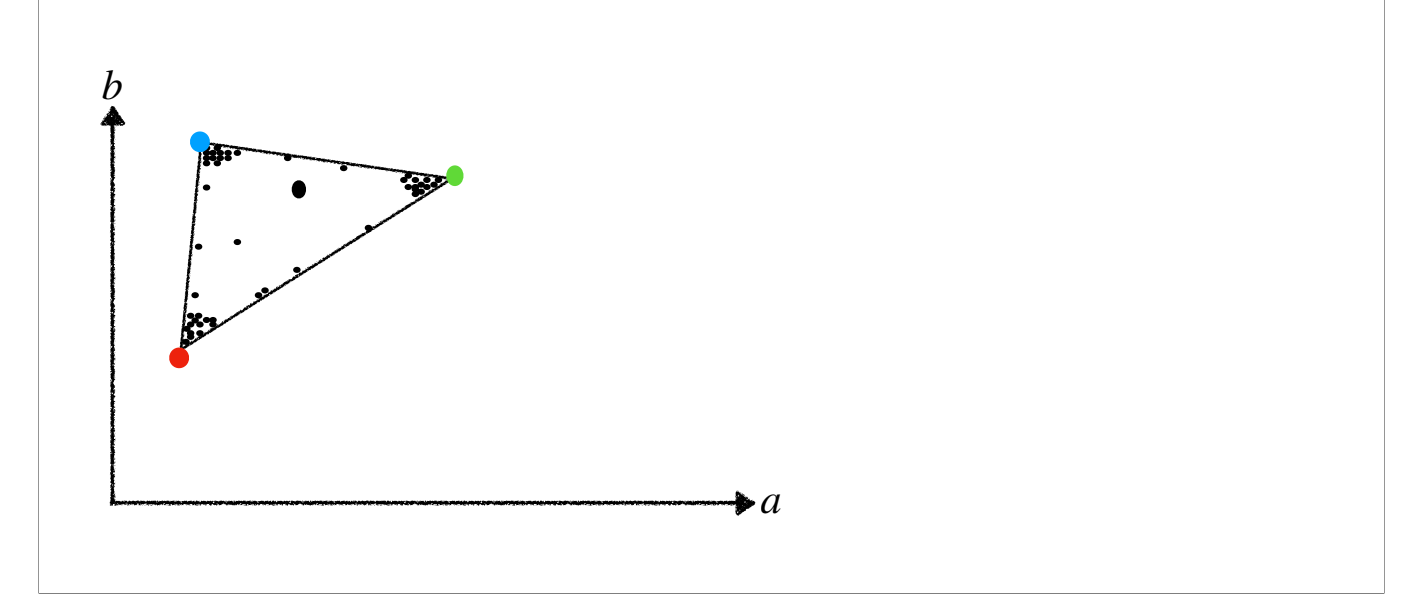

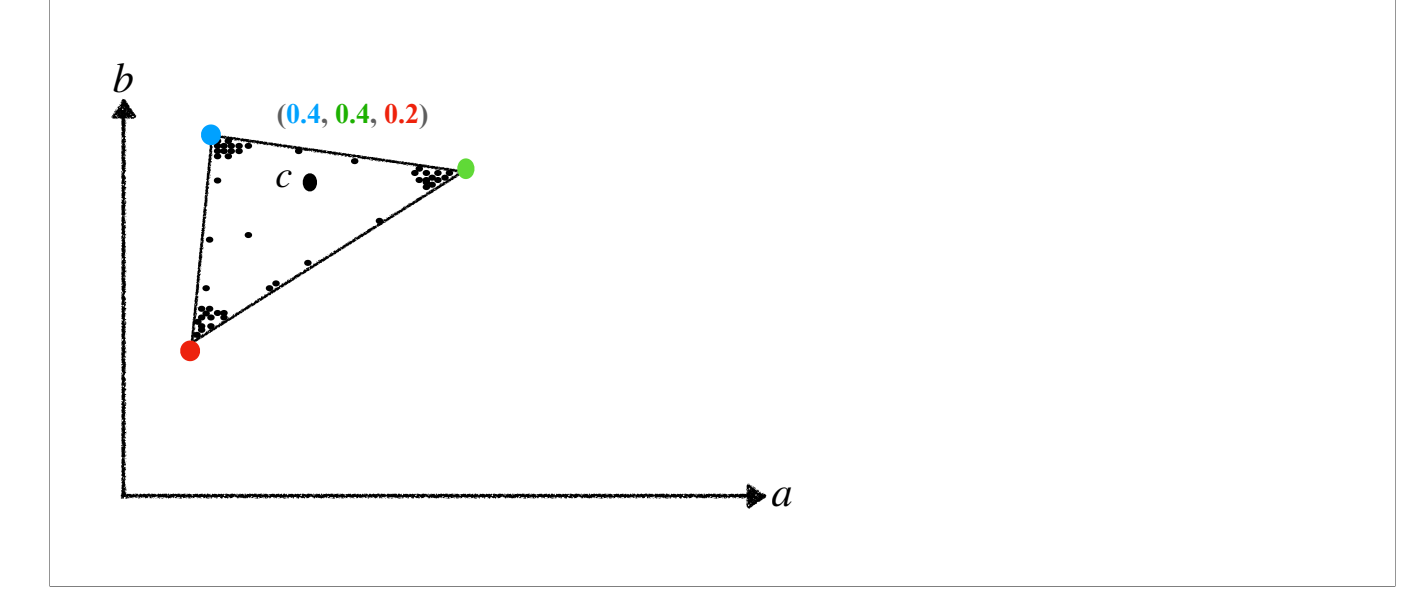

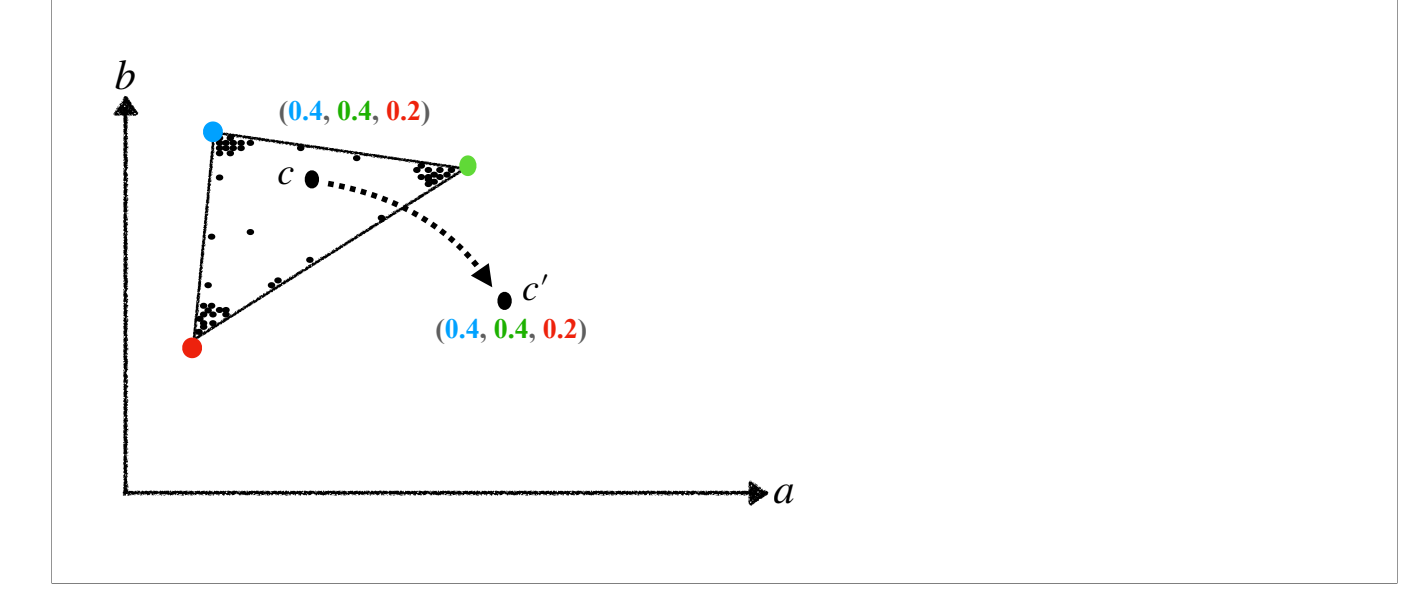

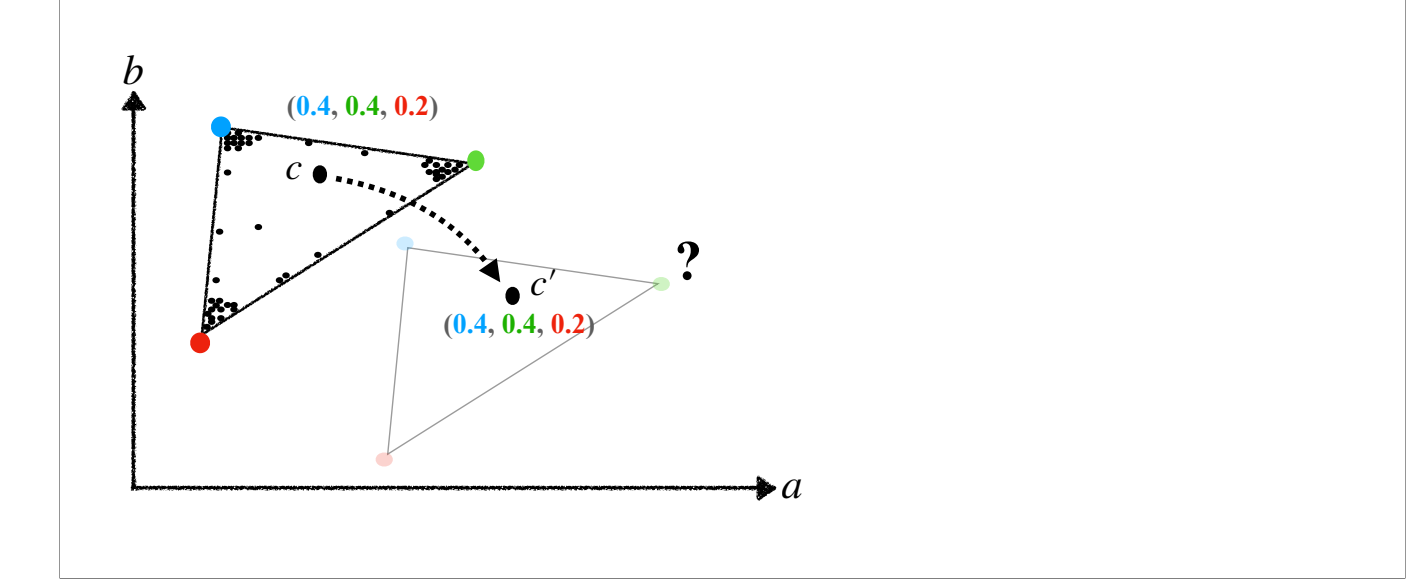

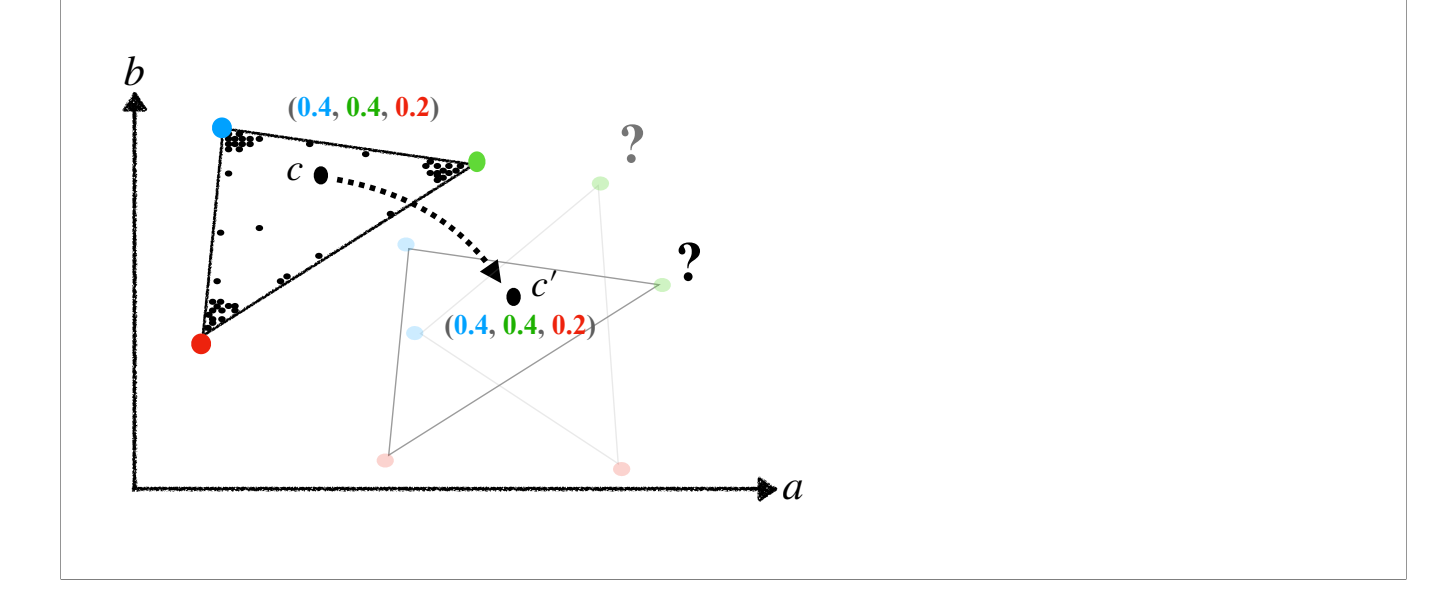
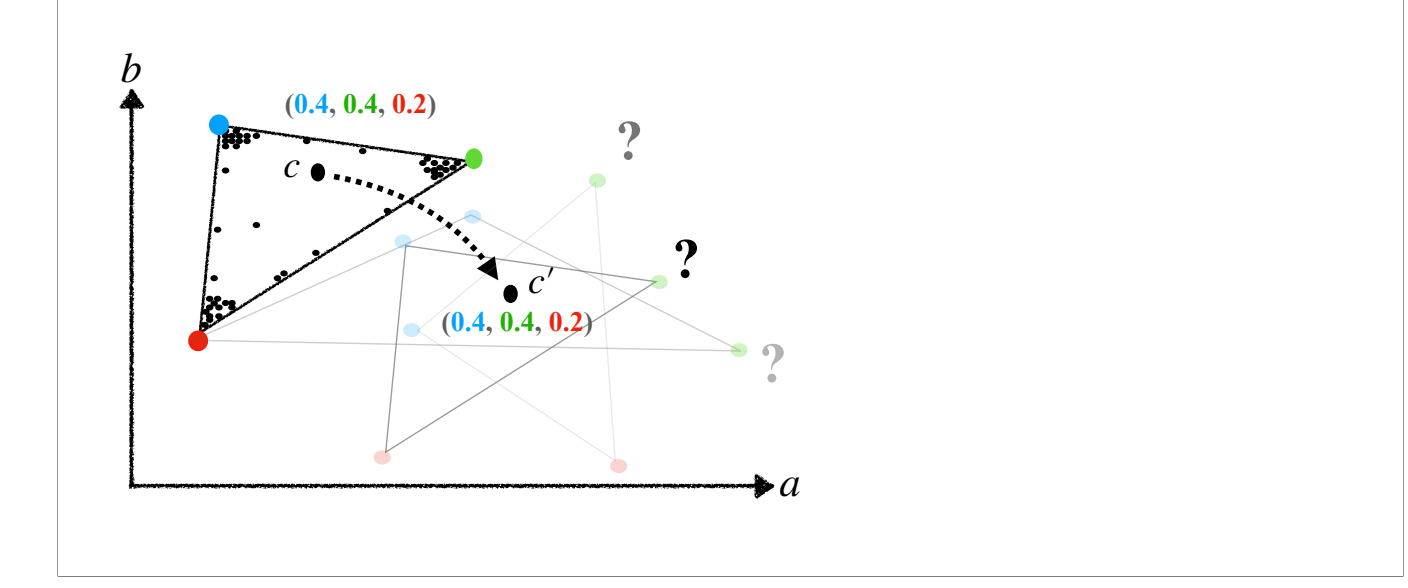

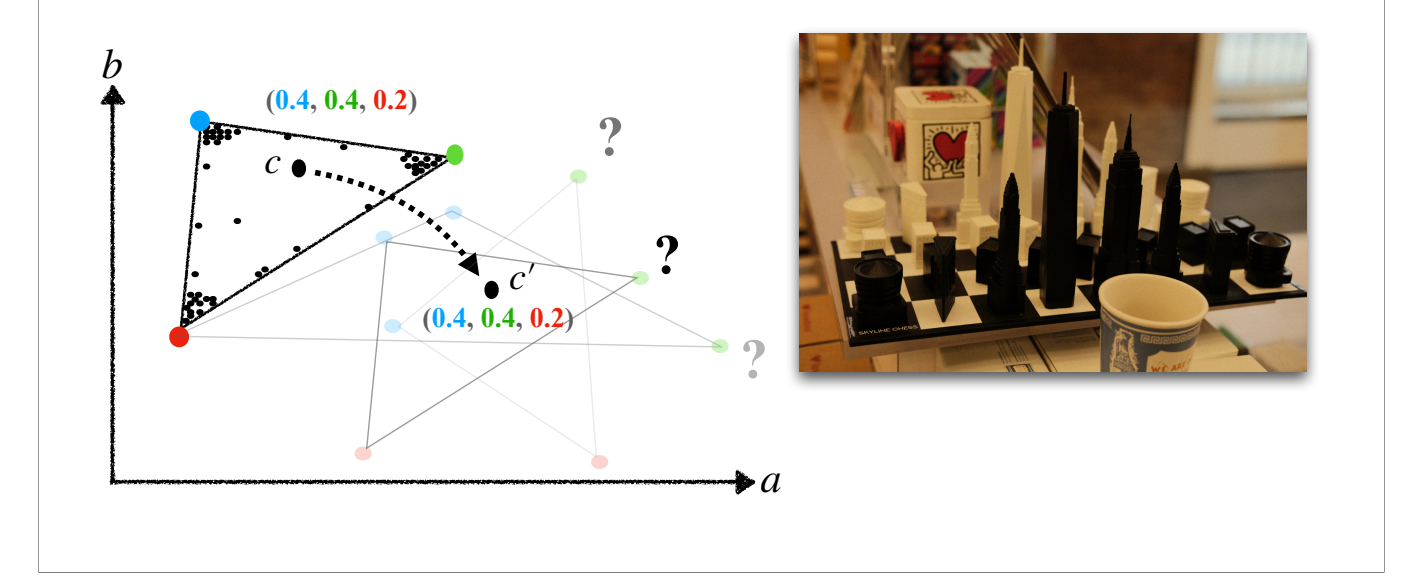

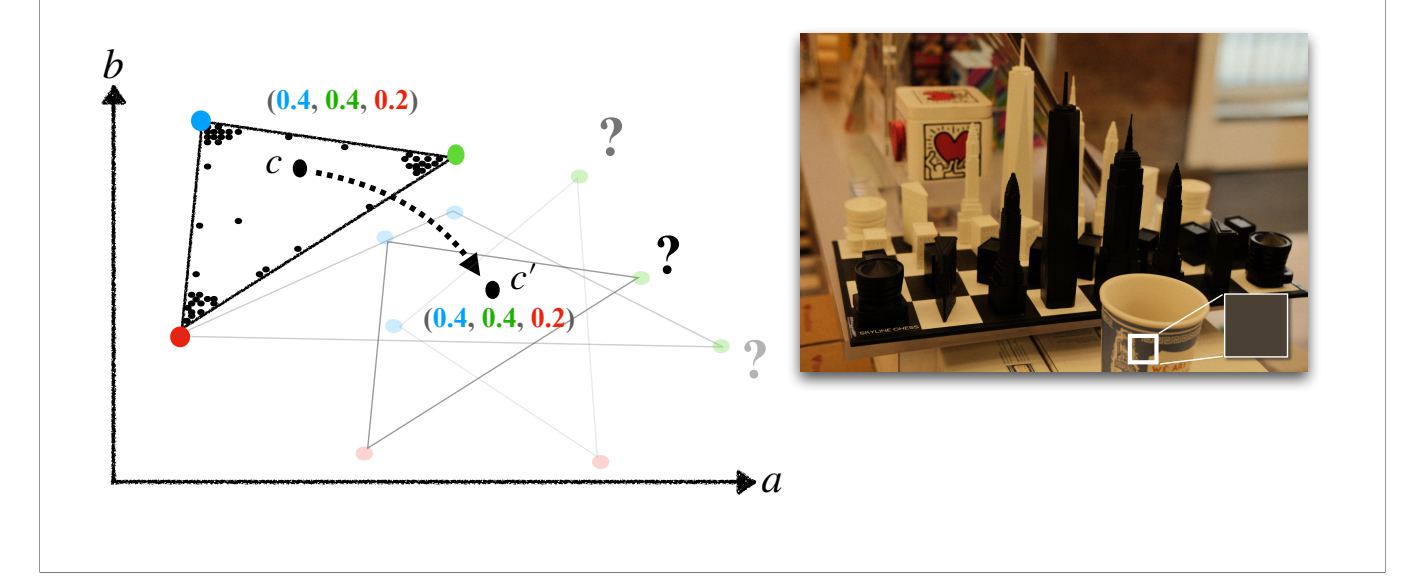

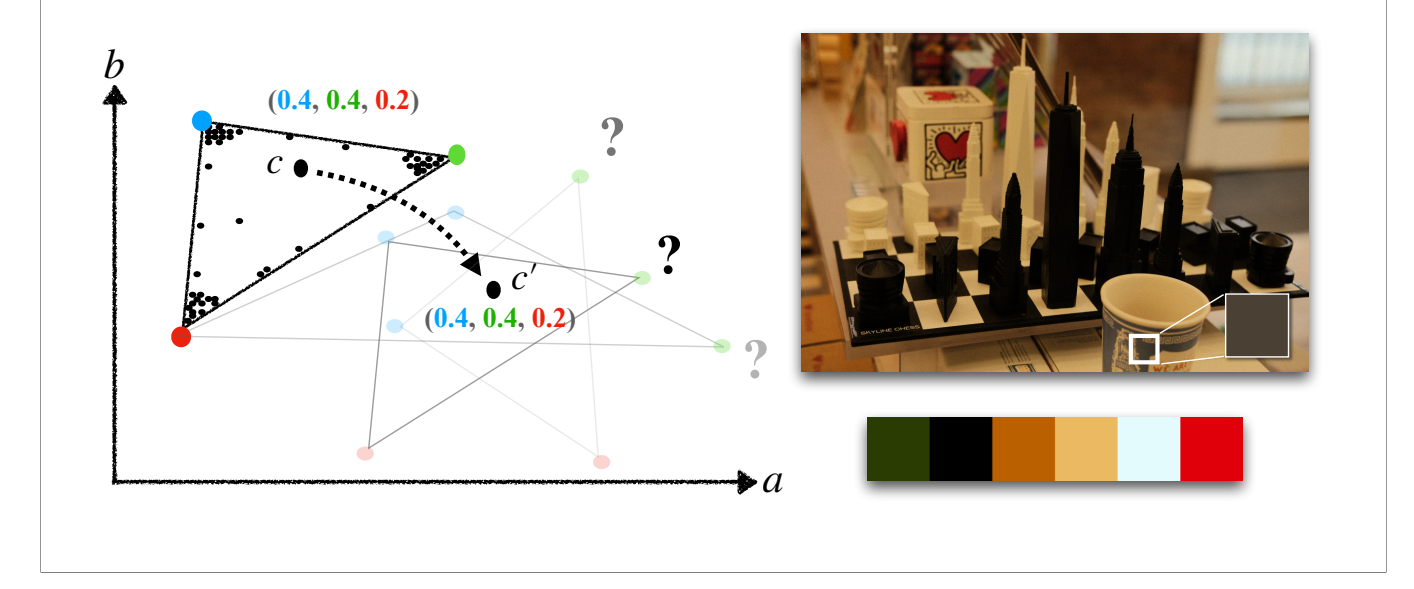

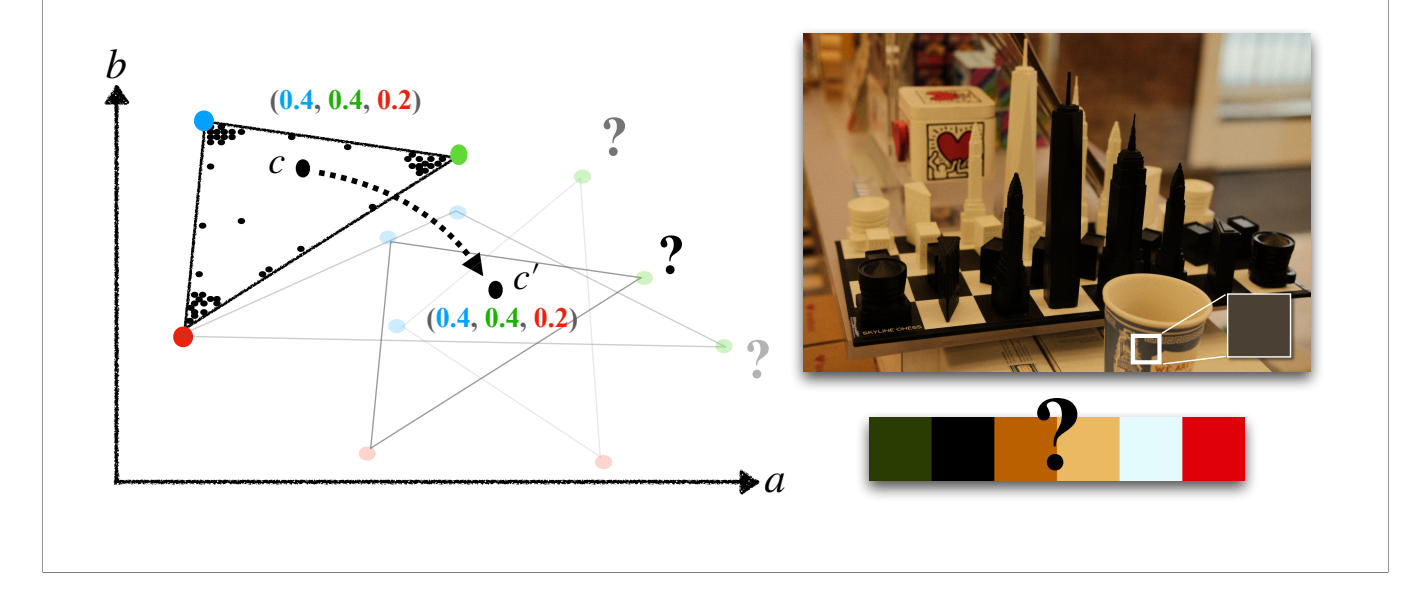

(35s)

So, in short, we know that palette-based approach provides spatially coherent color edits without manually masking, but the lightness is hard to control and it's incompatible with directly changing pixel colors. Tone curve provides good control on the lightness, but it needs manually masking.

Our approach unites palette-based with tone curves editing to provide flexible control on both color and lightness, and we do this by…

#### Palette-based editing

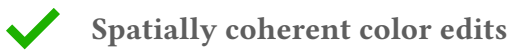

#### Palette-based editing

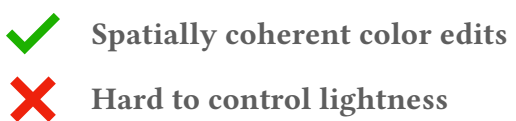

#### Palette-based editing

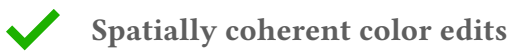

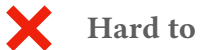

X

Hard to control lightness

Incompatible with directly changing pixel colors

#### Palette-based editing Tone curve editing

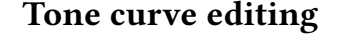

Spatially coherent color edits  $\blacktriangleright$ 

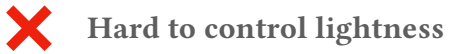

 $\blacktriangleright$ 

X

Incompatible with directly changing pixel colors

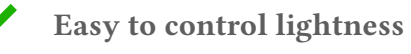

#### Palette-based editing Tone curve editing

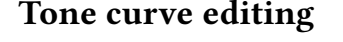

Spatially coherent color edits  $\overline{\phantom{a}}$ 

Hard to control lightness

 $\blacktriangleright$ 

X

X Incompatible with directly changing pixel colors

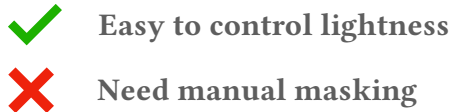

#### Palette-based editing Tone curve editing

**STEP** 

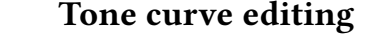

Spatially coherent color edits Easy to control lightness

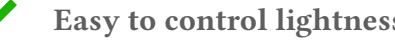

## *ColorfulCurves*

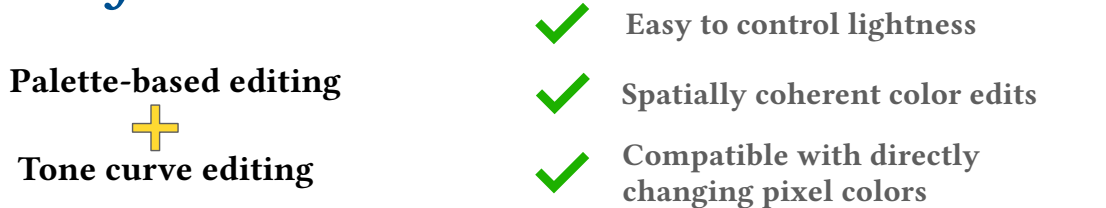

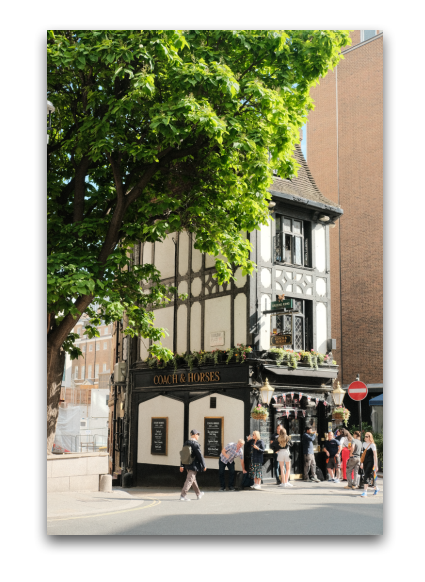

(80s)

Re-formulating the color decomposition.

Our work is in Lab space due to its natural disentanglement between "hue and chroma" and lightness.

We extract a 2D hue-chroma palette by computing simplified convex hull over ab-portion of the image. Here, we also concatenate a grey palette color which is (0,0) in ab-space to provide sparser color control. Then, we comp weights with respect to hue-chroma palette.

We then assign tone curve, which initially is a simple real-valued identity mapping, to each palette color, and I denote them as box symbols here but they are just identity functions mapping original lightness to themselve we use biharmonic functions with symmetric boundary conditions on 0 and 1. Please see our paper for more detailed reasoning.

For the lightness portion, we down-scale the contribution from grey palette color in the hue-chroma weights and renormalize it. The renormalized weights then be used to blend the per-palette tone curves. Notice that this f perfectly reconstruct the image lightness since each pixel has a weight sum to 1 and per-palette tone curve initially is a identity function. So, given original image lightness as input, it just maps to the original lightn

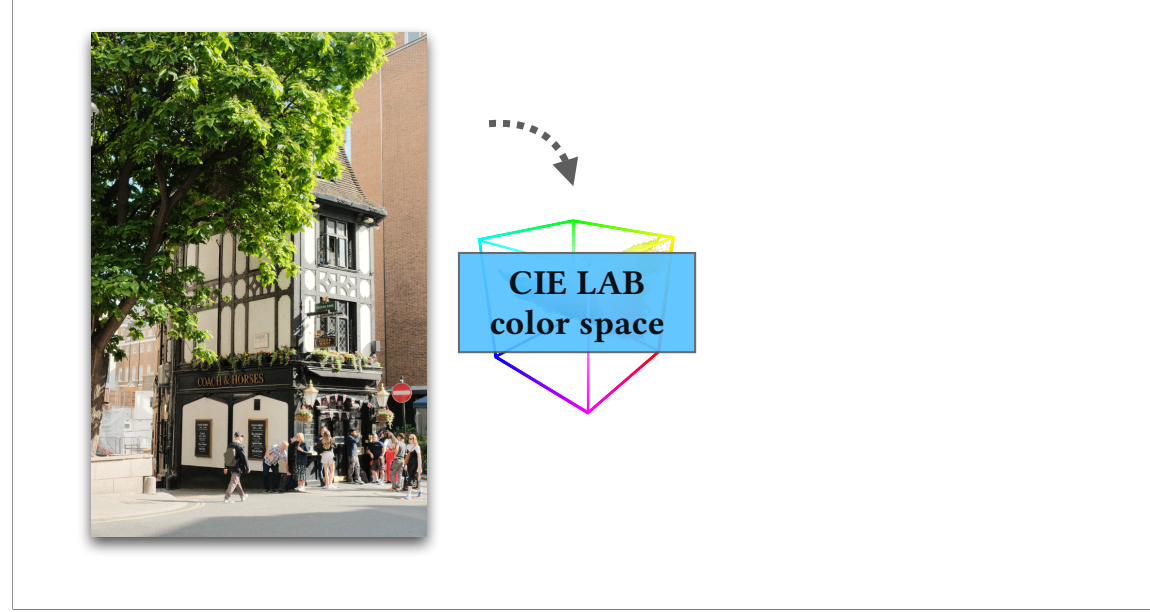

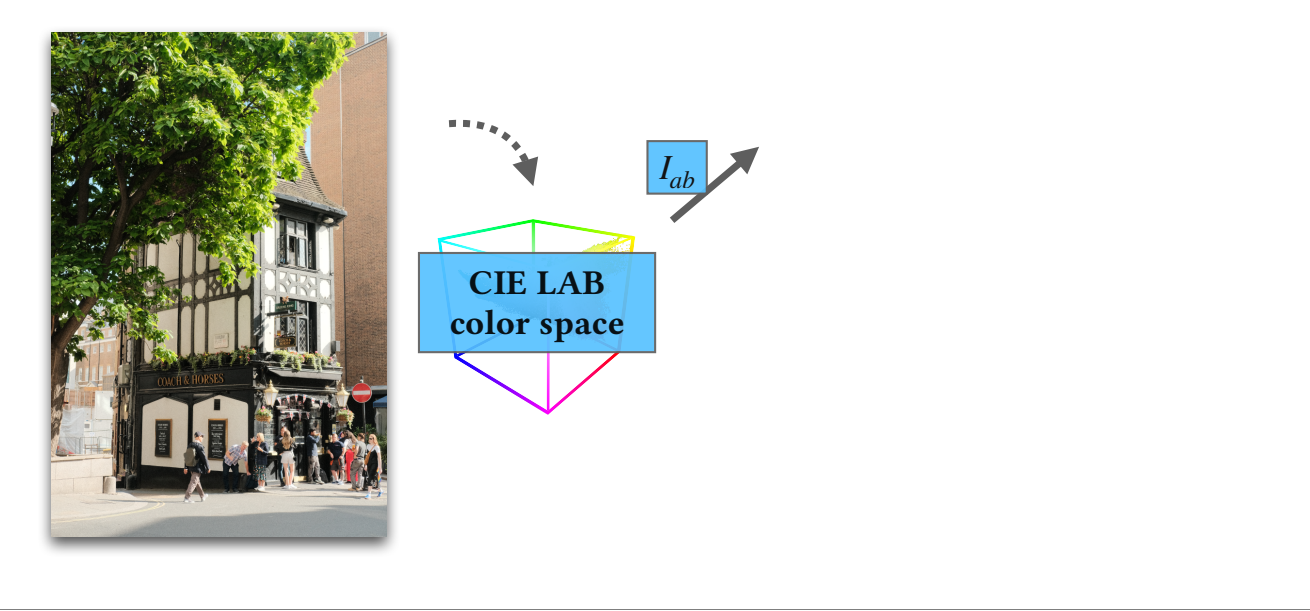

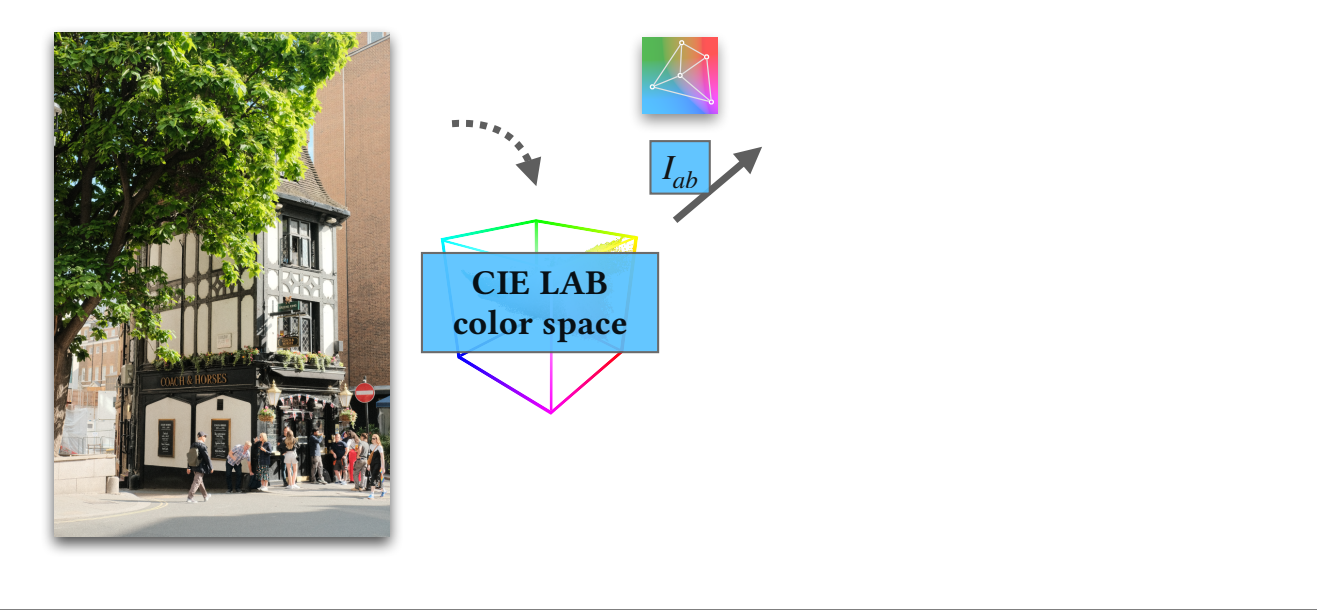

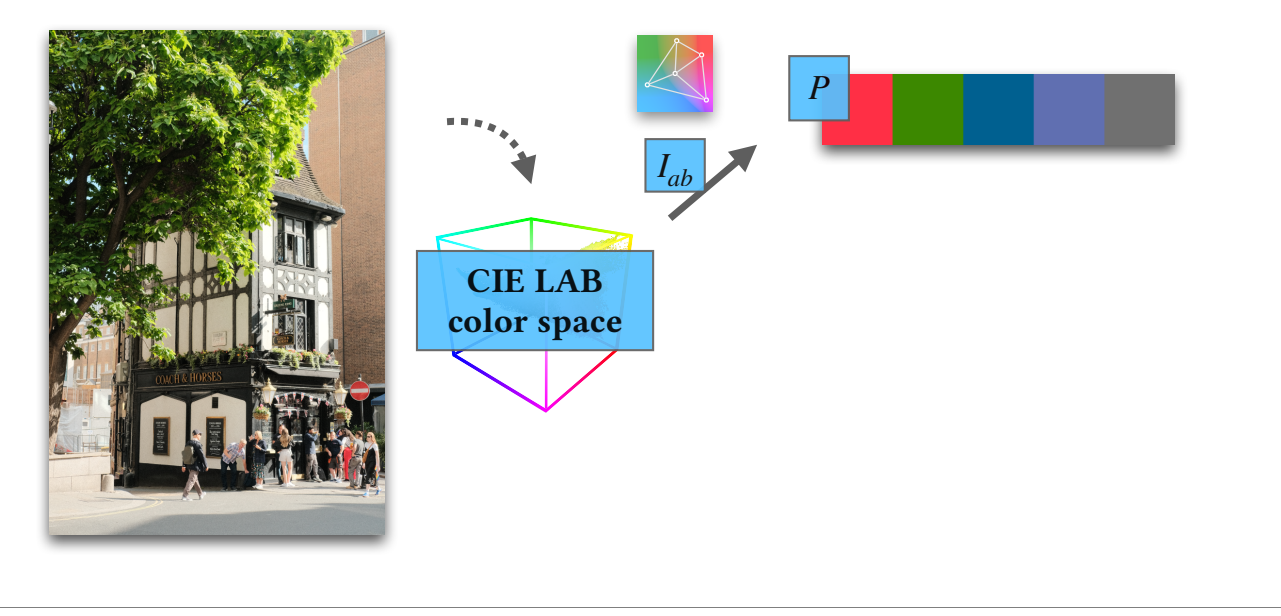

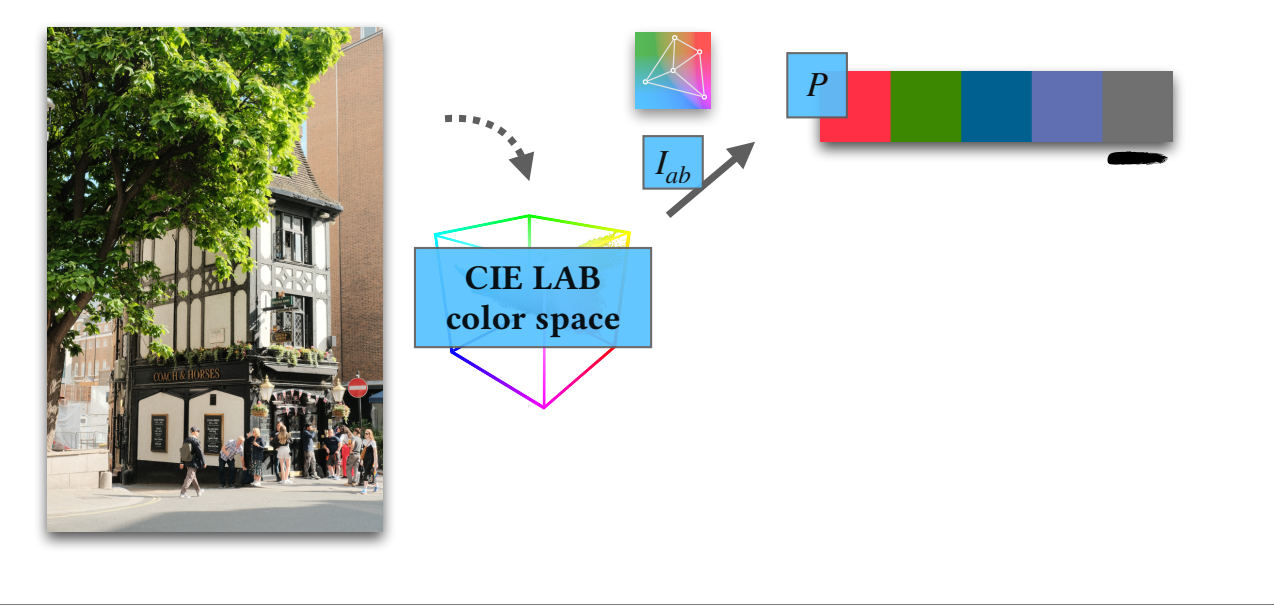

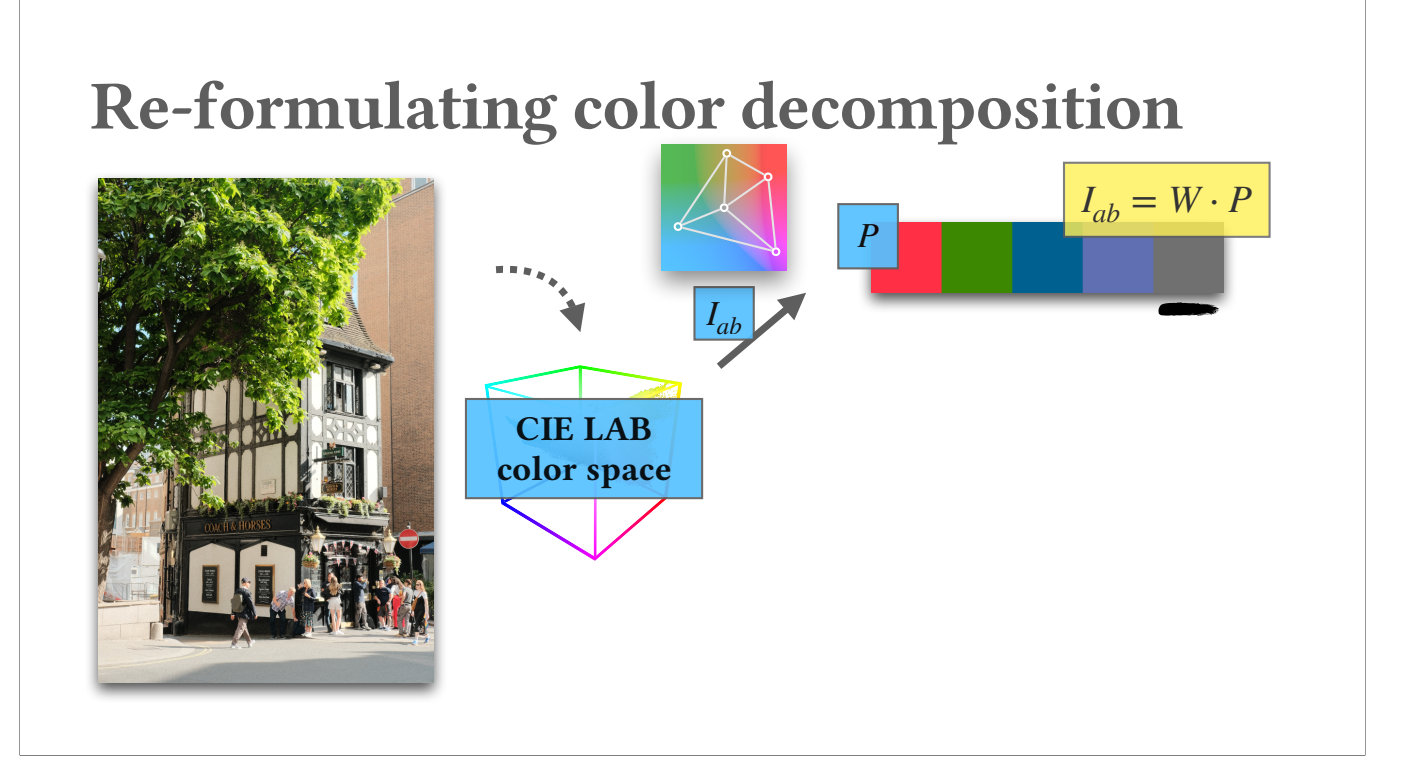

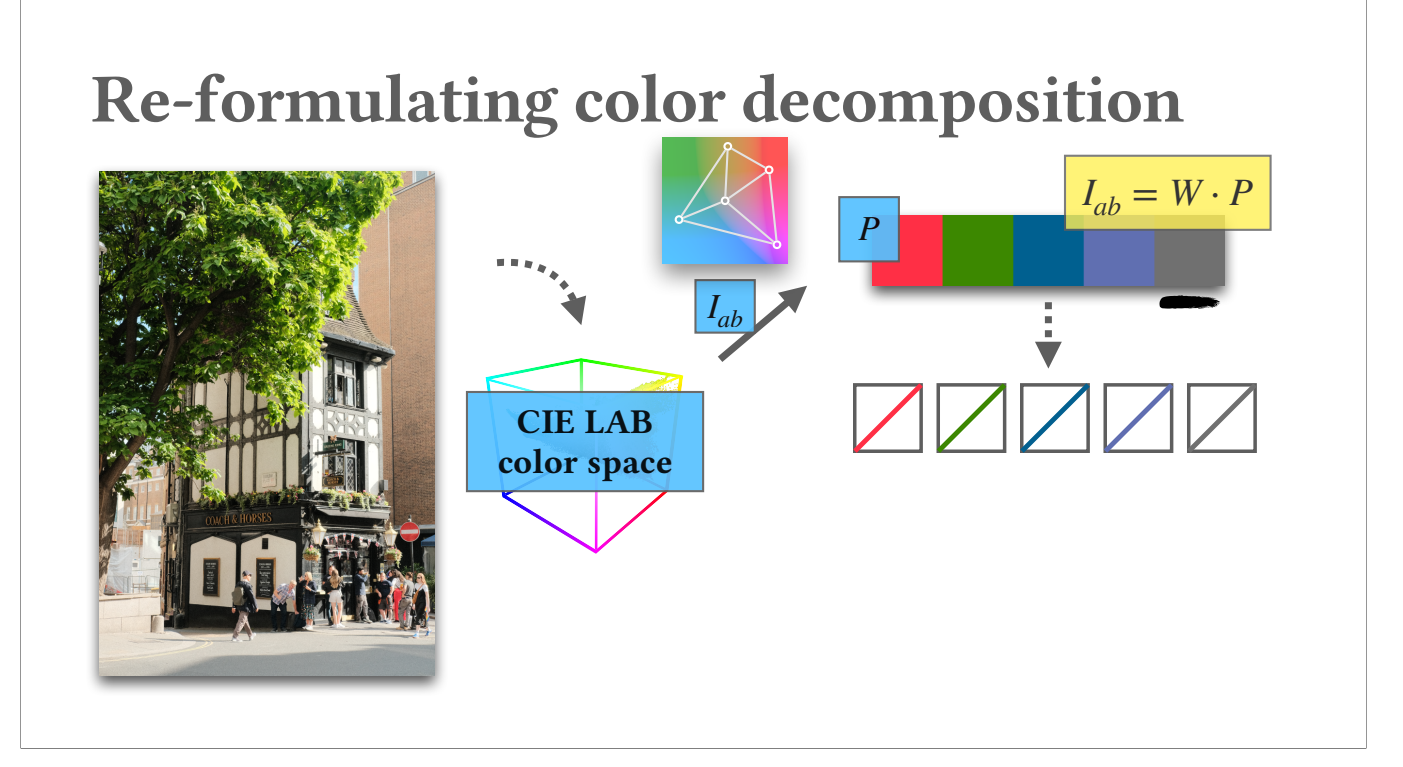

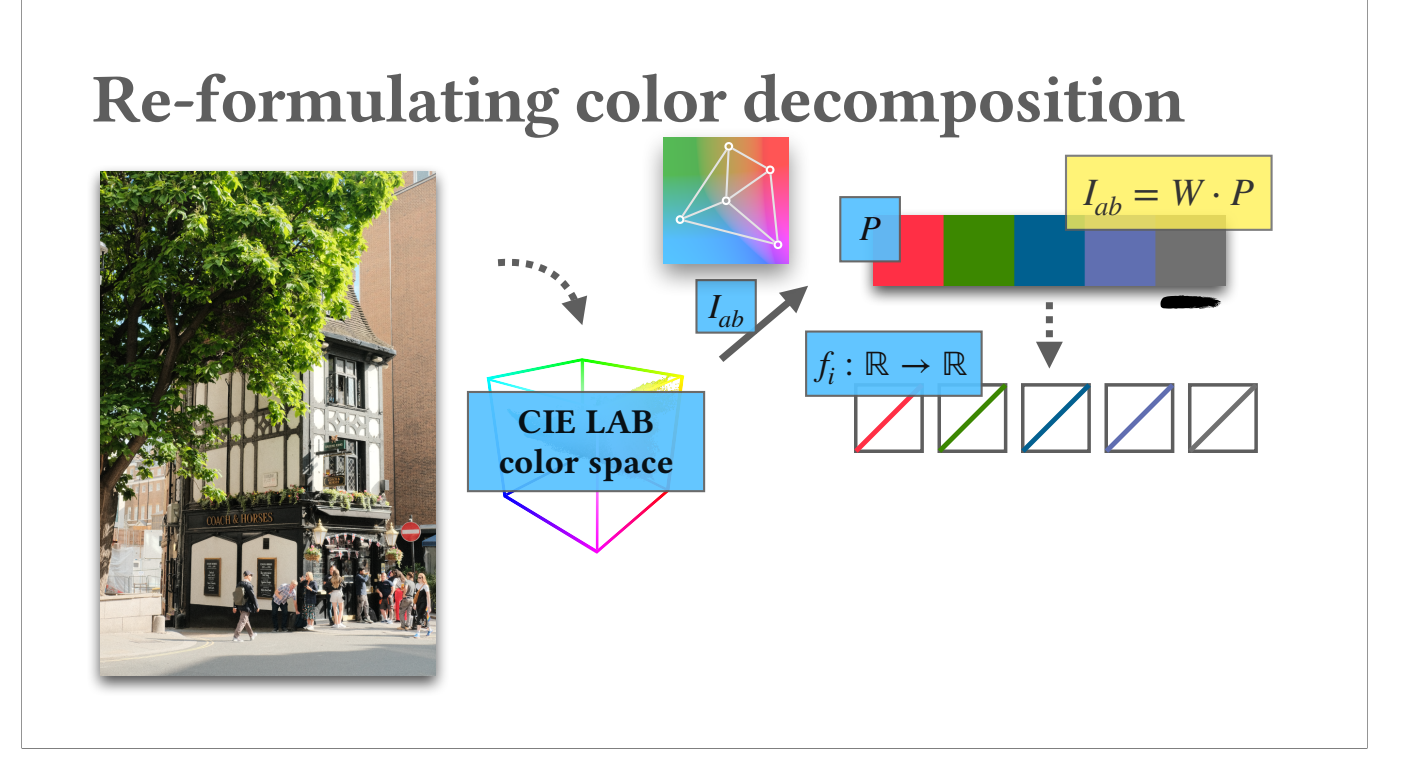

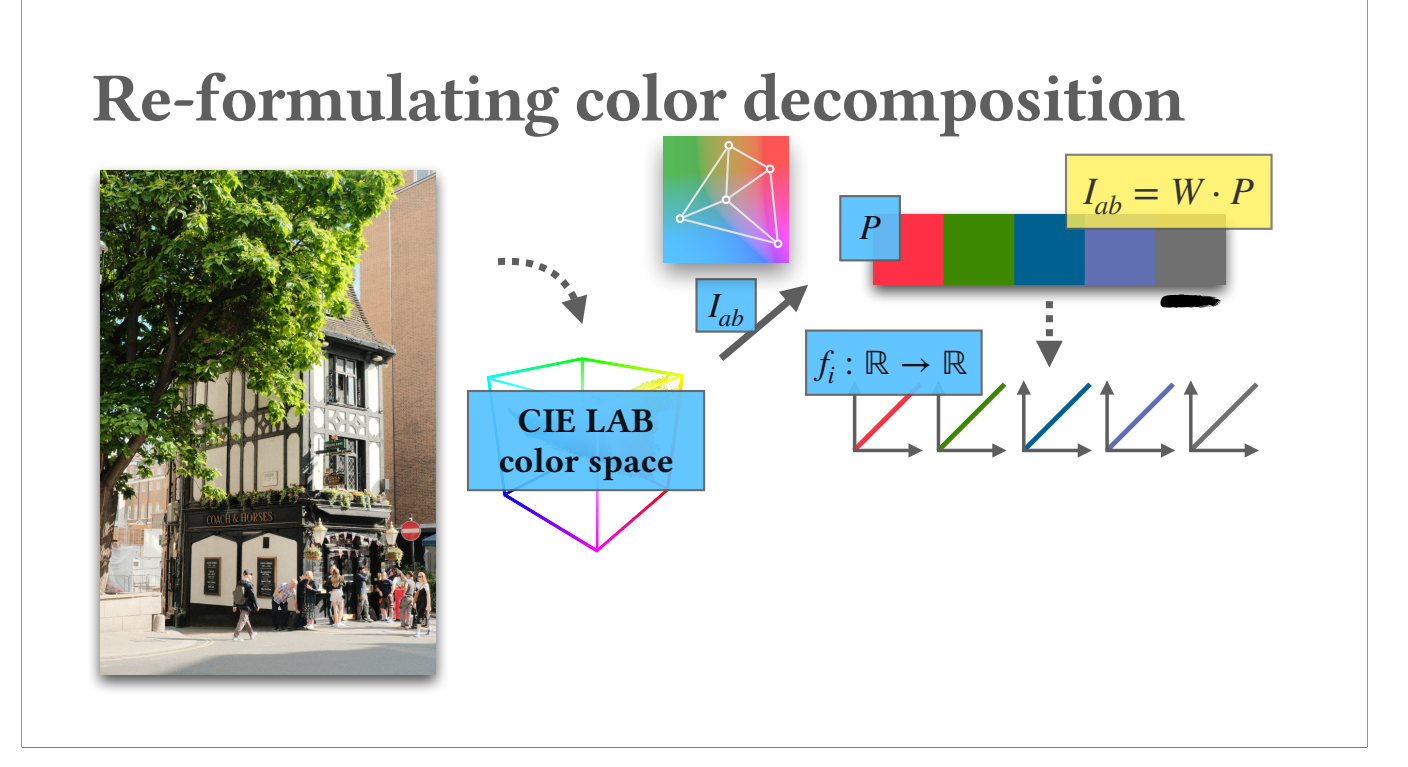

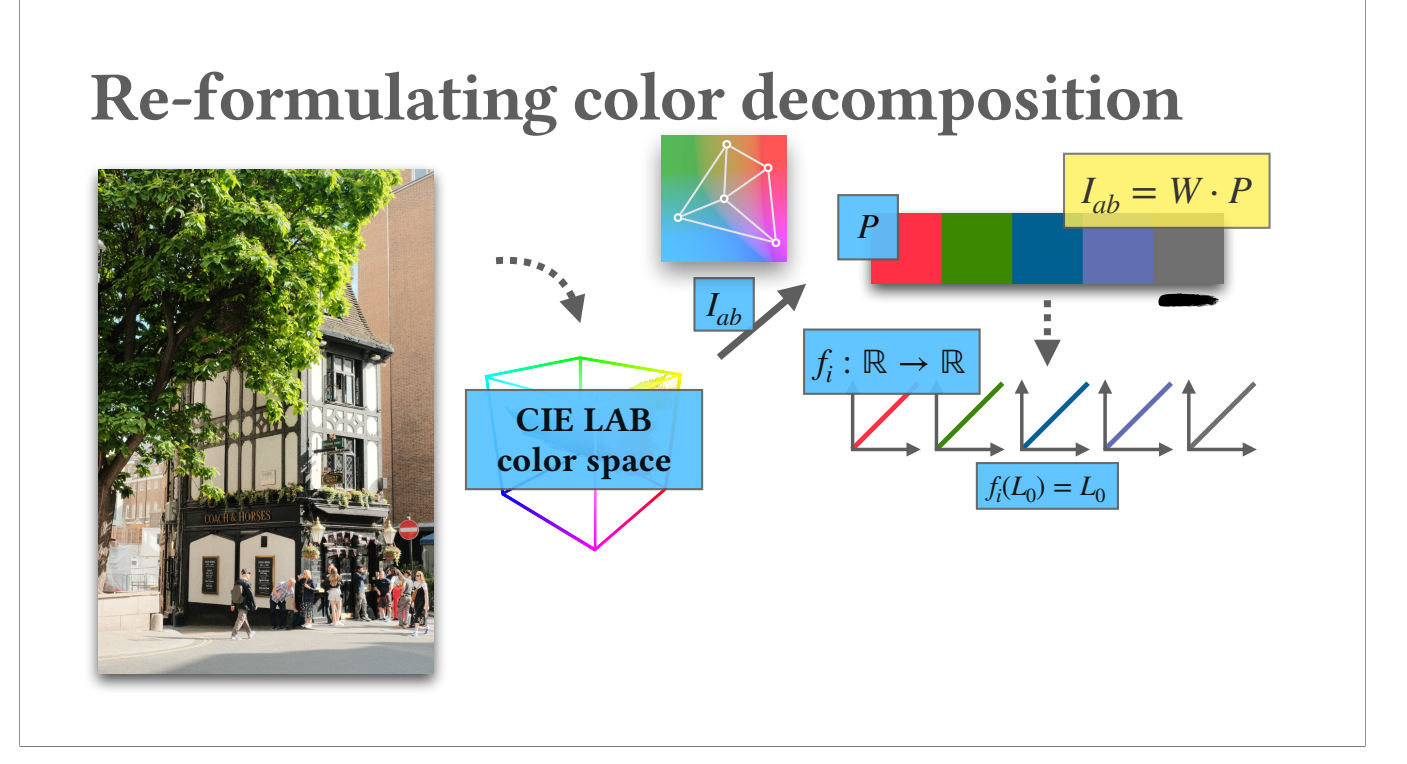

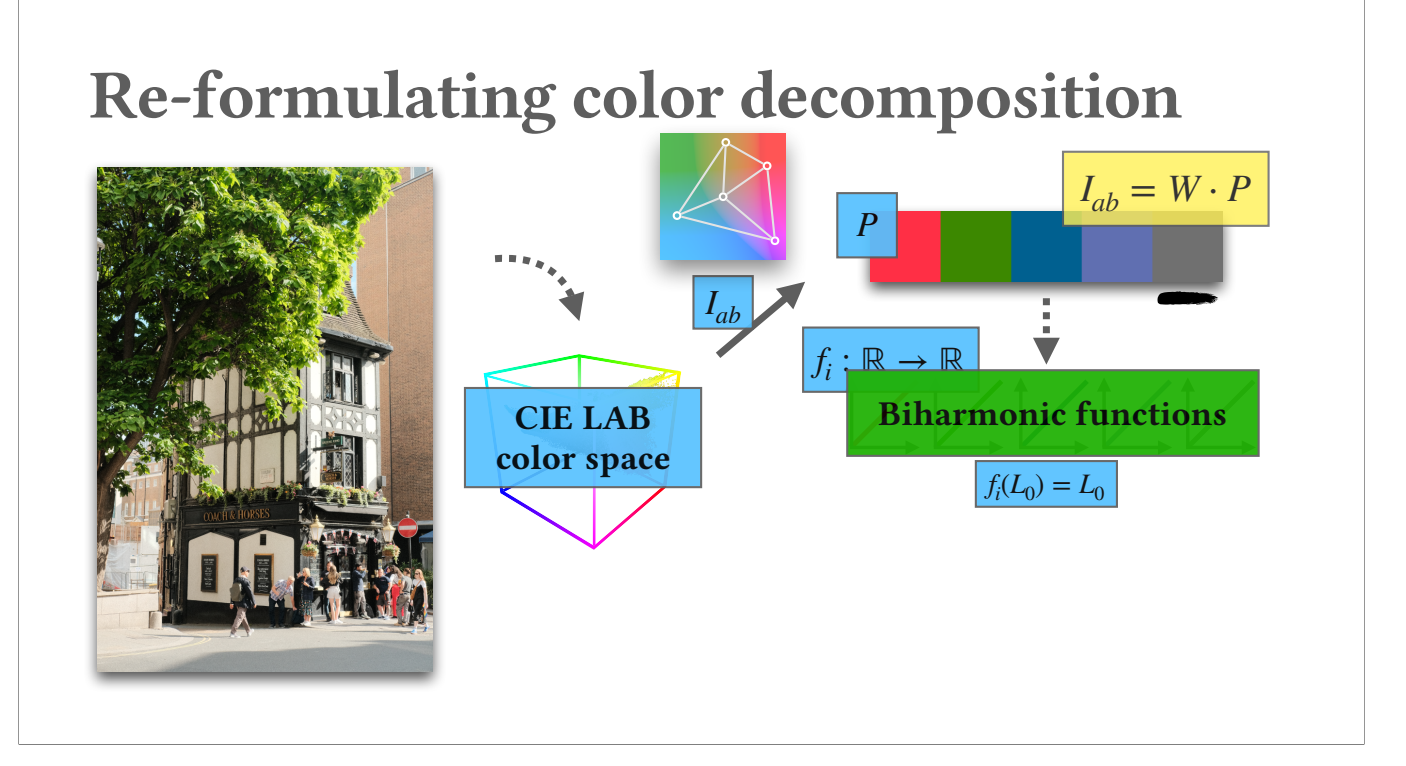

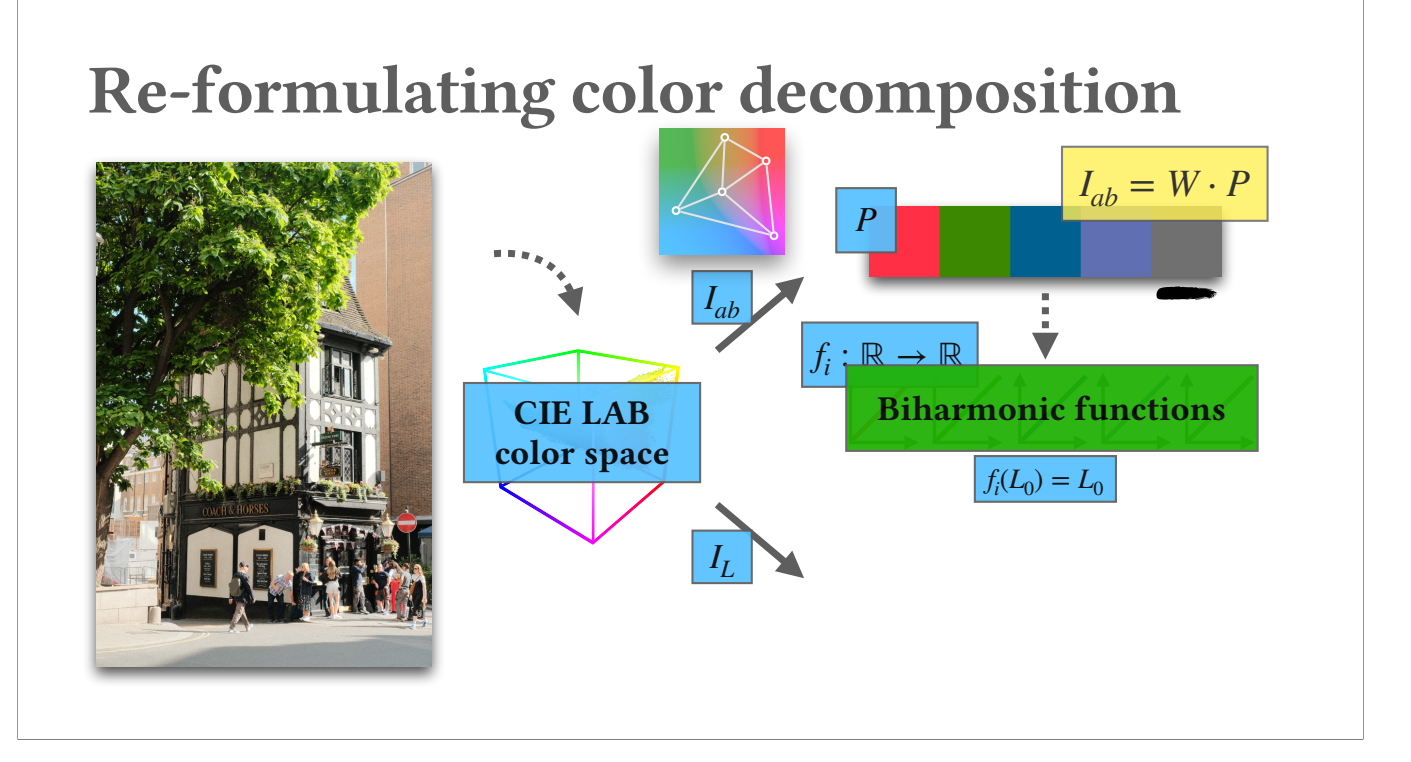

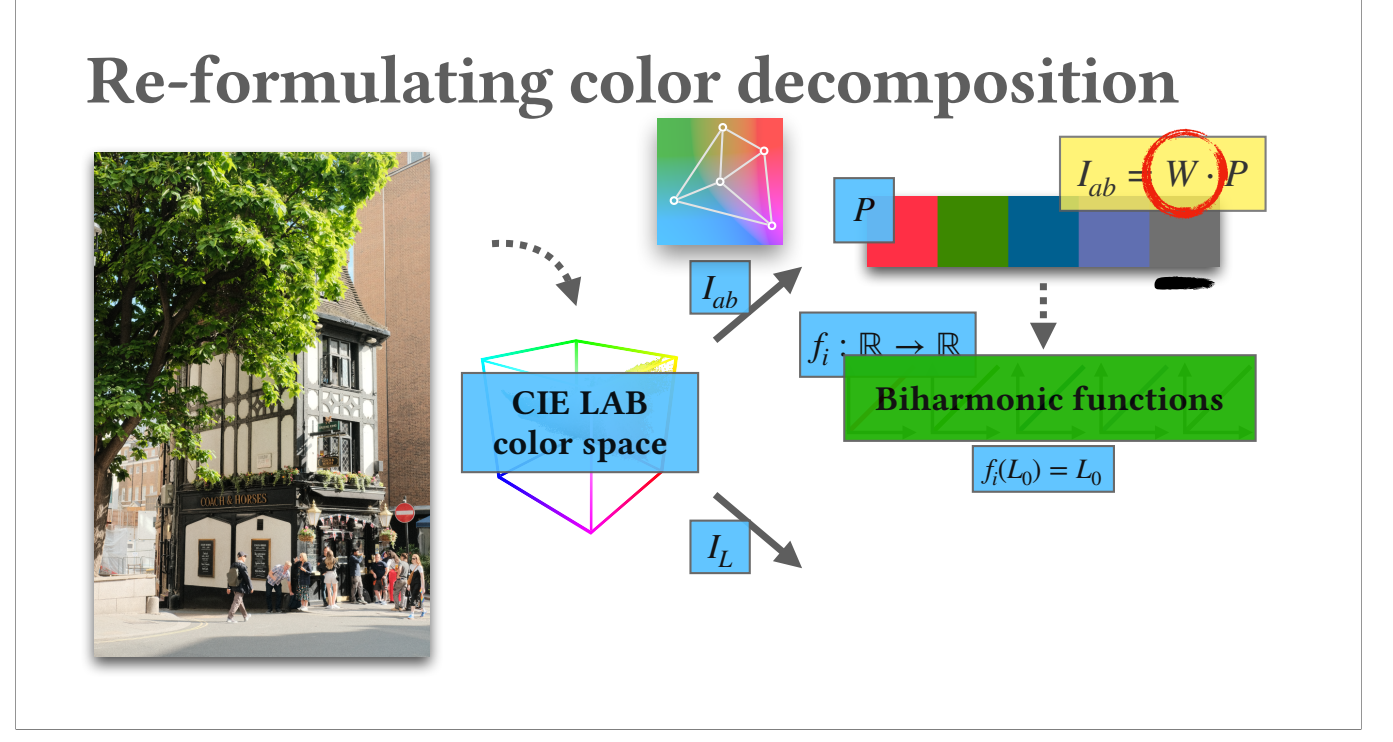

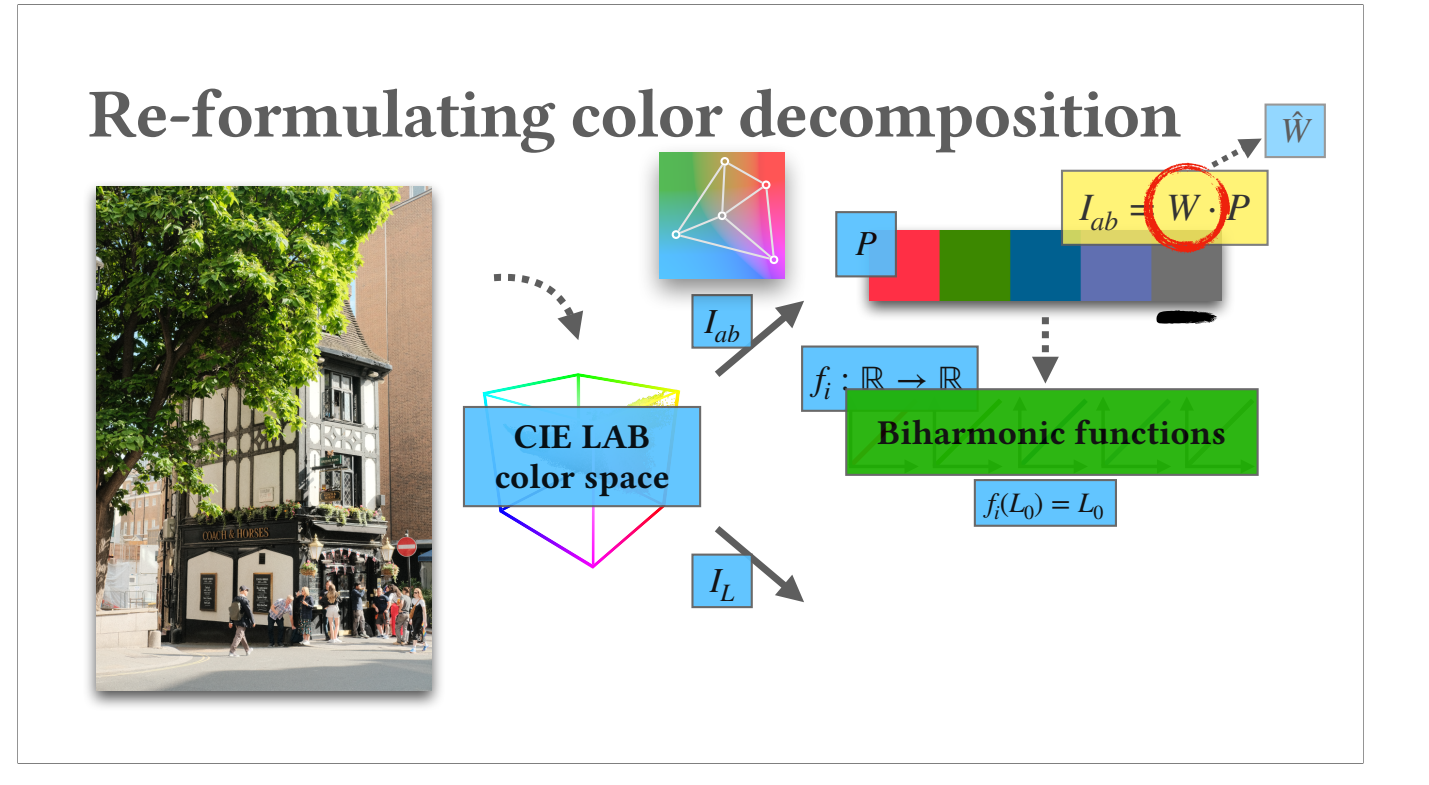

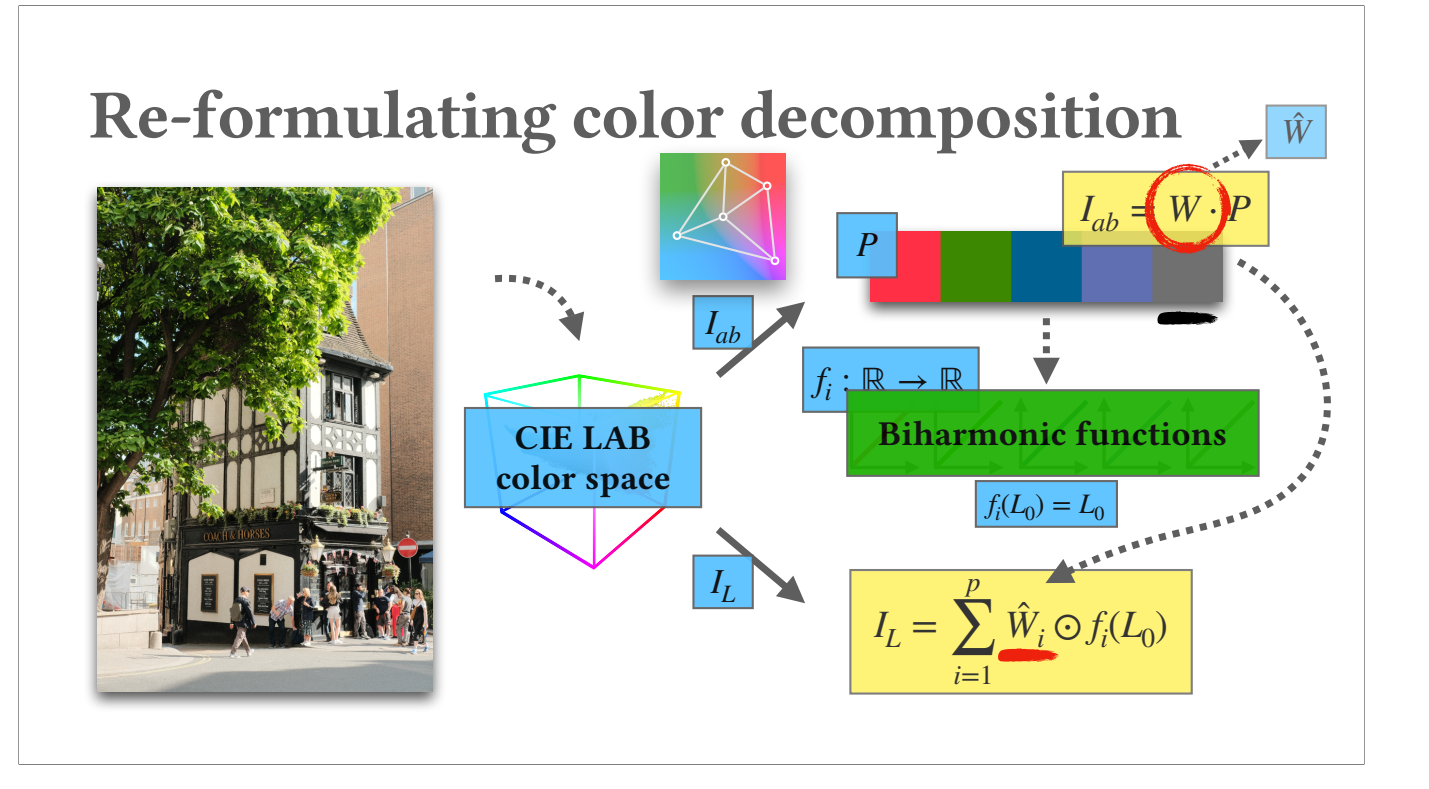

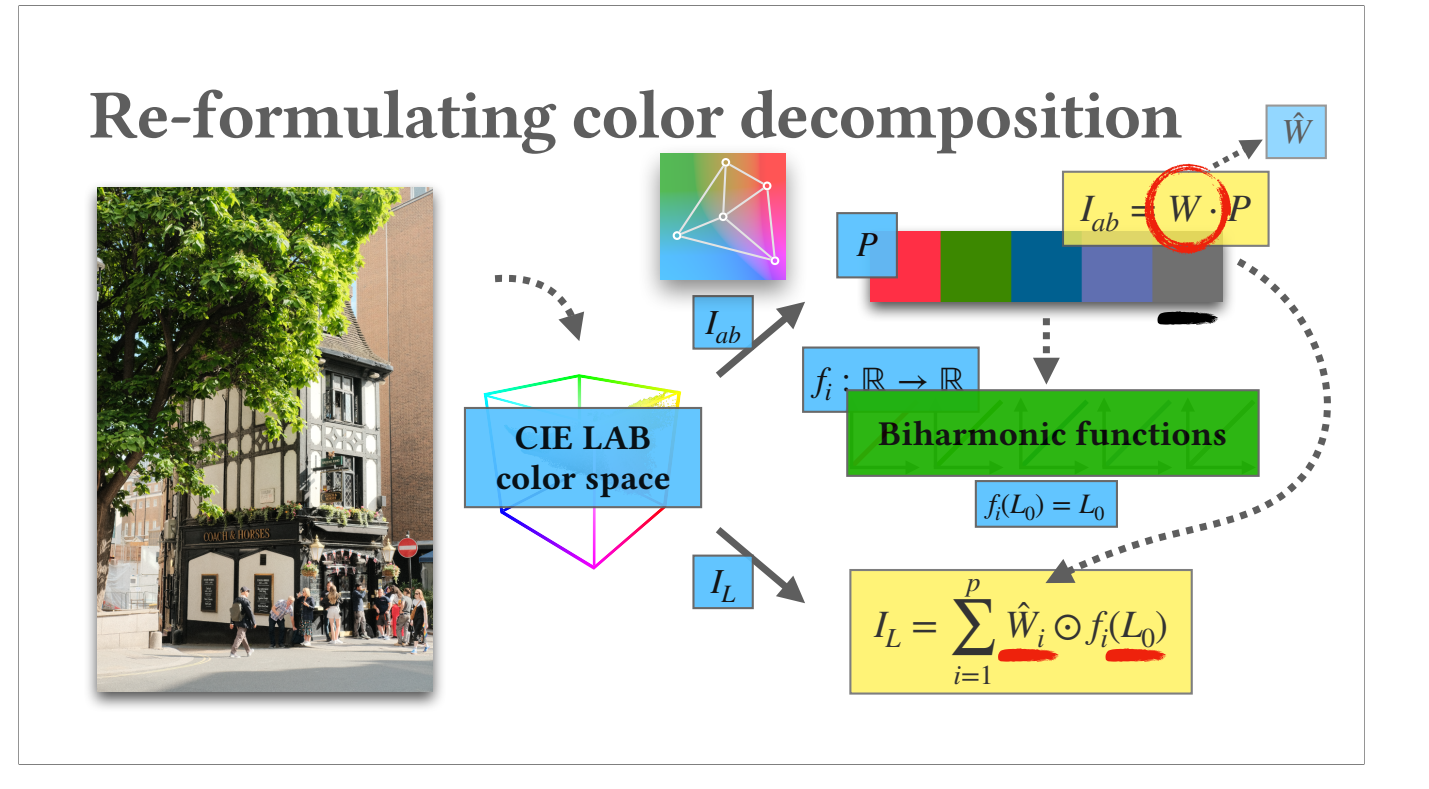

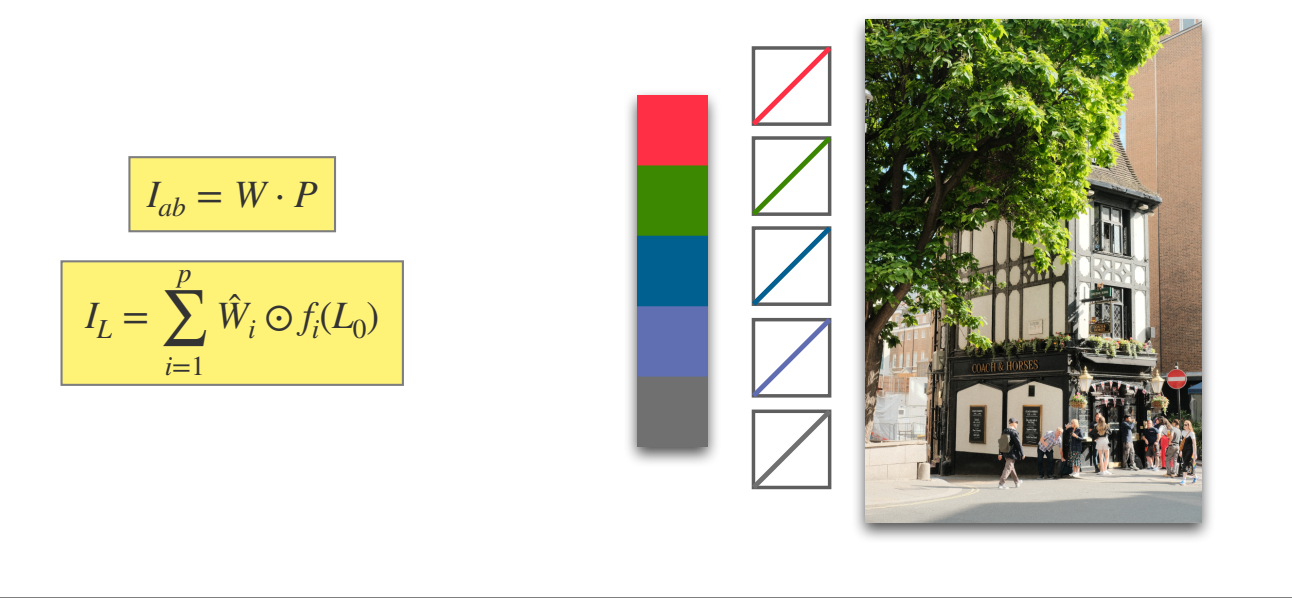

#### (18s)

Under these formulations, for any given image-space constraint, or palette constraint, we solve for the best palette and a set of tone curve functions to satisfy all these constraints by measuring their sparsest changes. And by fixing the weights, we can edit the image into new beautiful one.

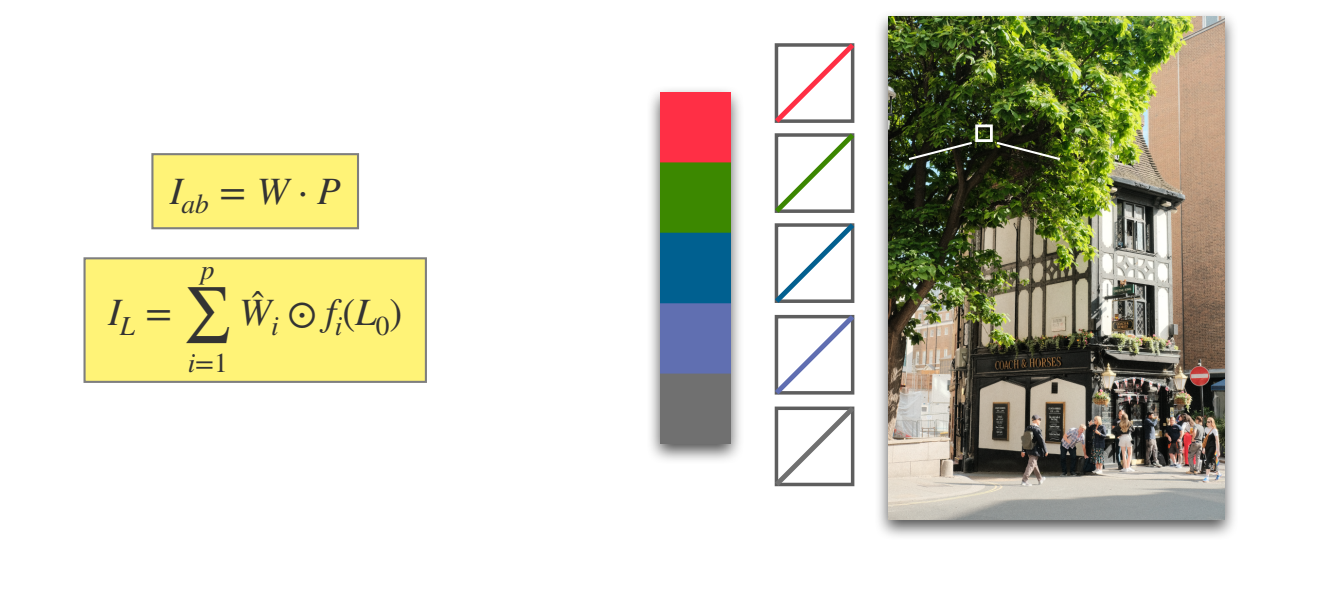

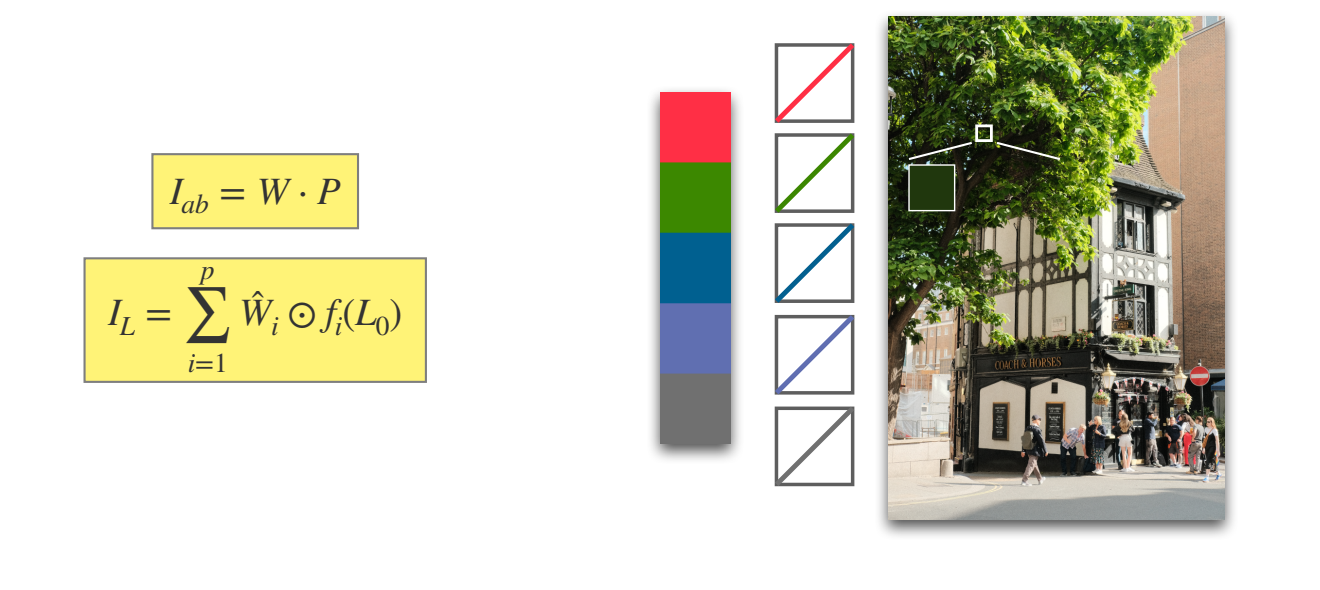

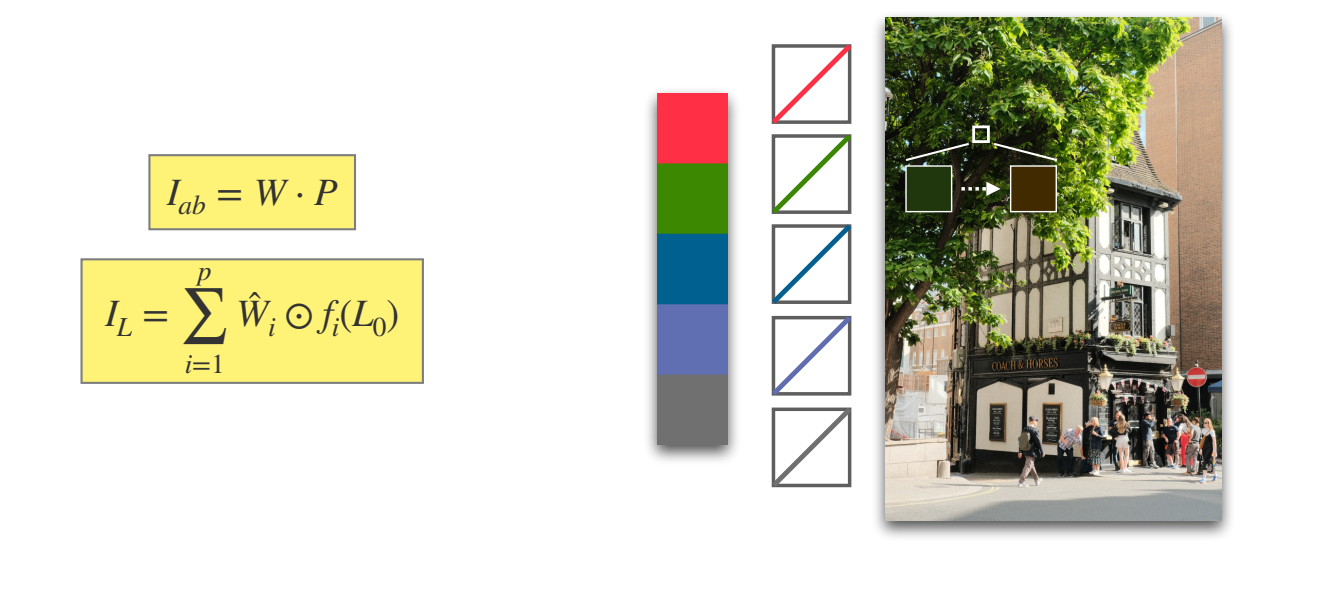

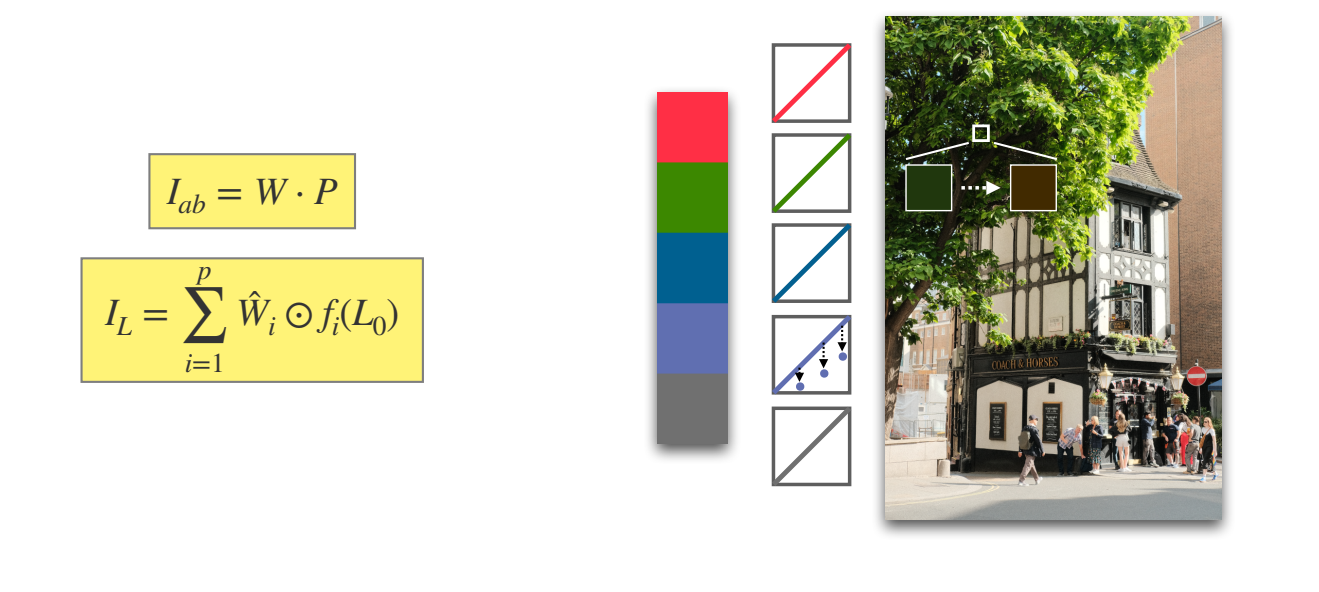

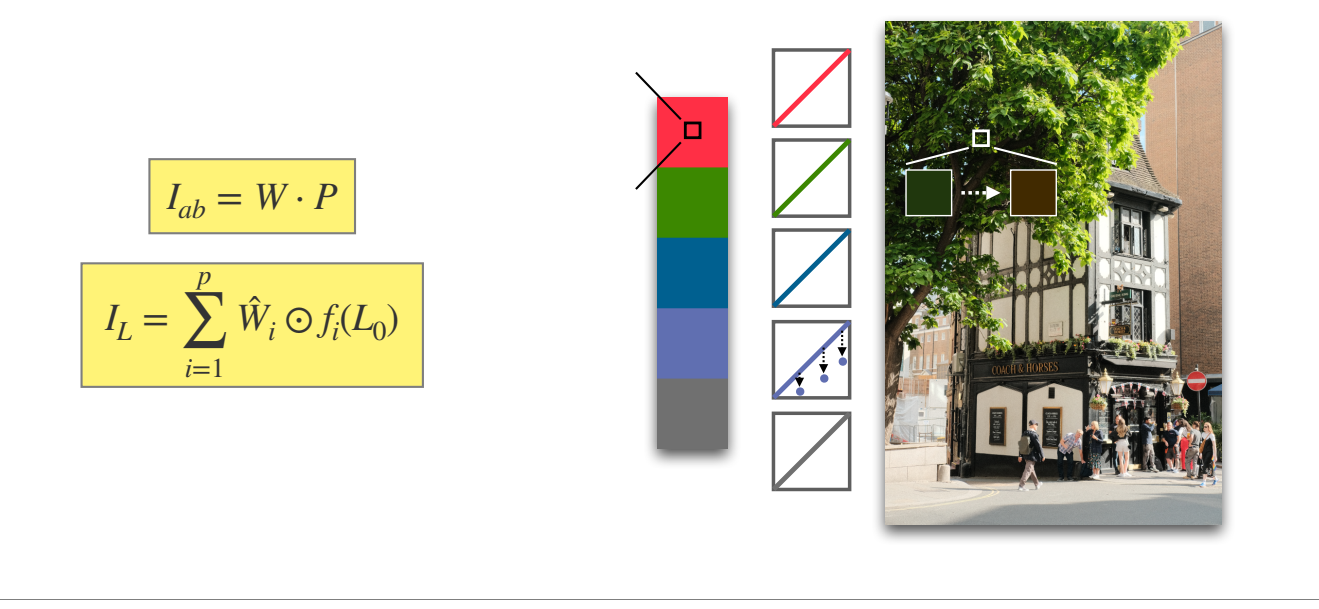
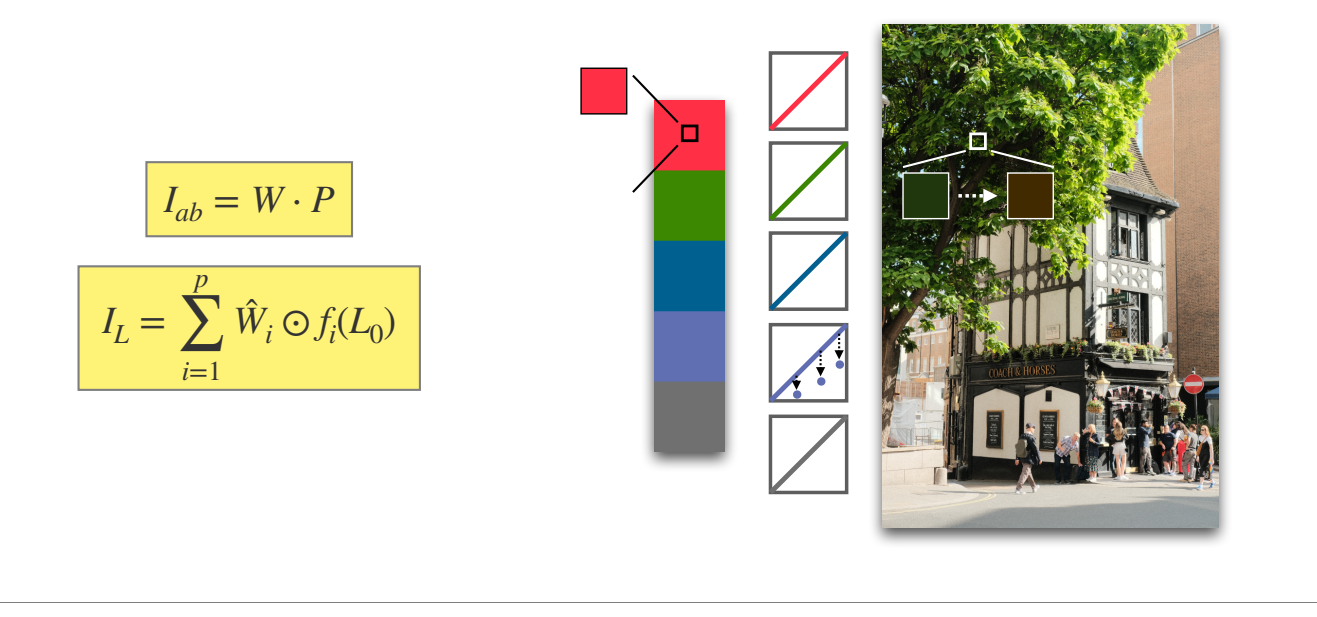

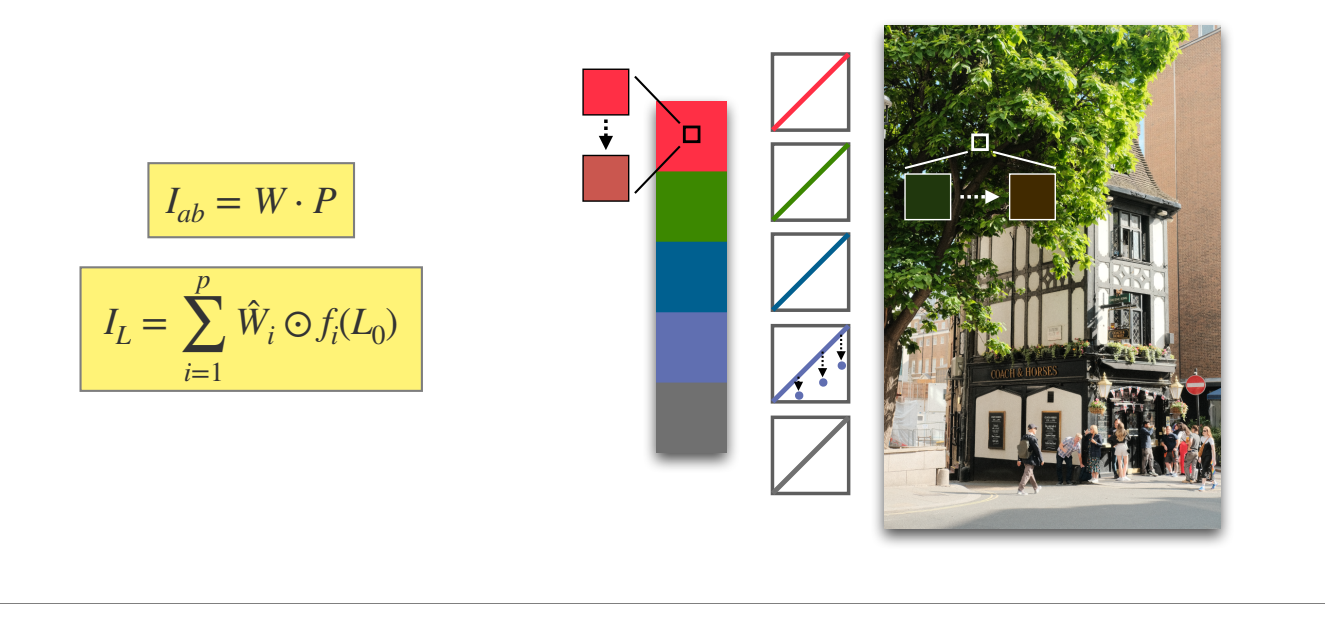

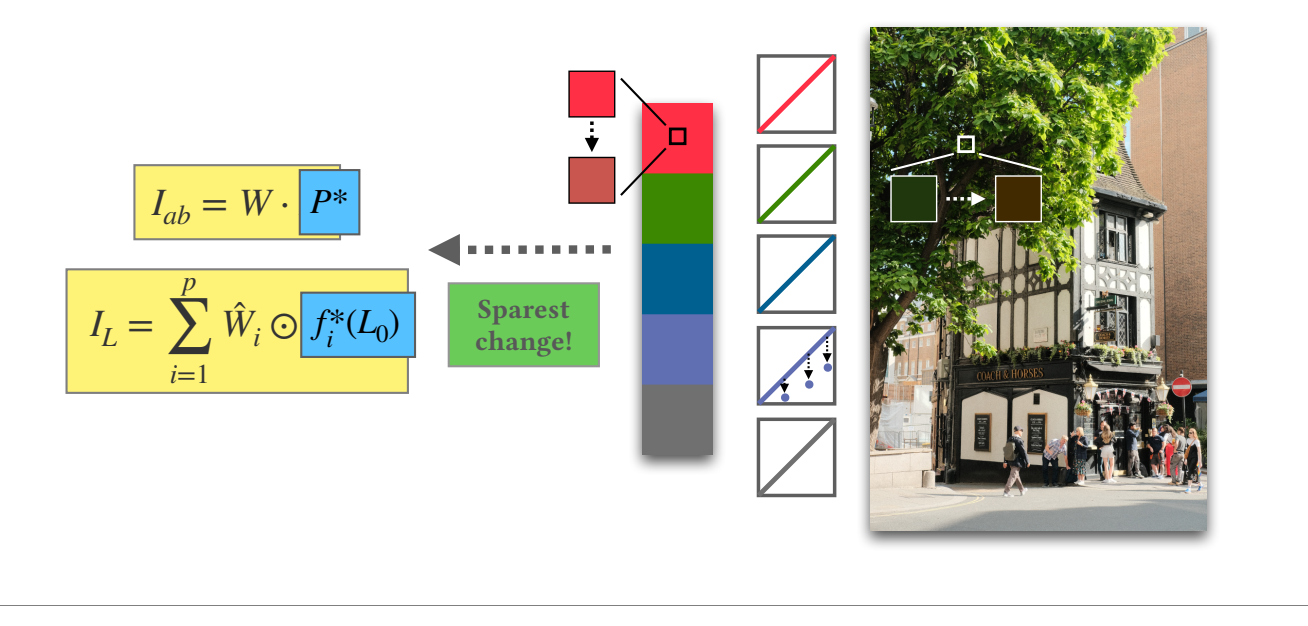

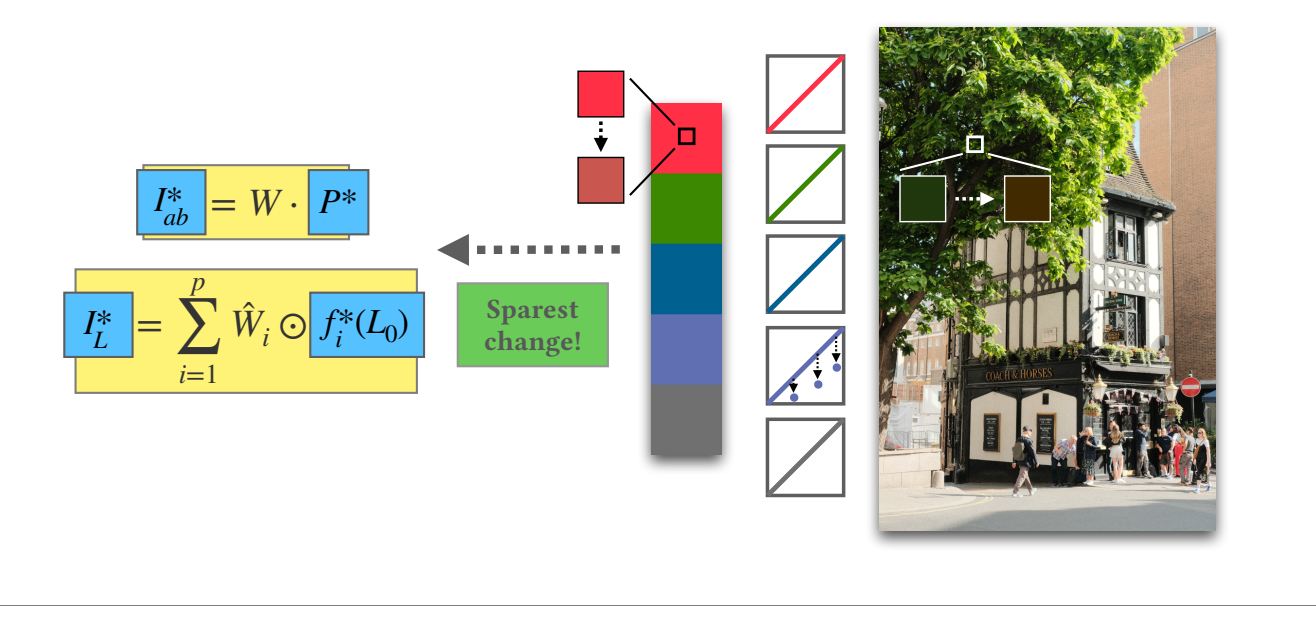

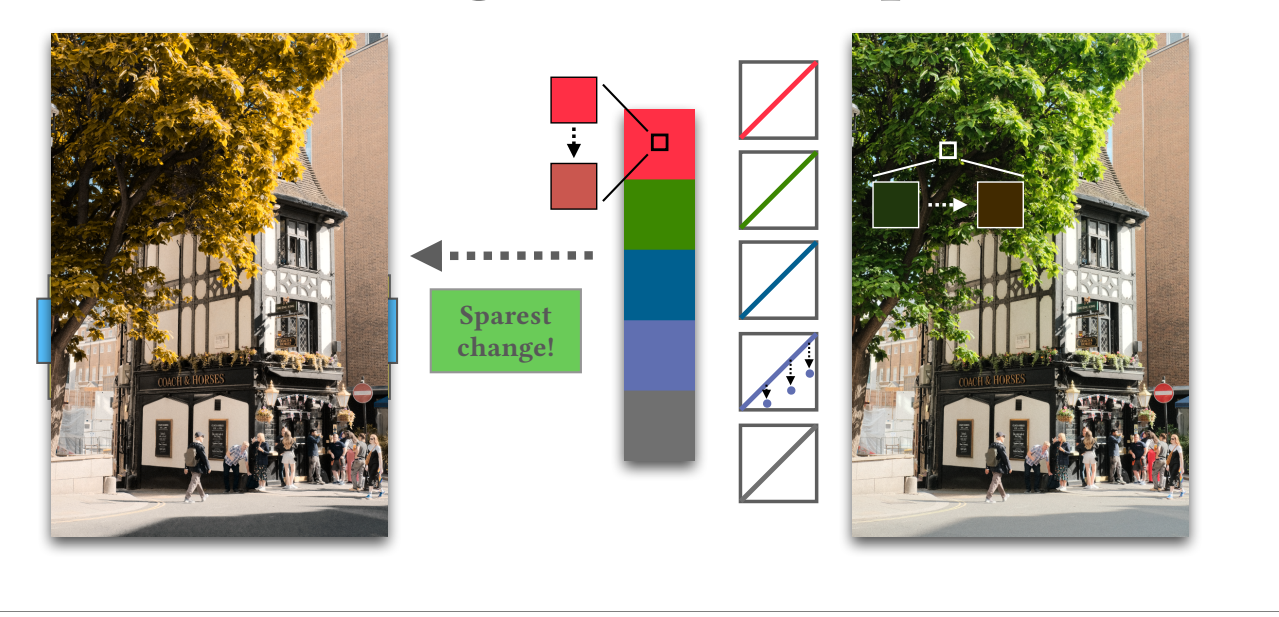

Find the sparsest change to palette and curves that satisfy constraints

(40s)

So our goal is to find the sparsest change to palette and tone curves that satisfy all constraints. The sparsity loss can be measured by this equation, which is an L21 sparsity loss of palette and tone curves. For any given image-space constraint, the ab-portion of it along with any given palette constraint can be formulated as this loss. Similarly, the lightness portion of the image-space constraint along with given lightness constraints can be formulated as this. These three complicated-looking equations ……

(To-do: label the equation with colors corresponding to the text color)

Find the sparsest change to palette and curves that satisfy constraints

Find the sparsest change to palette and curves that satisfy constraints

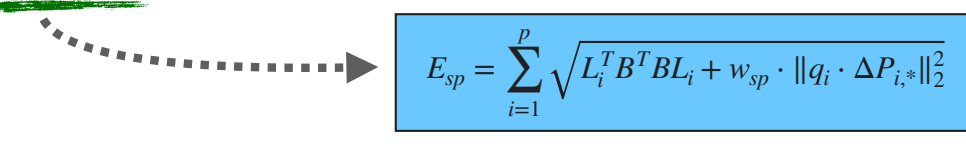

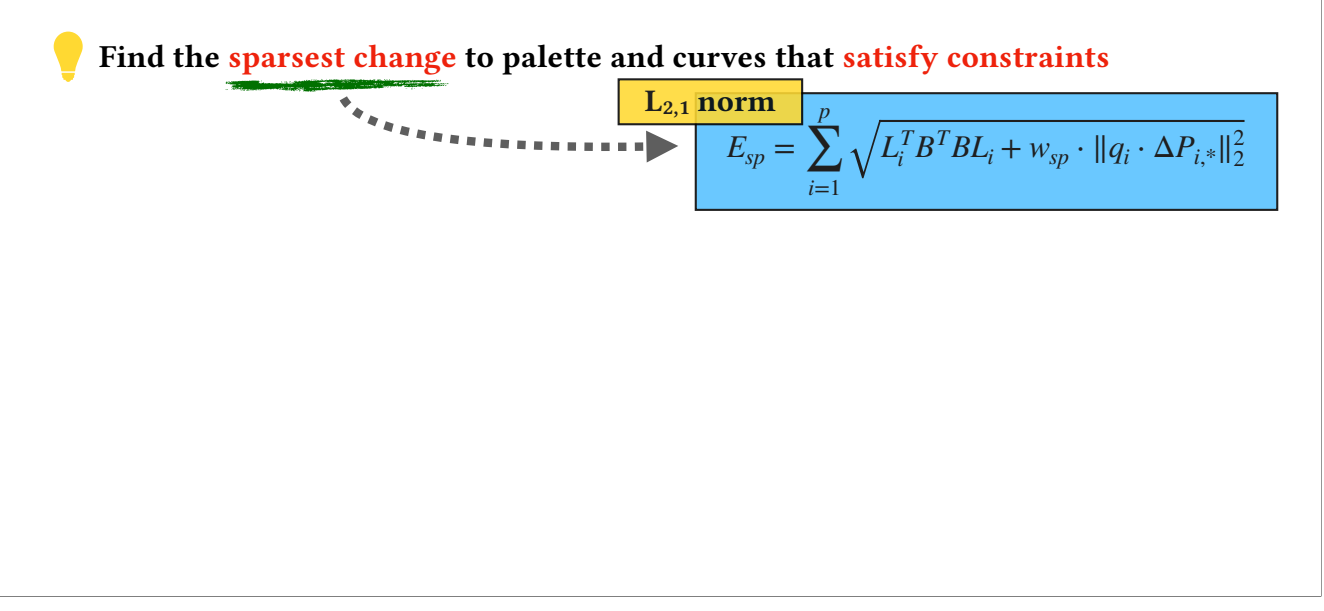

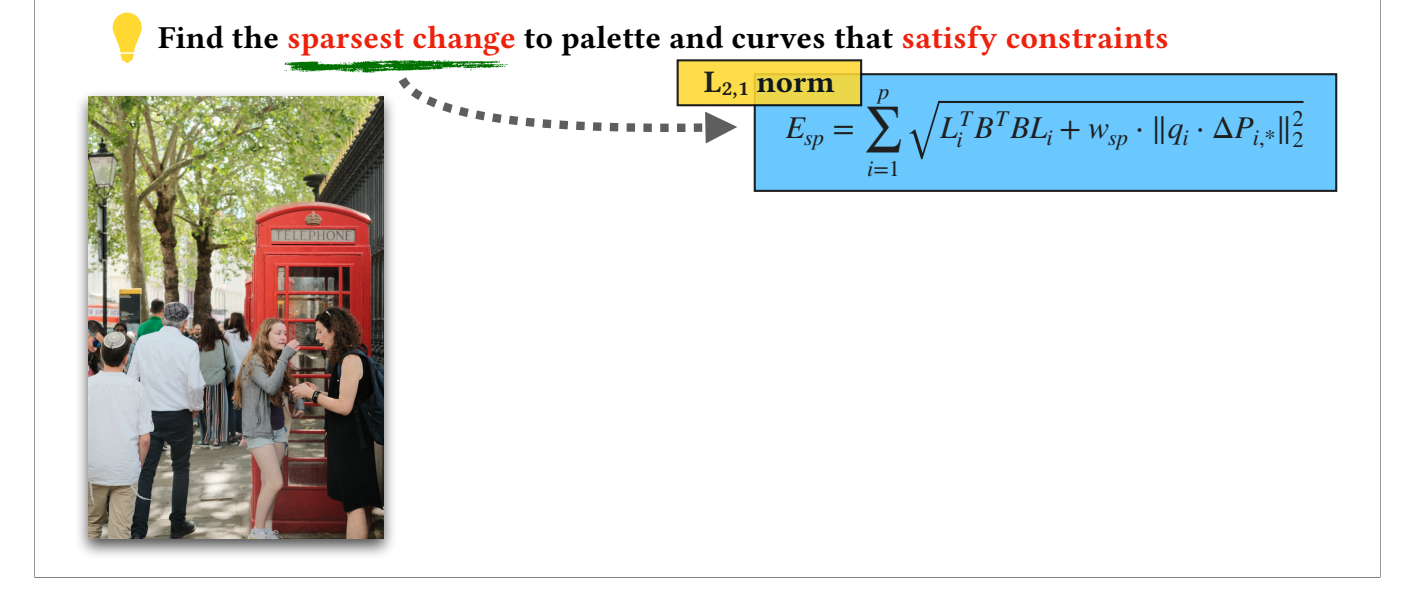

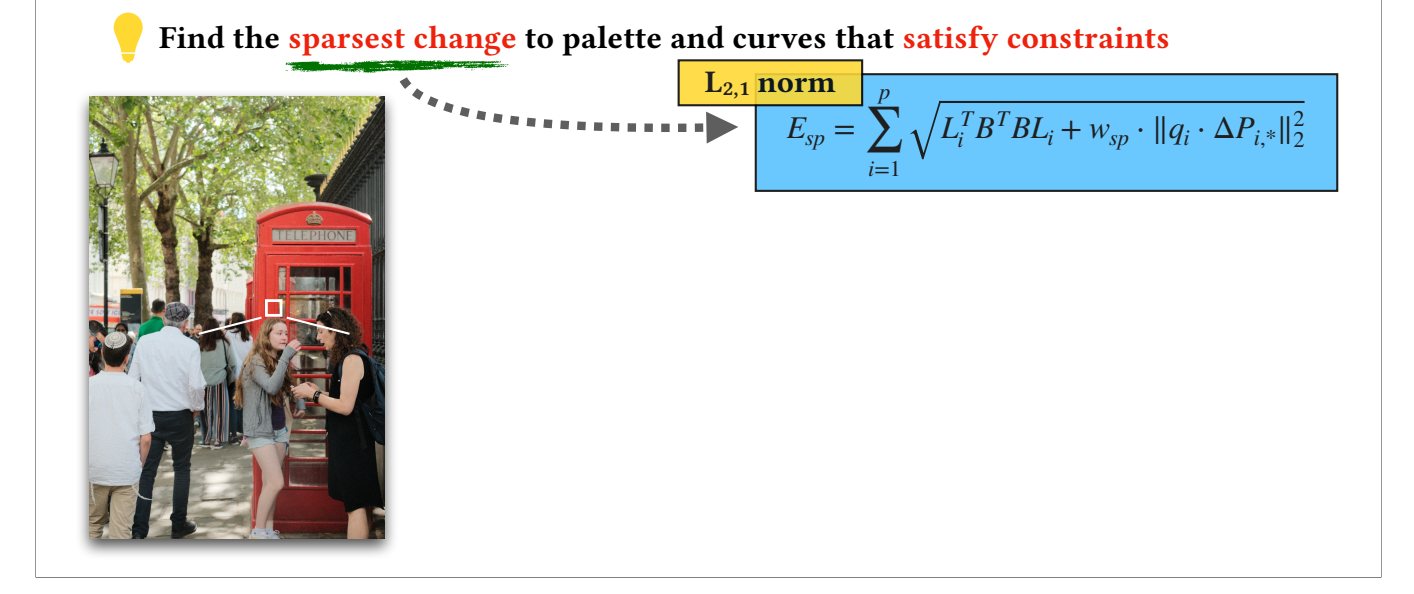

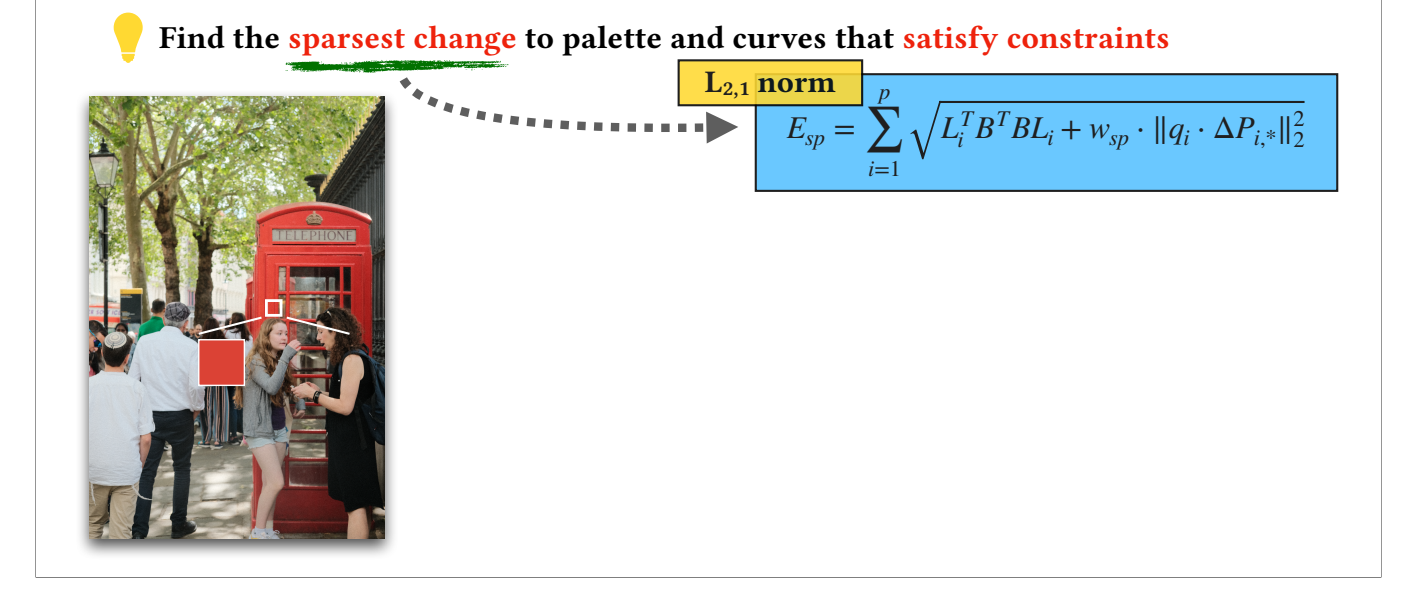

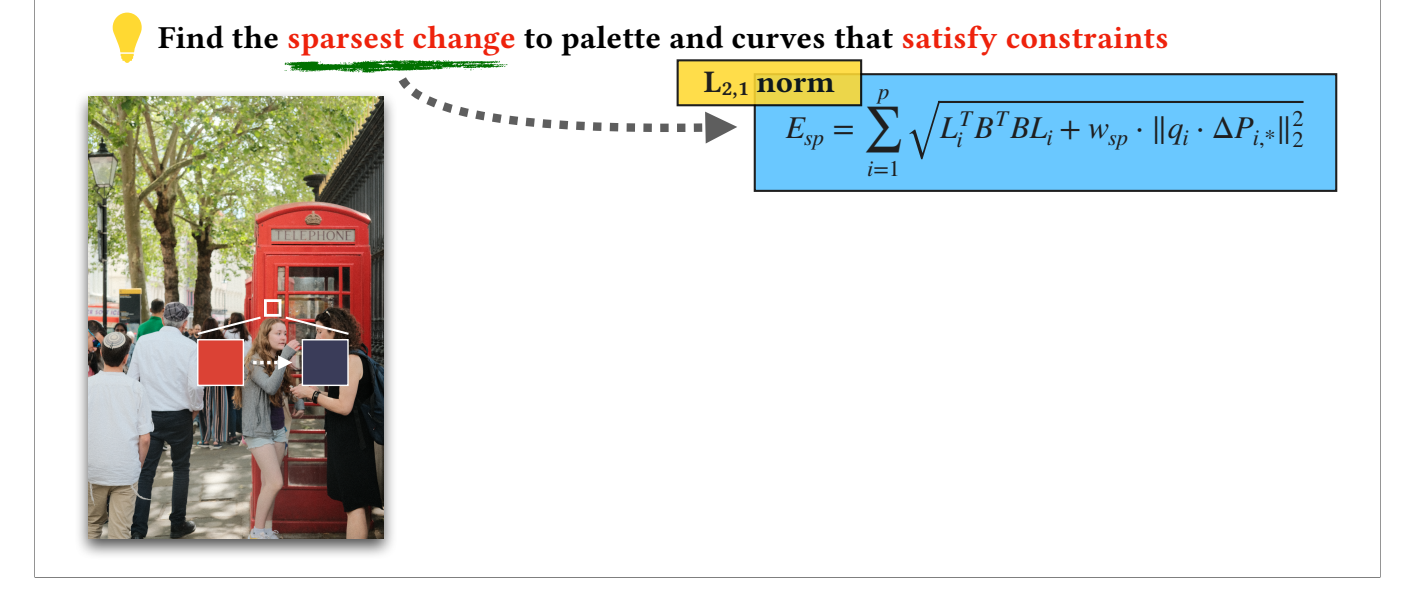

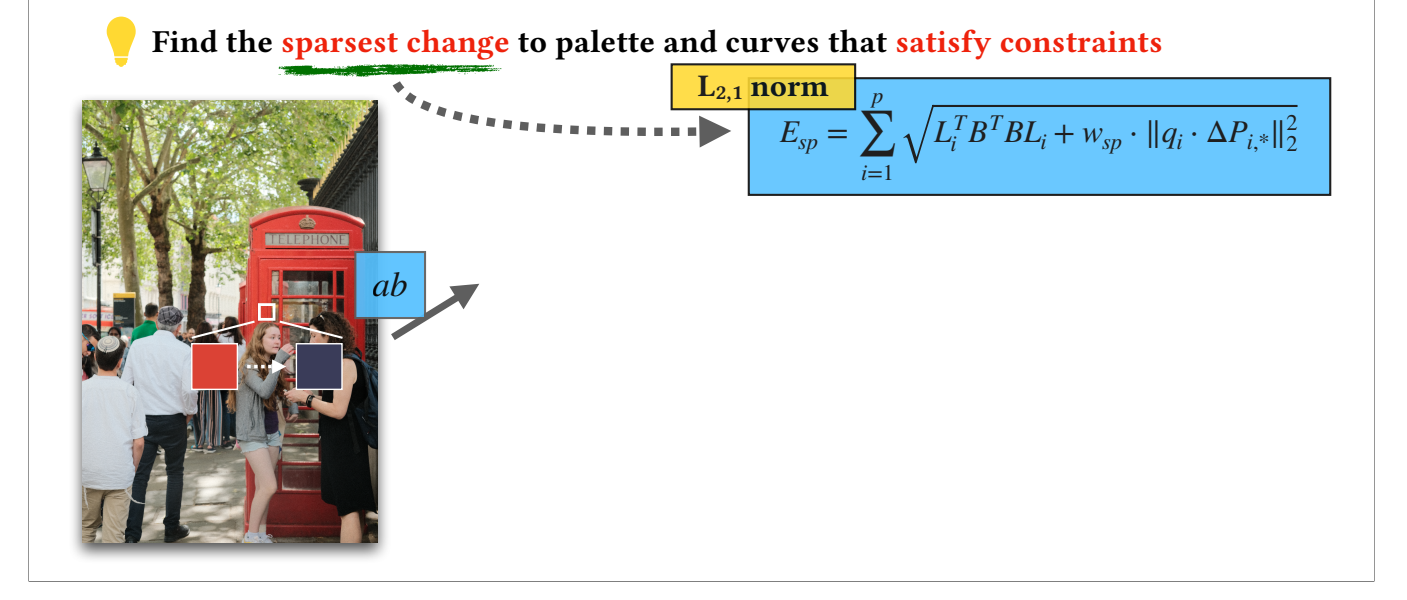

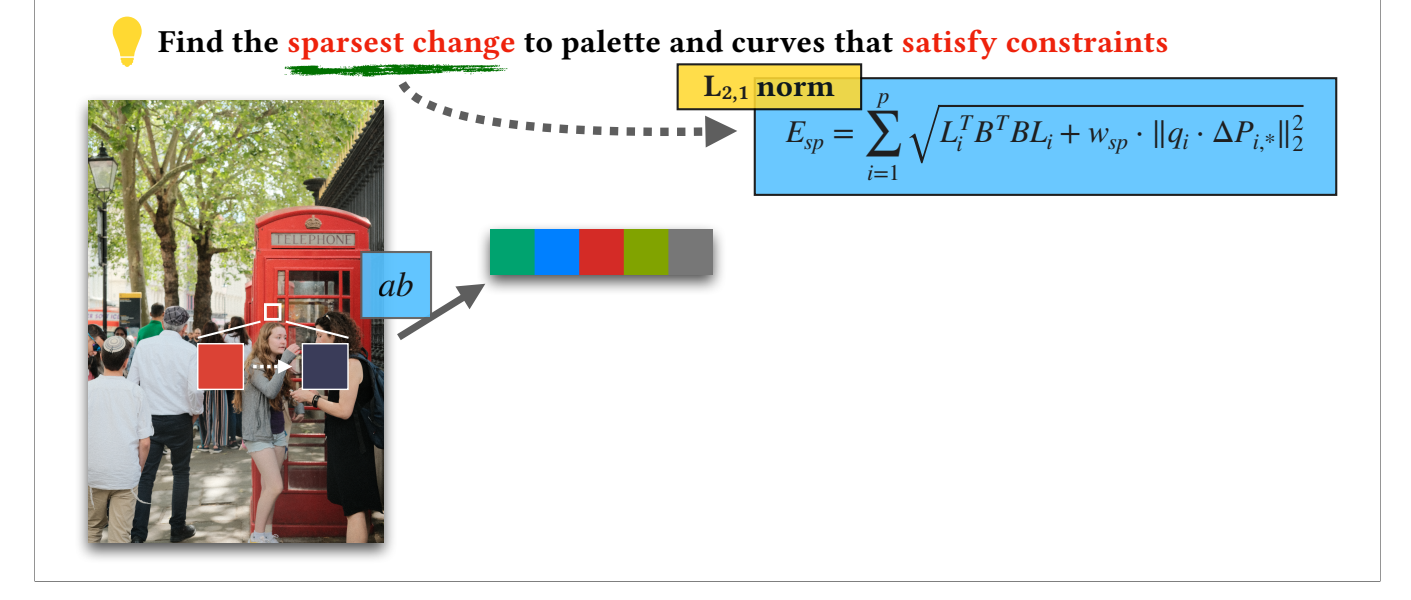

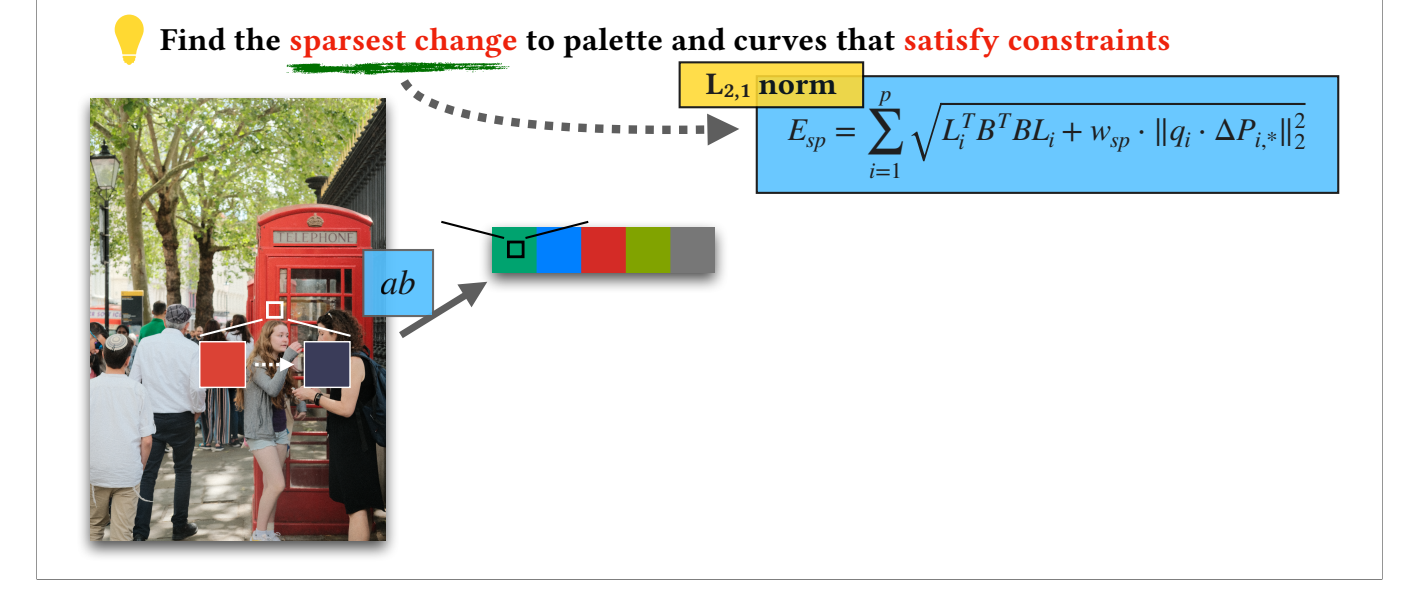

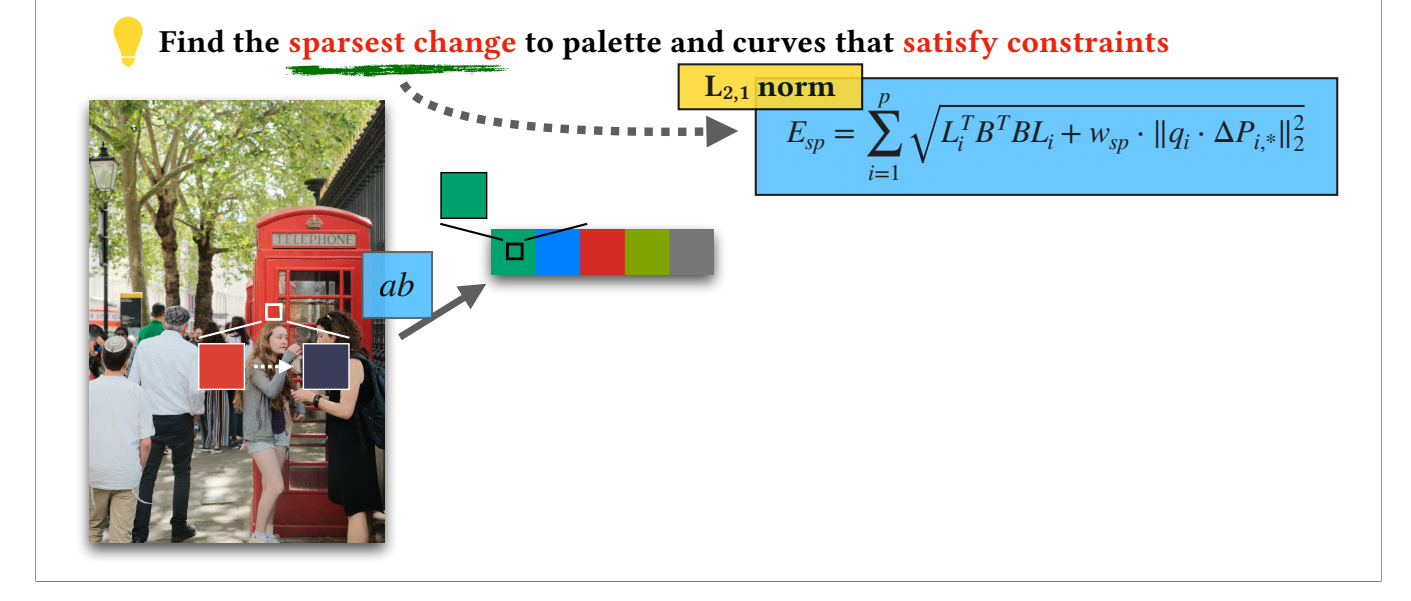

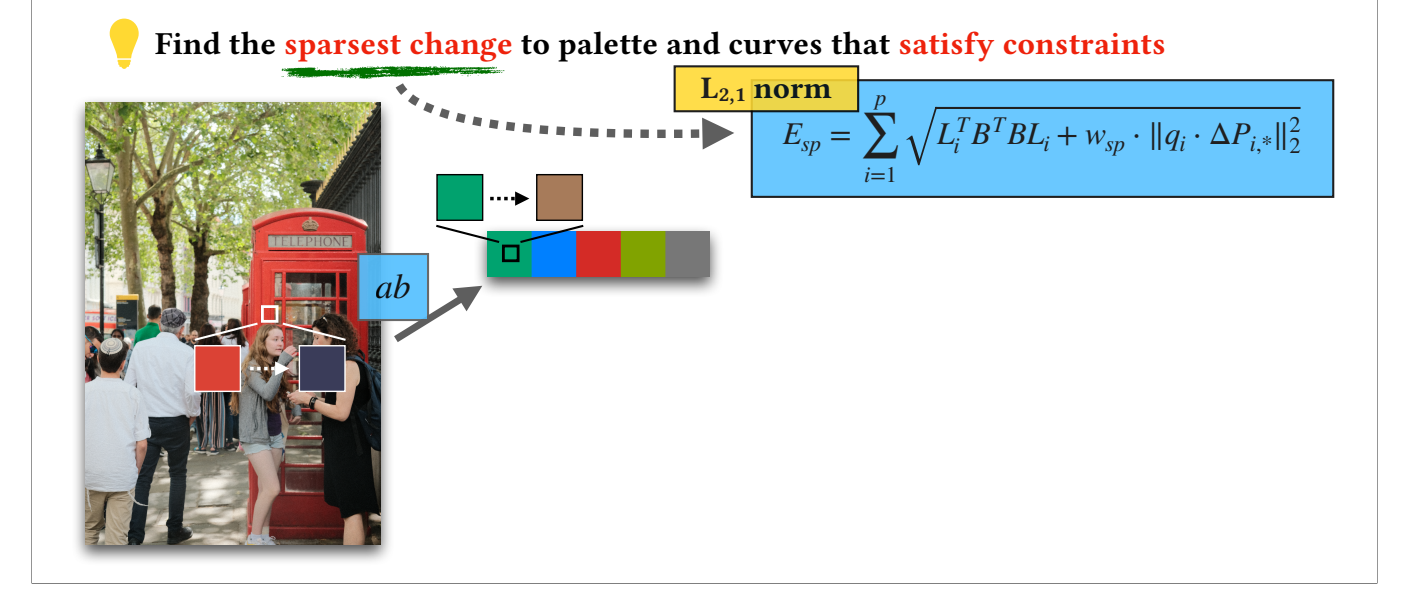

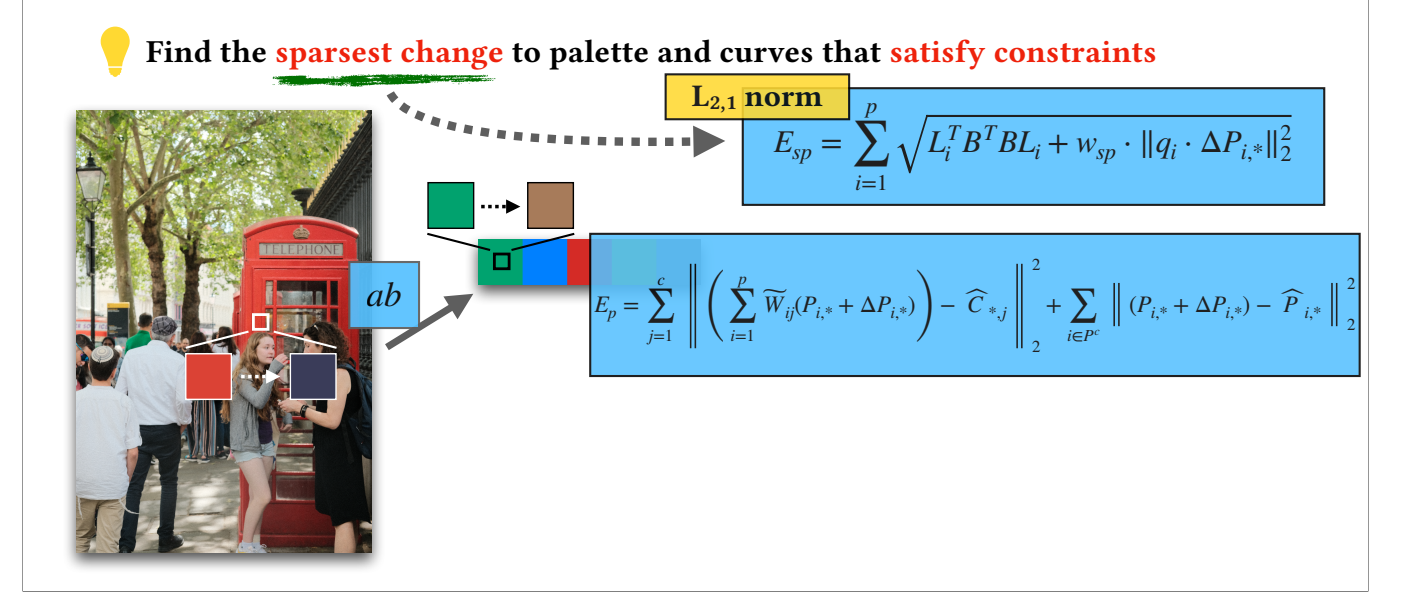

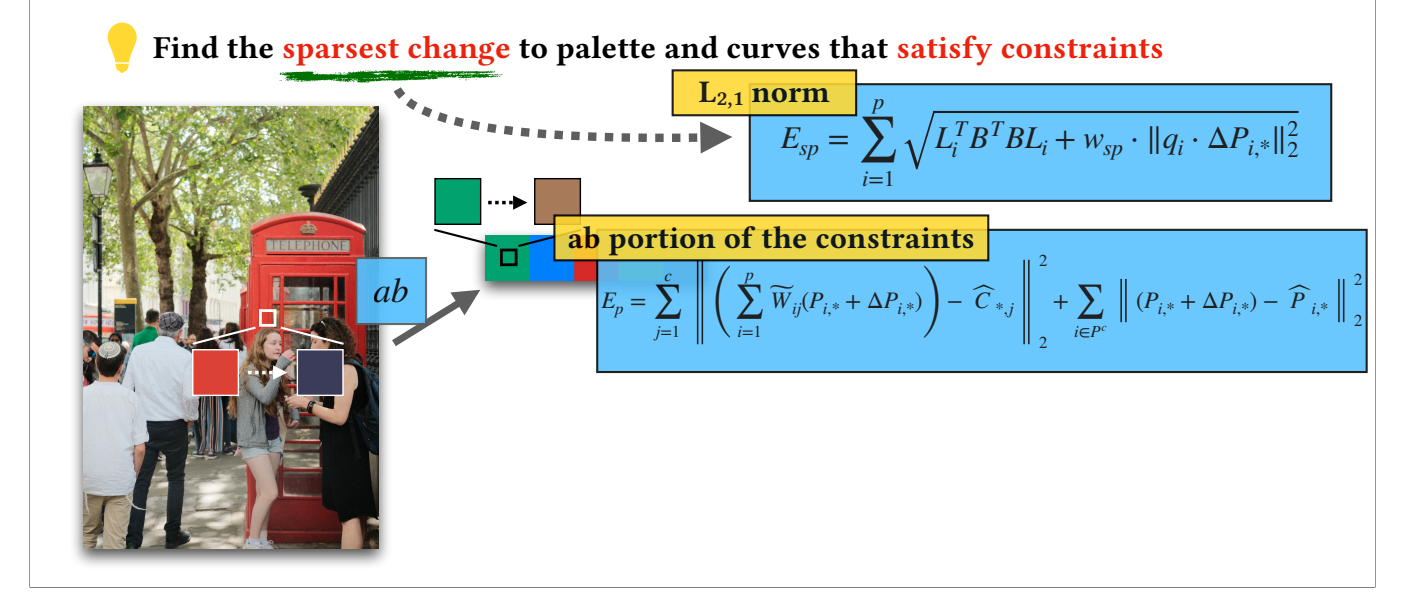

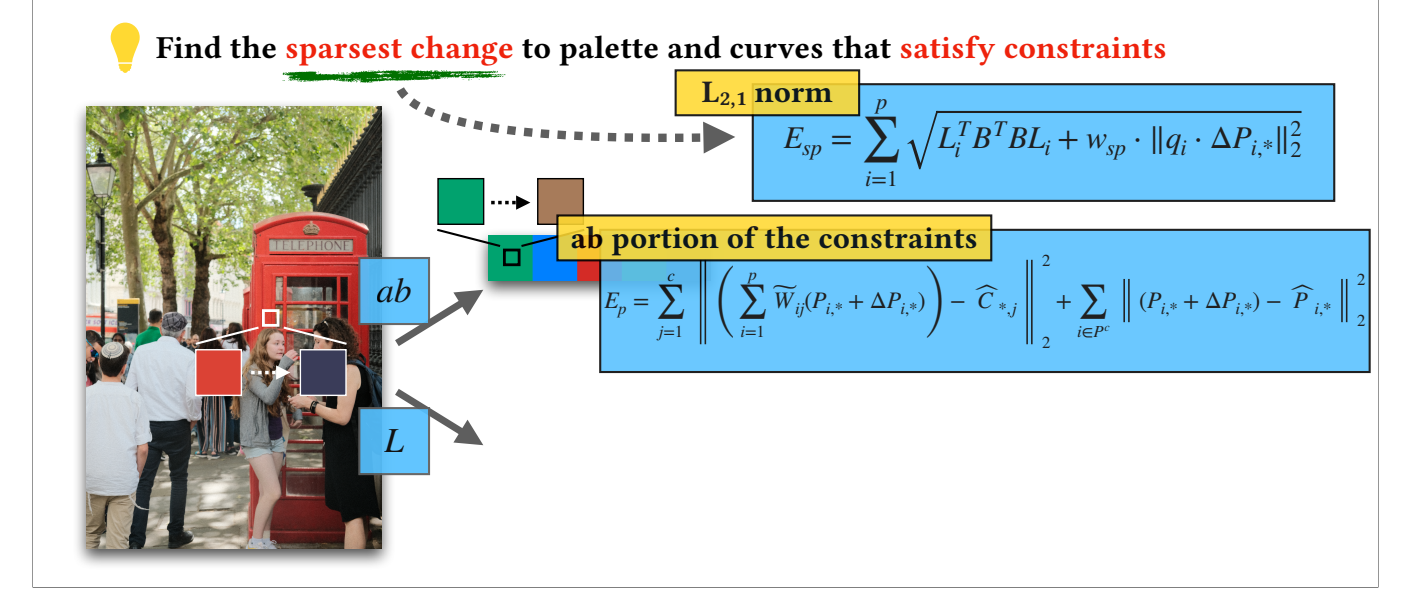

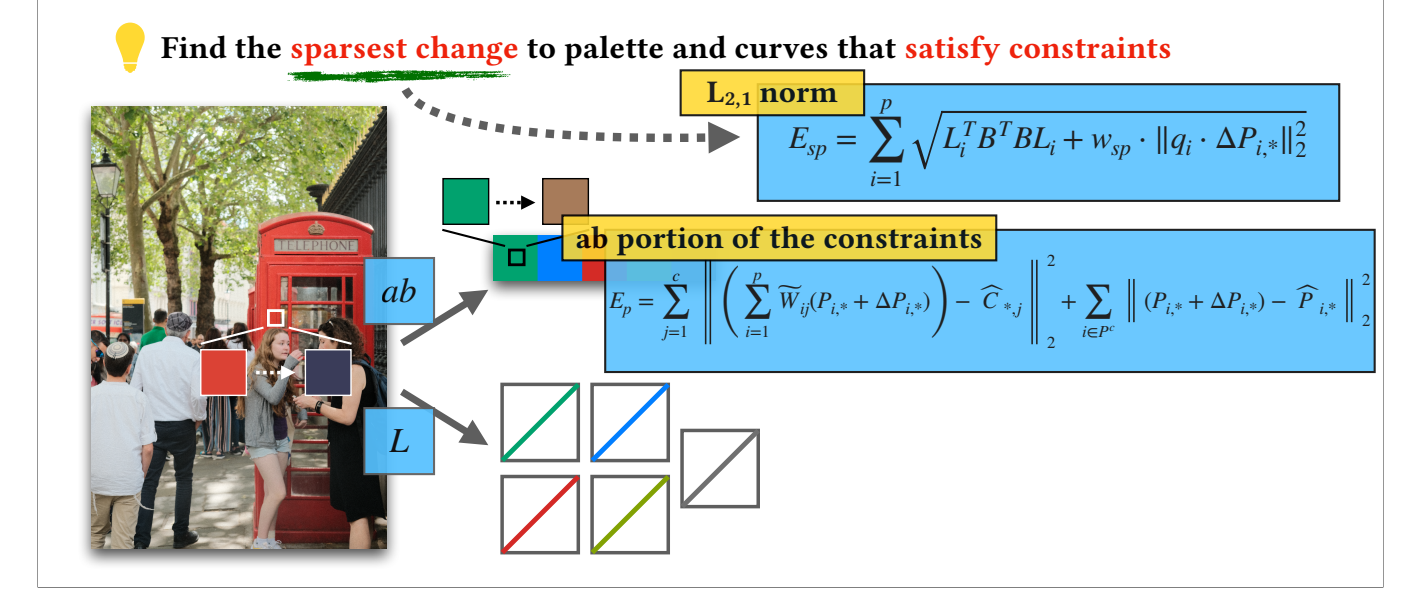

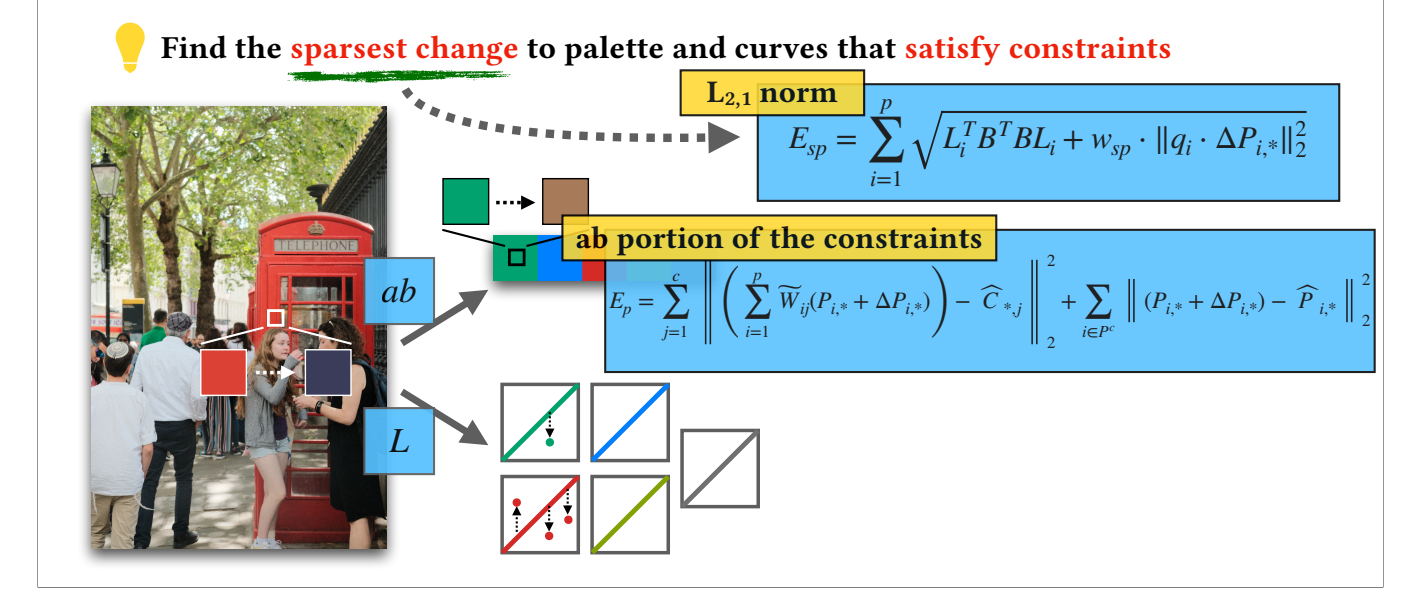

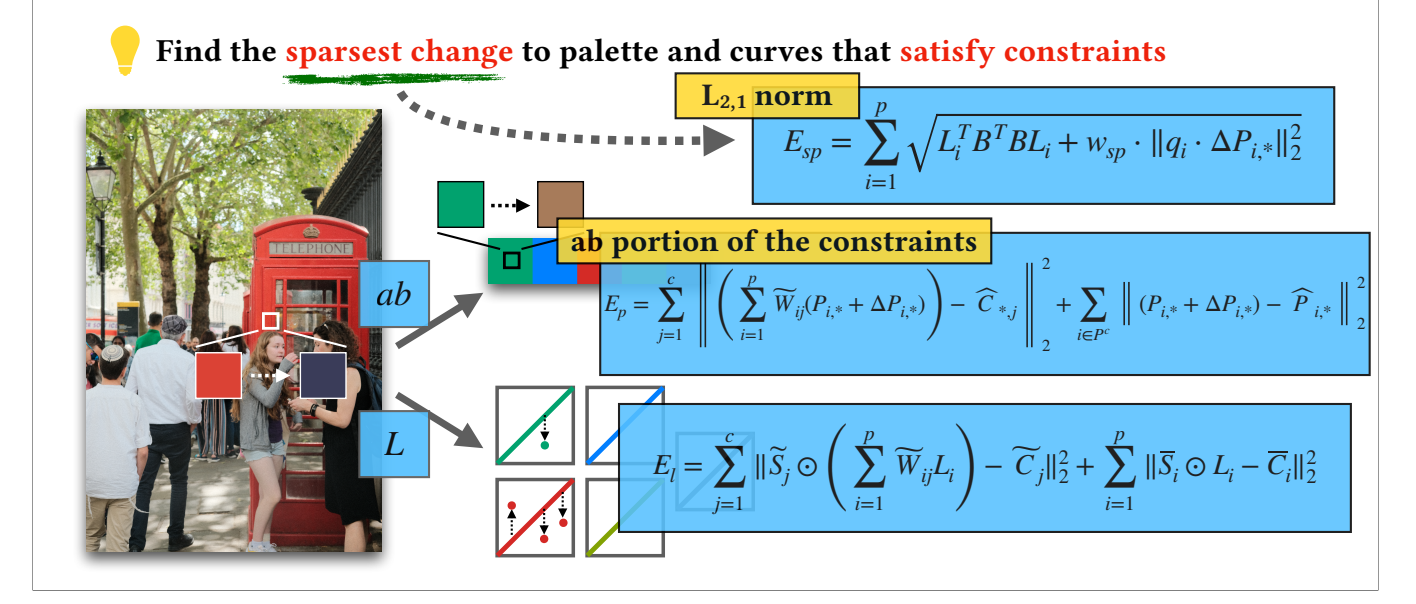

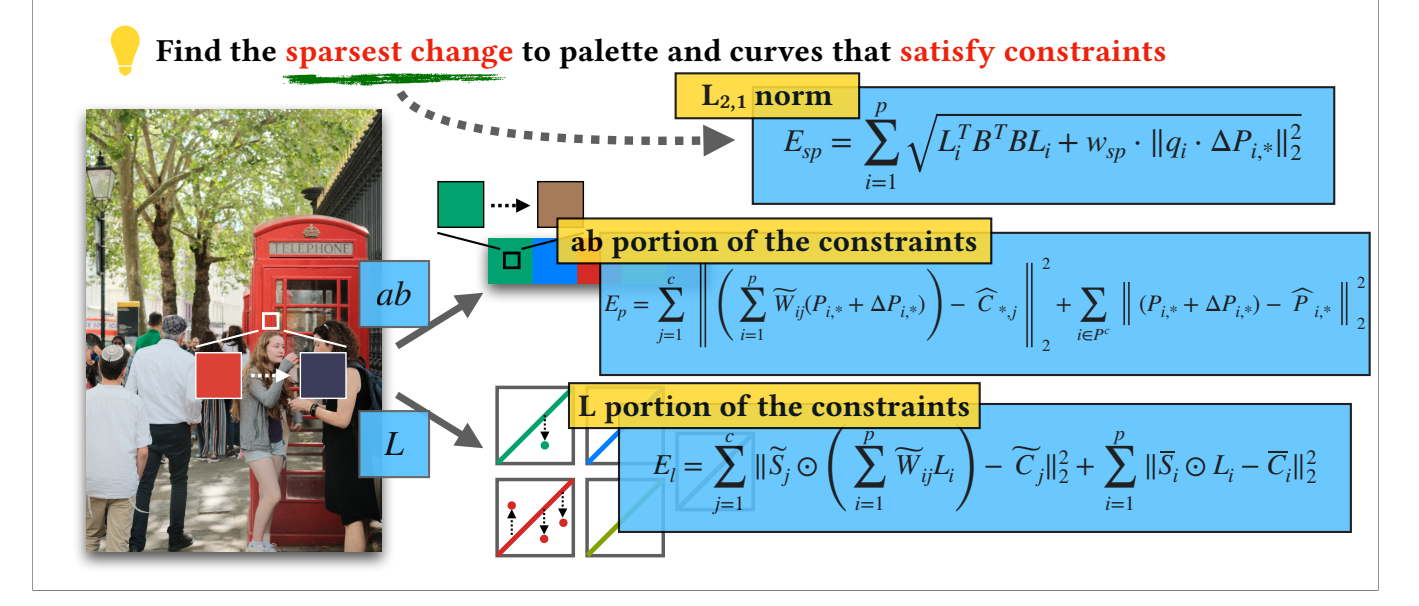

$$
E_{sp} = \sum_{i=1}^{p} \sqrt{L_i^T B^T B L_i + w_{sp} \cdot ||q_i \cdot \Delta P_{i,*}||_2^2}
$$
  

$$
E_p = \sum_{j=1}^{c} \left\| \left( \sum_{i=1}^{p} \widetilde{w}_{ij} (P_{i,*} + \Delta P_{i,*}) \right) - \widehat{C}_{*,j} \right\|_2^2 + \sum_{i \in P^c} \left\| (P_{i,*} + \Delta P_{i,*}) - \widehat{P}_{i,*} \right\|_2^2
$$
  

$$
E_l = \sum_{j=1}^{c} ||\widetilde{S}_j \odot \left( \sum_{i=1}^{p} \widetilde{W}_{ij} L_i \right) - \widetilde{C}_j ||_2^2 + \sum_{i=1}^{p} ||\overline{S}_i \odot L_i - \overline{C}_i ||_2^2
$$

(15s)

then be put together to be solved and subject to the color gamut constraints and 0-1 curve property. Traditional SLSQP solver needs roughly 30 secs to solve the problem, which is totally not good for interactive editing experiences.

$$
E_{sp} = \sum_{i=1}^{p} \sqrt{L_i^T B^T B L_i + w_{sp} \cdot ||q_i \cdot \Delta P_{i,*}||_2^2}
$$
  

$$
E_p = \sum_{j=1}^{c} \left\| \left( \sum_{i=1}^{p} \widetilde{w}_{ij} (P_{i,*} + \Delta P_{i,*}) \right) - \widehat{C}_{*,j} \right\|_2^2 + \sum_{i \in P^c} \left\| (P_{i,*} + \Delta P_{i,*}) - \widehat{P}_{i,*} \right\|_2^2
$$
  

$$
E_l = \sum_{j=1}^{c} ||\widetilde{S}_j \odot \left( \sum_{i=1}^{p} \widetilde{W}_{ij} L_i \right) - \widetilde{C}_j ||_2^2 + \sum_{i=1}^{p} ||\overline{S}_i \odot L_i - \overline{C}_i ||_2^2
$$

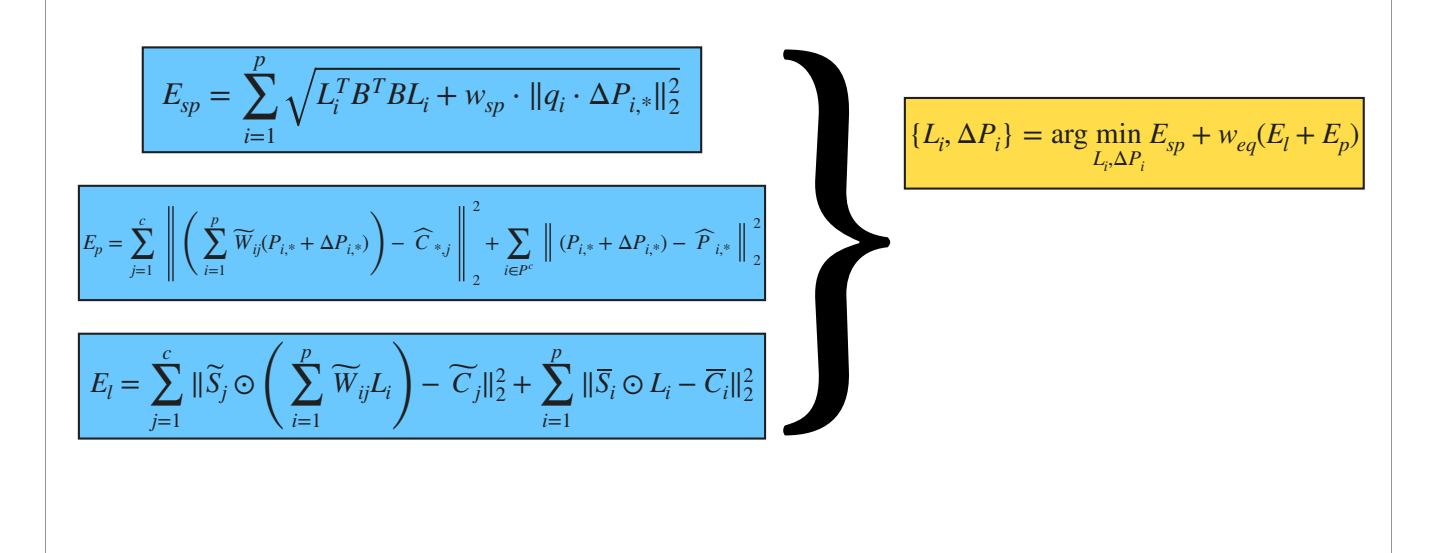

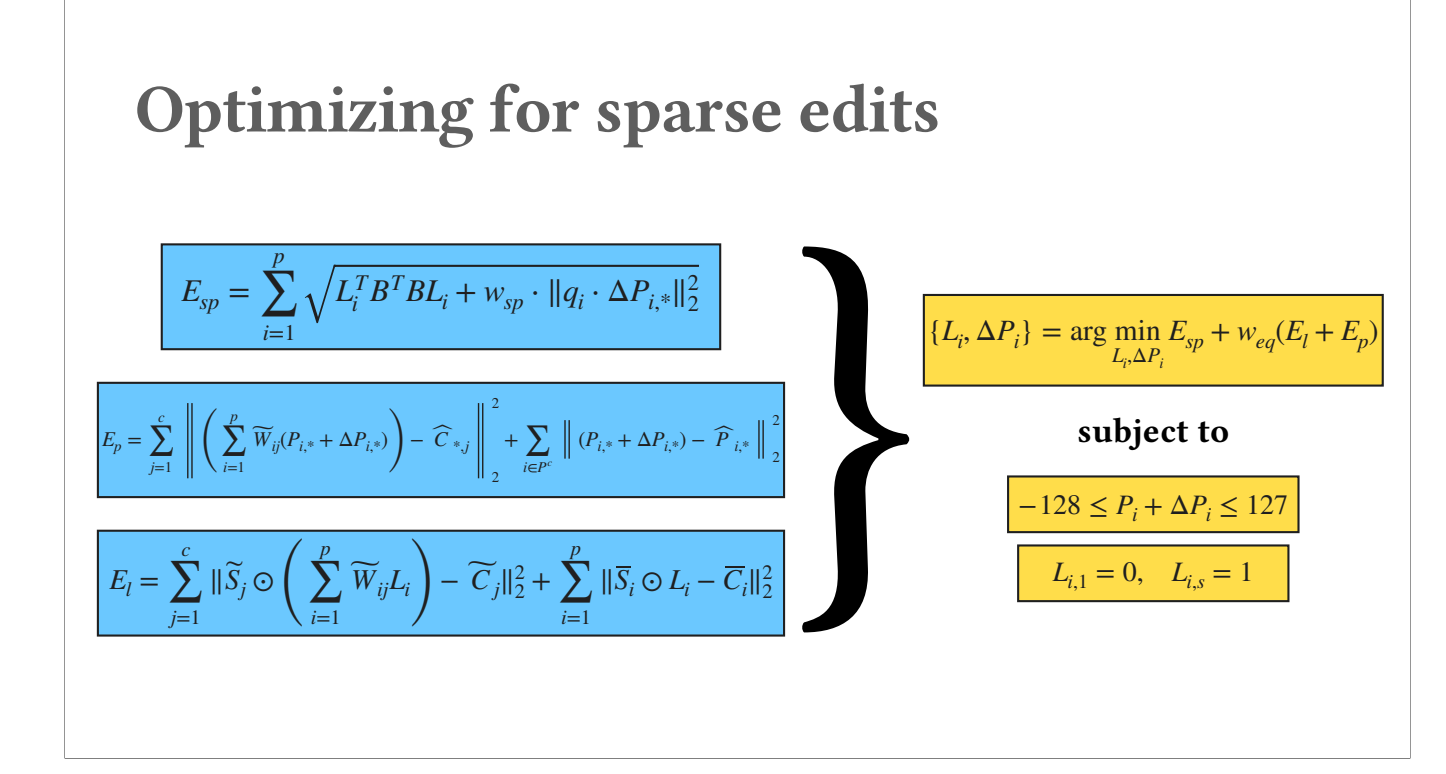

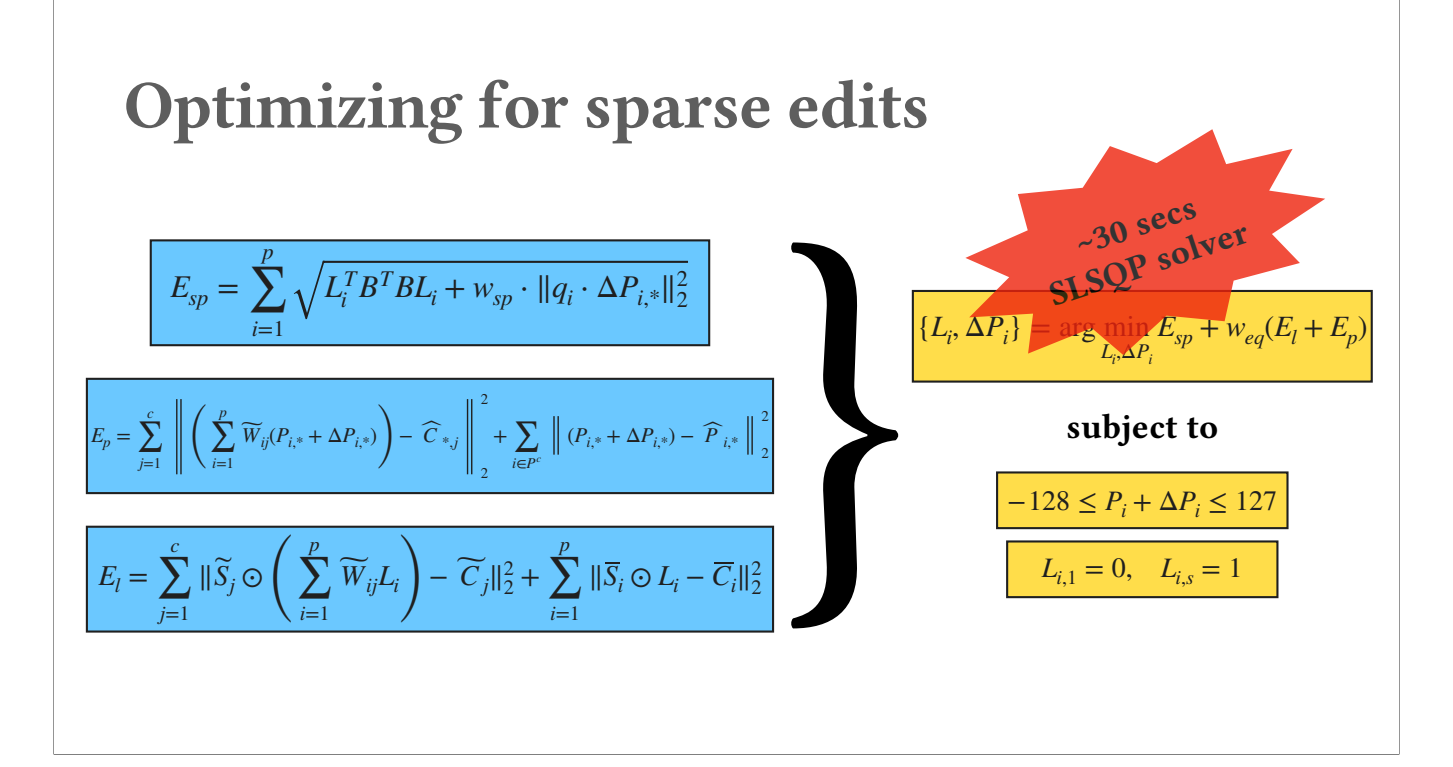

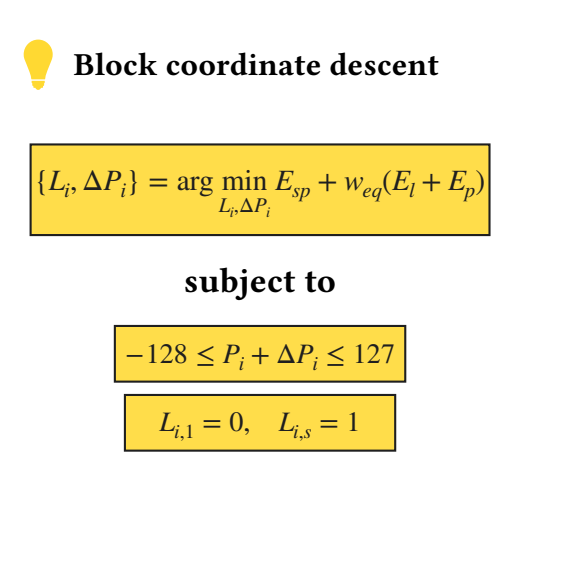

(30s)

We design a real-time solver based on block coordinate descent. We break the problem into two subproblems of solving tone curves and palette changes, respectively.

After complicated algebraic derivation (please see our paper for details), the lightness can be solved under a small linear system, and the palette changes can be solved with a small qp problem. We alternatively solve thes subproblems and update the variables alternatively until both lightness and palette changes converge.

This gives us a real-time solver that has roughly 400x speedup.

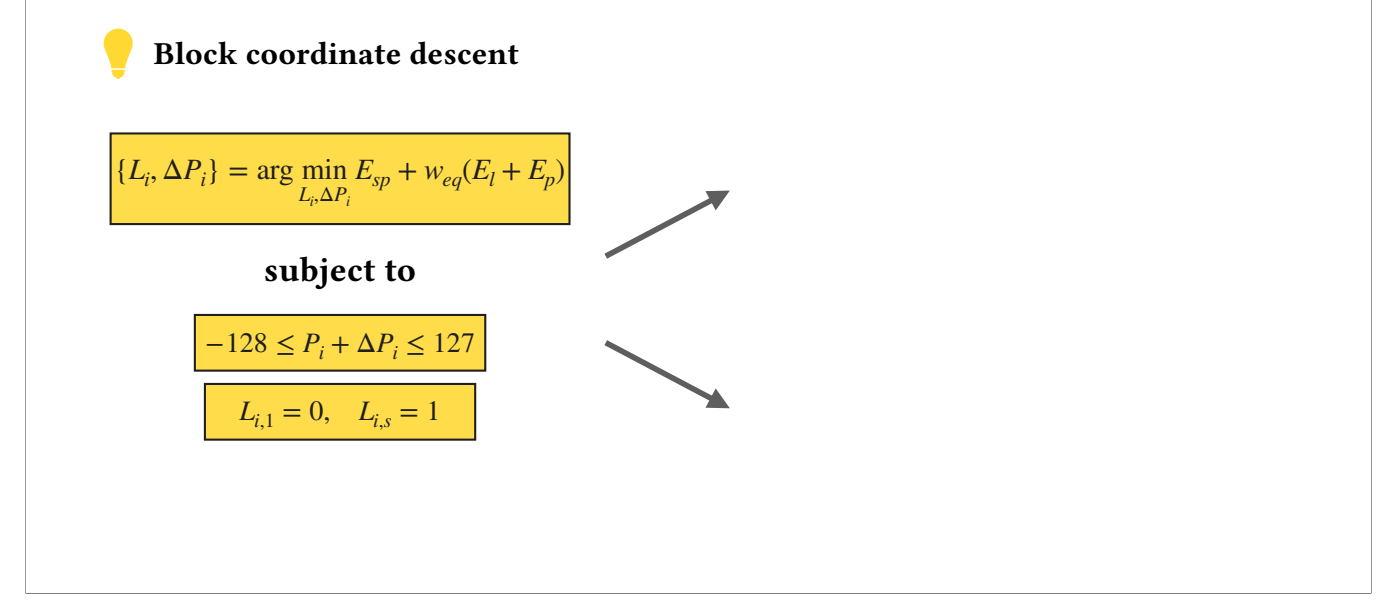

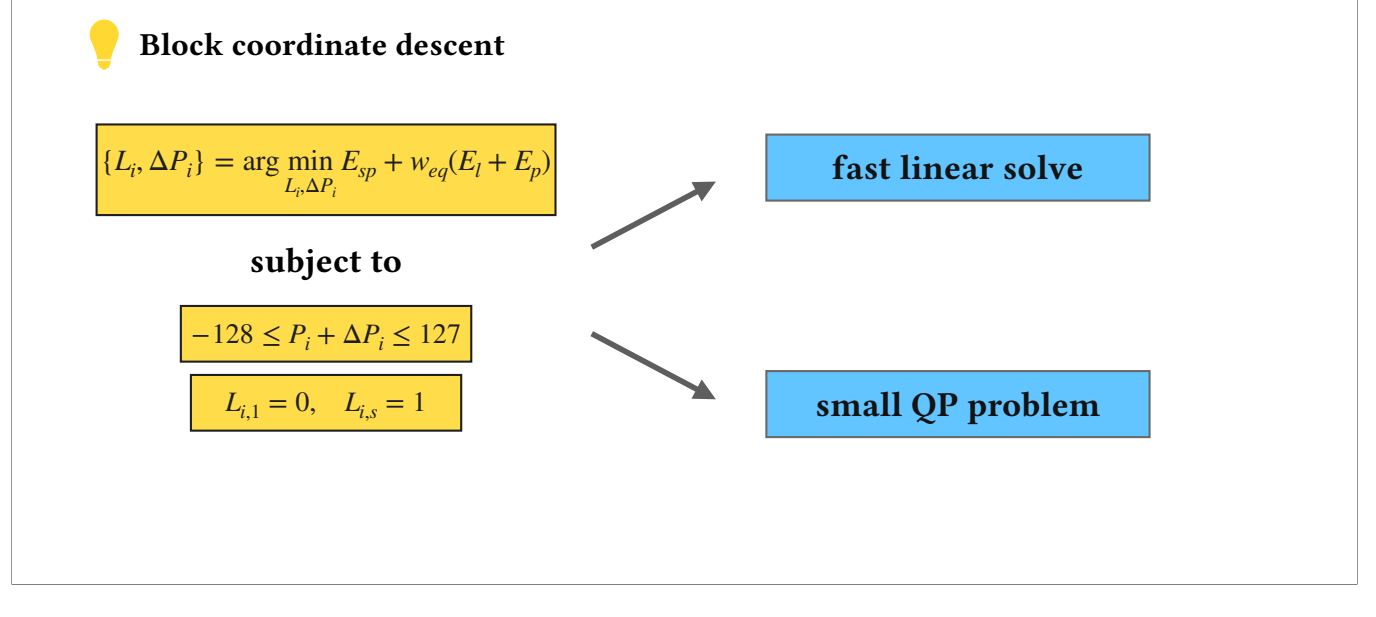

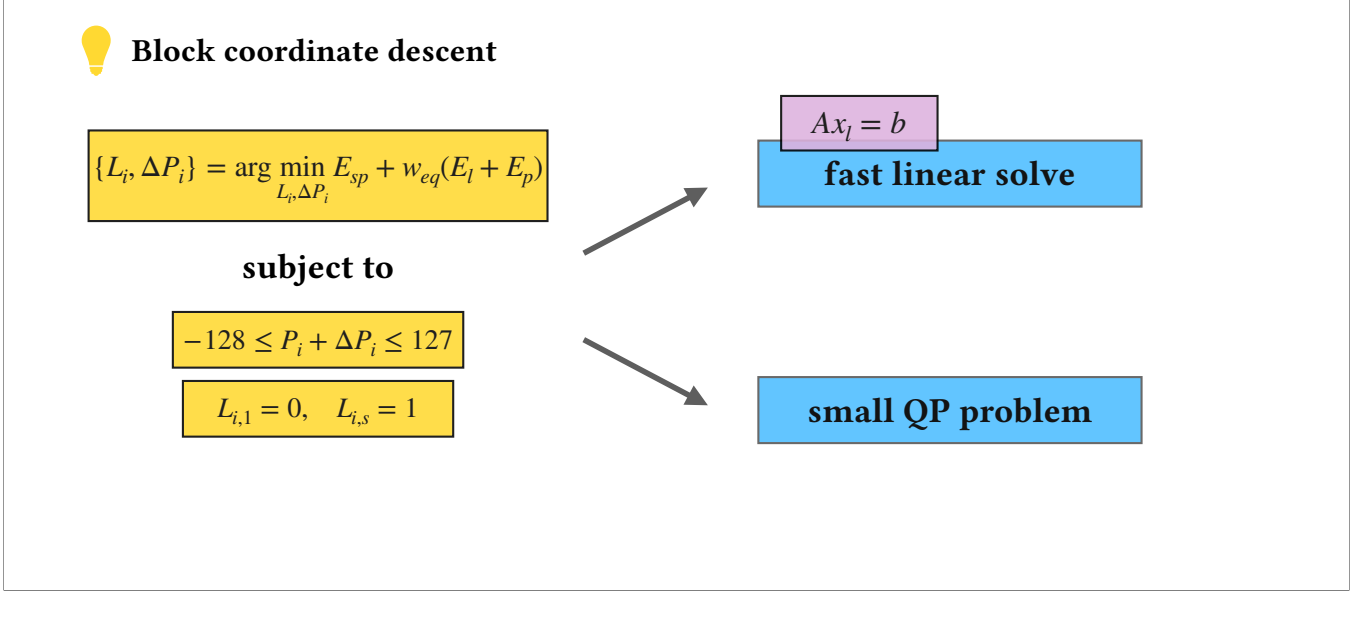

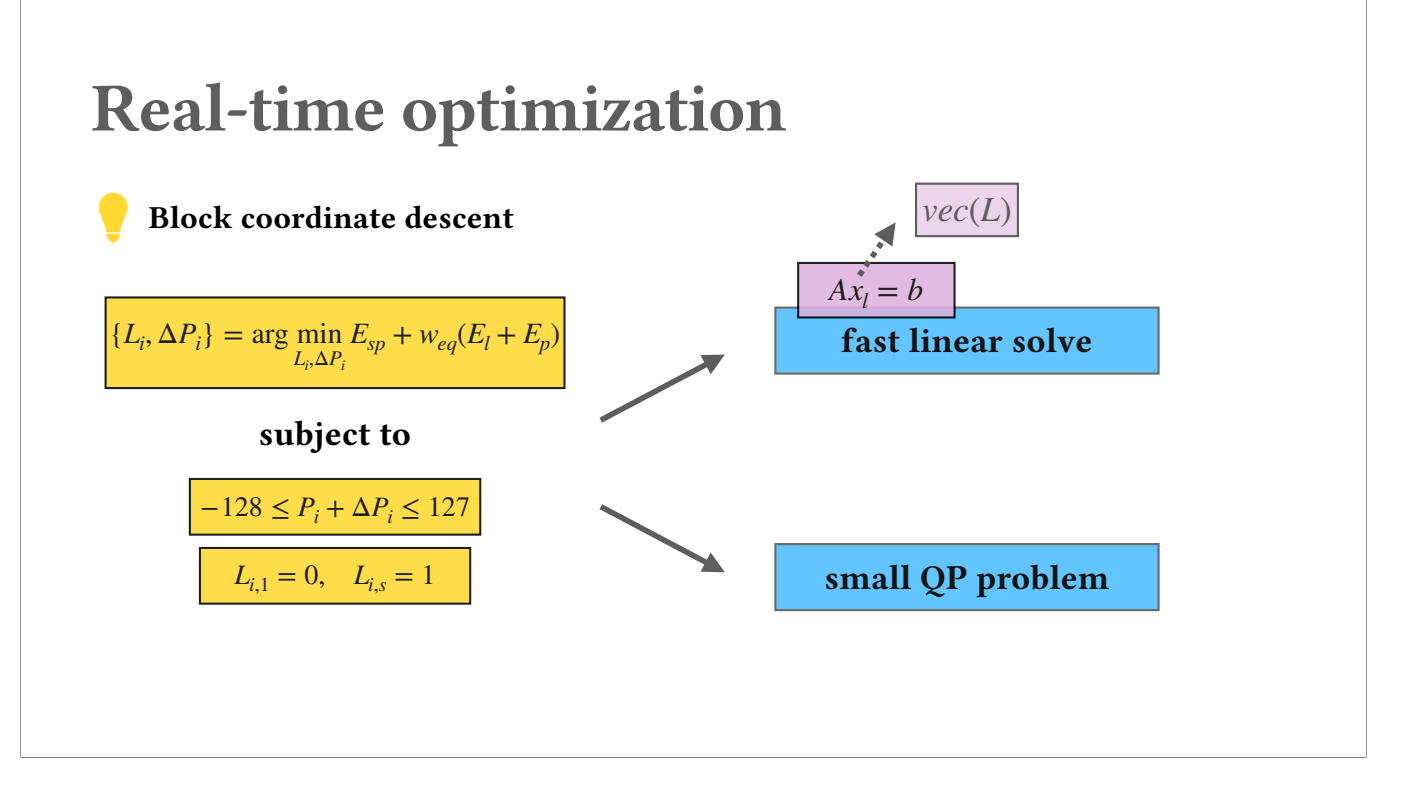

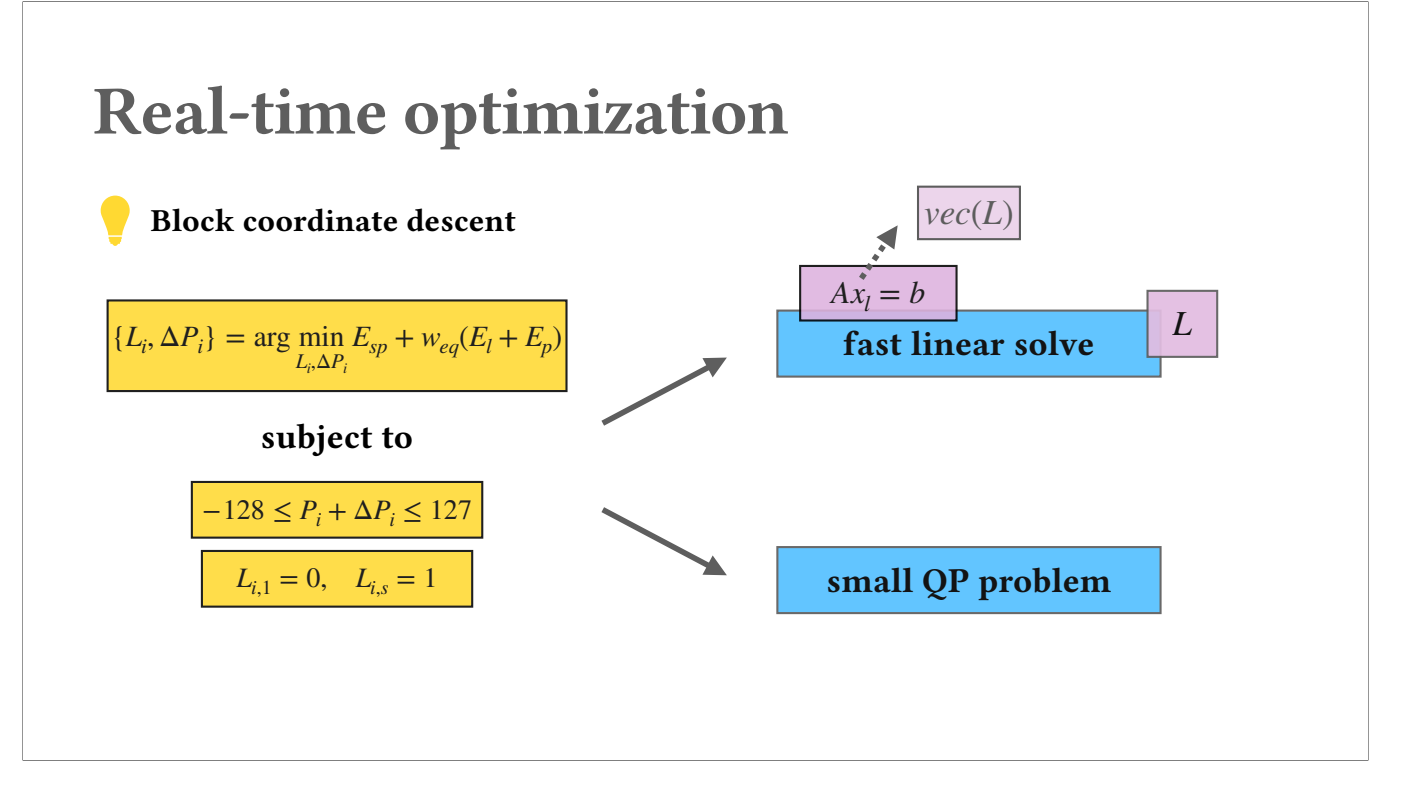
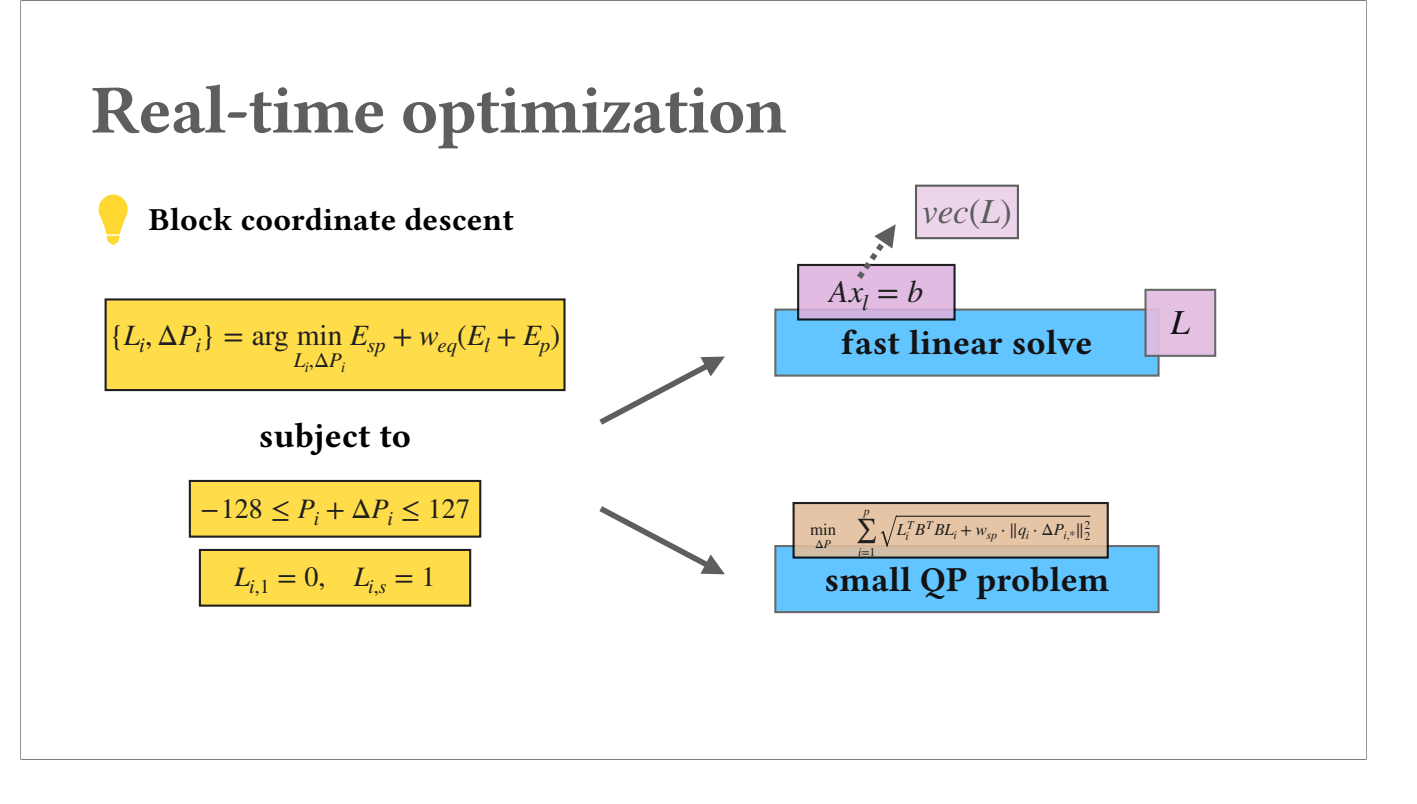

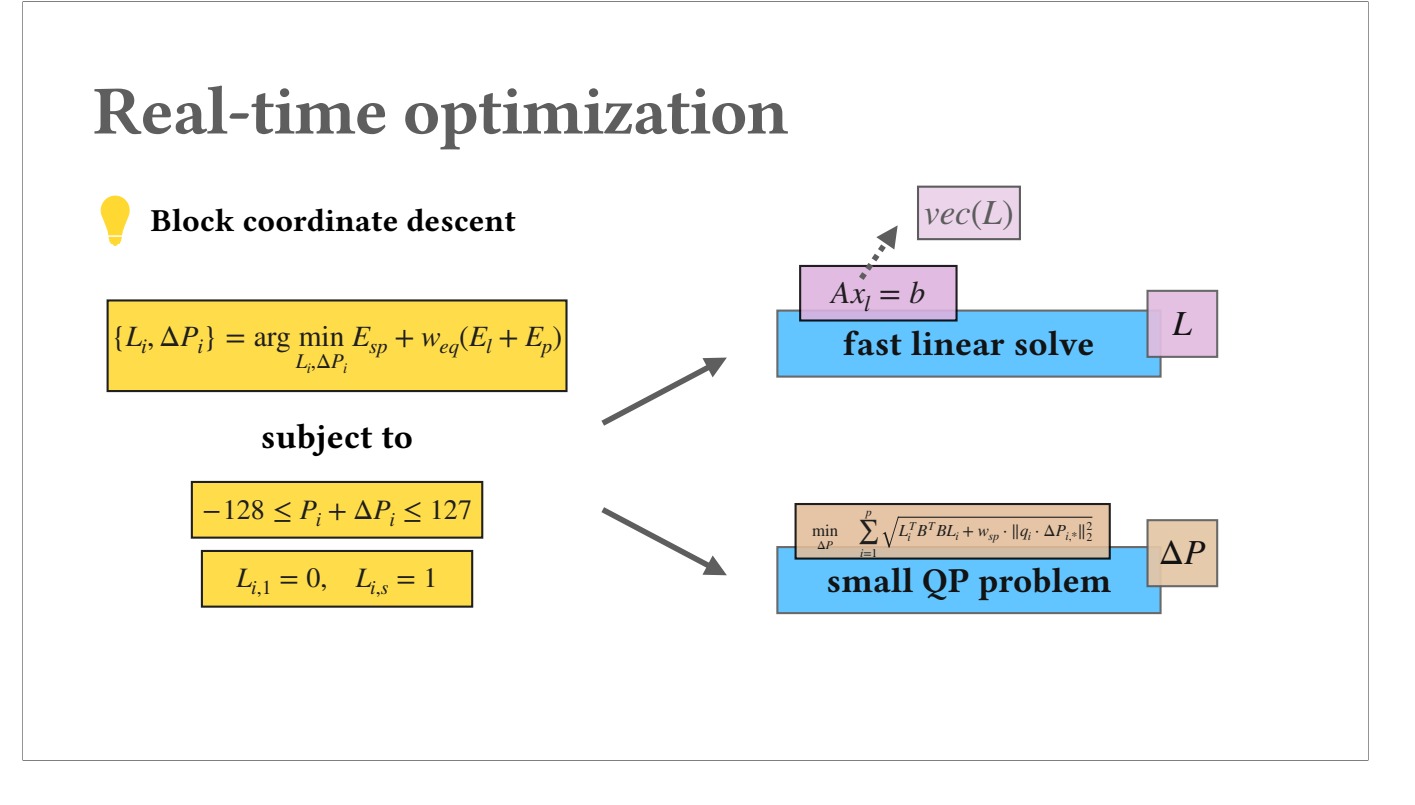

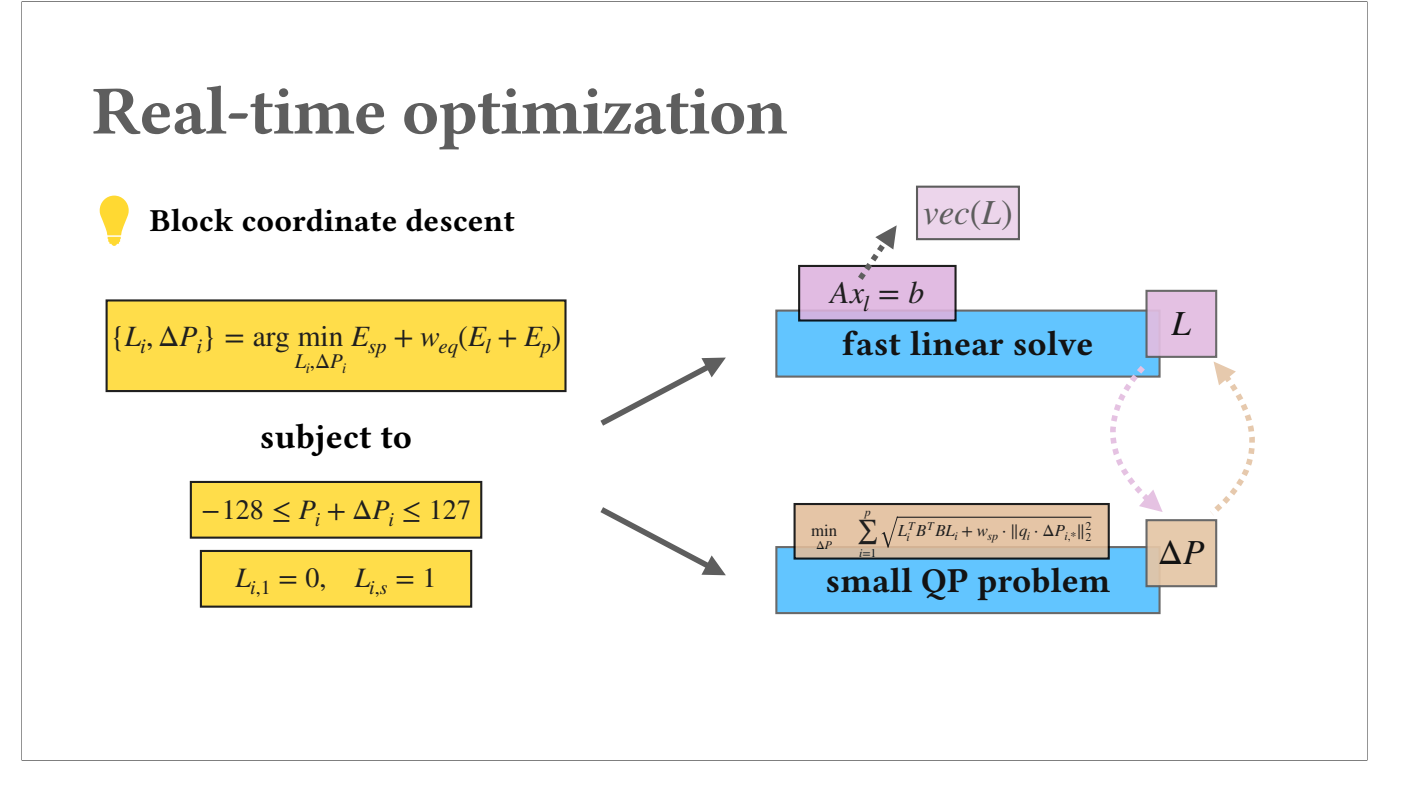

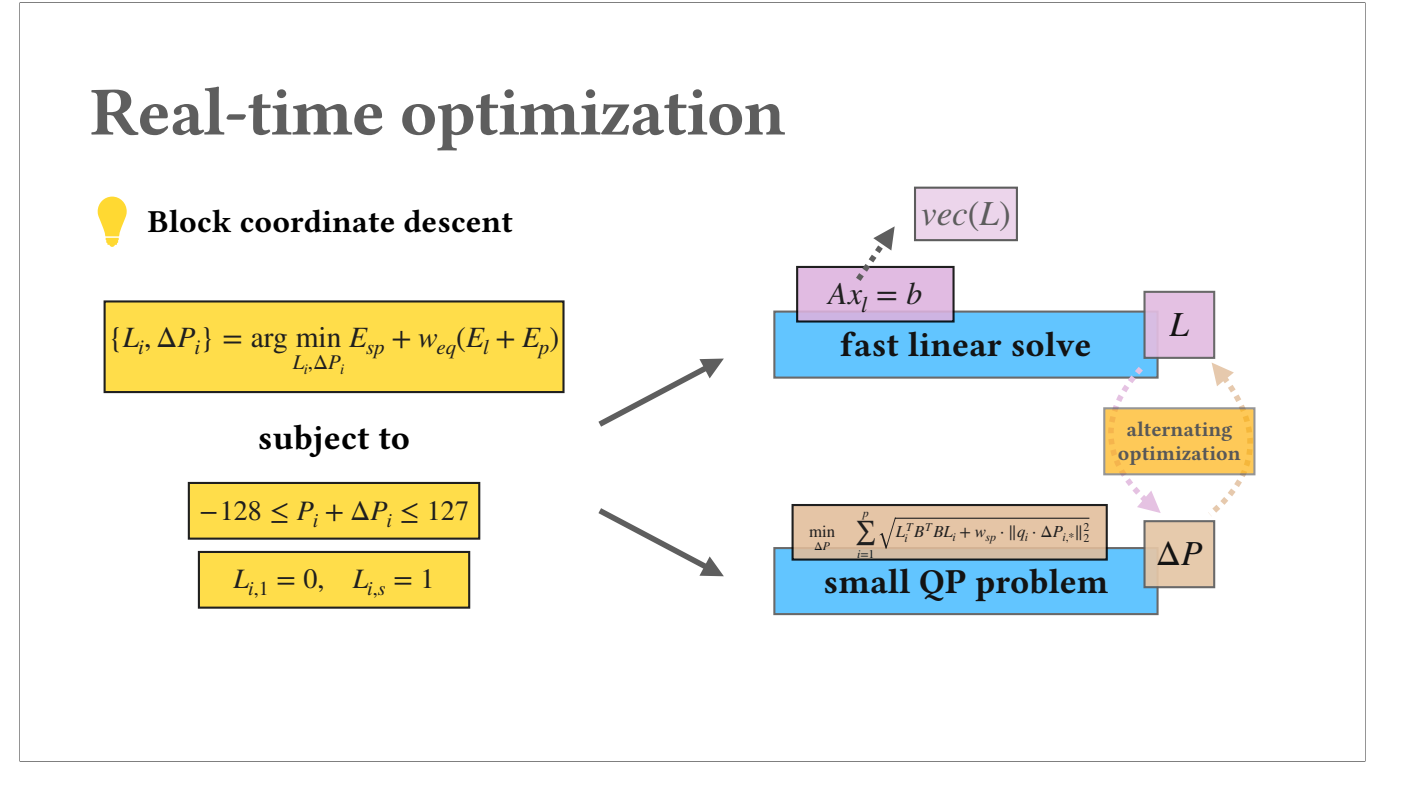

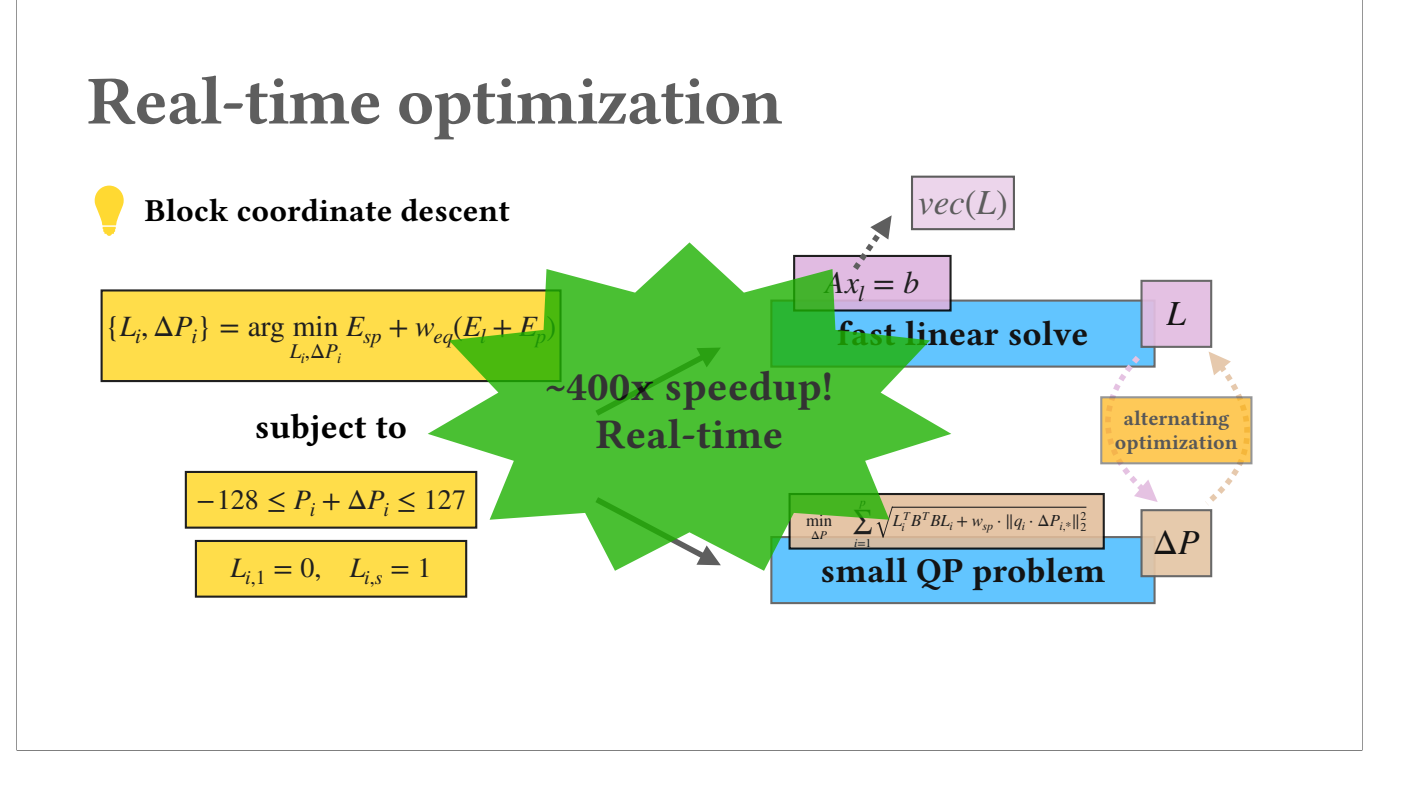

# Palette-aware lightness control

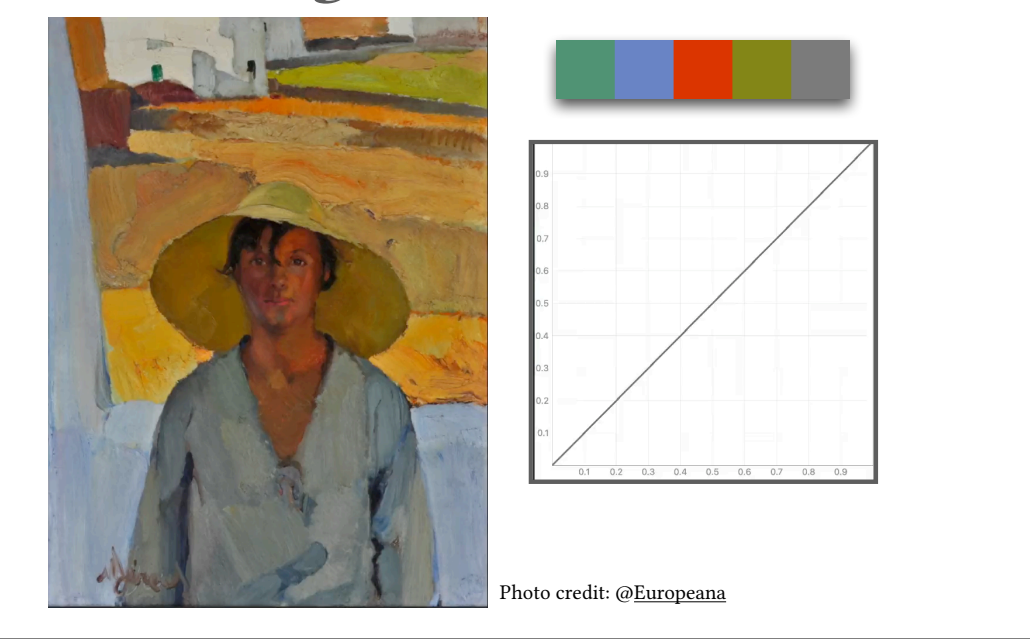

#### (17s)

Using this solver, we can perform real-time editing and let's see some results! Here, I'll be showing users edit the lightness through per-palette tone curves from the first to the third palette colors. Our approach allows flexible multi-tone lightness editing and most importantly they are color-aware.

# Palette-aware lightness control

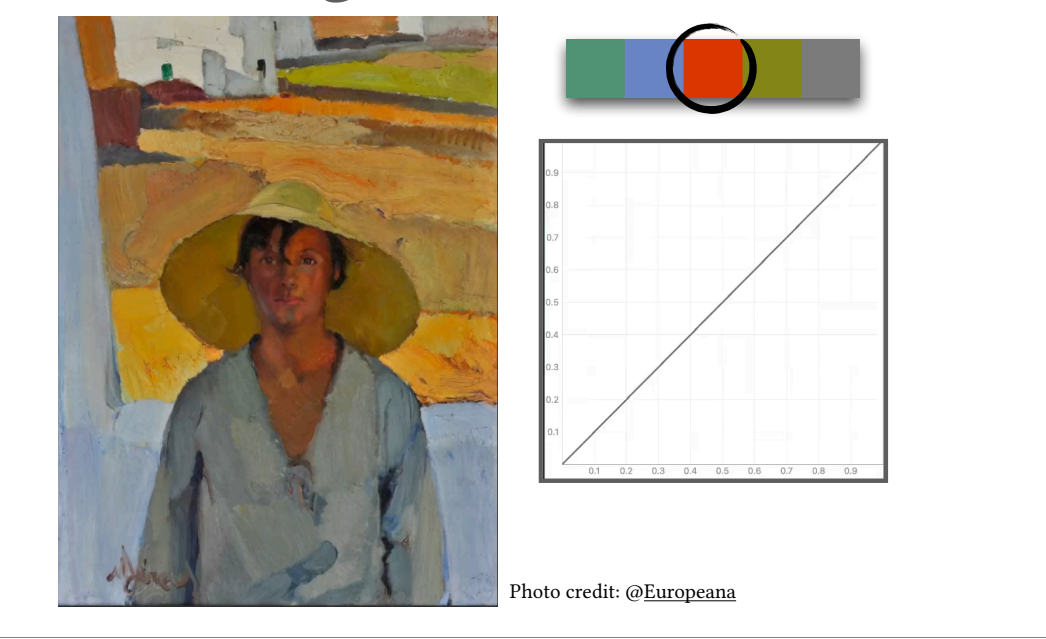

#### Constraint-driven color editing

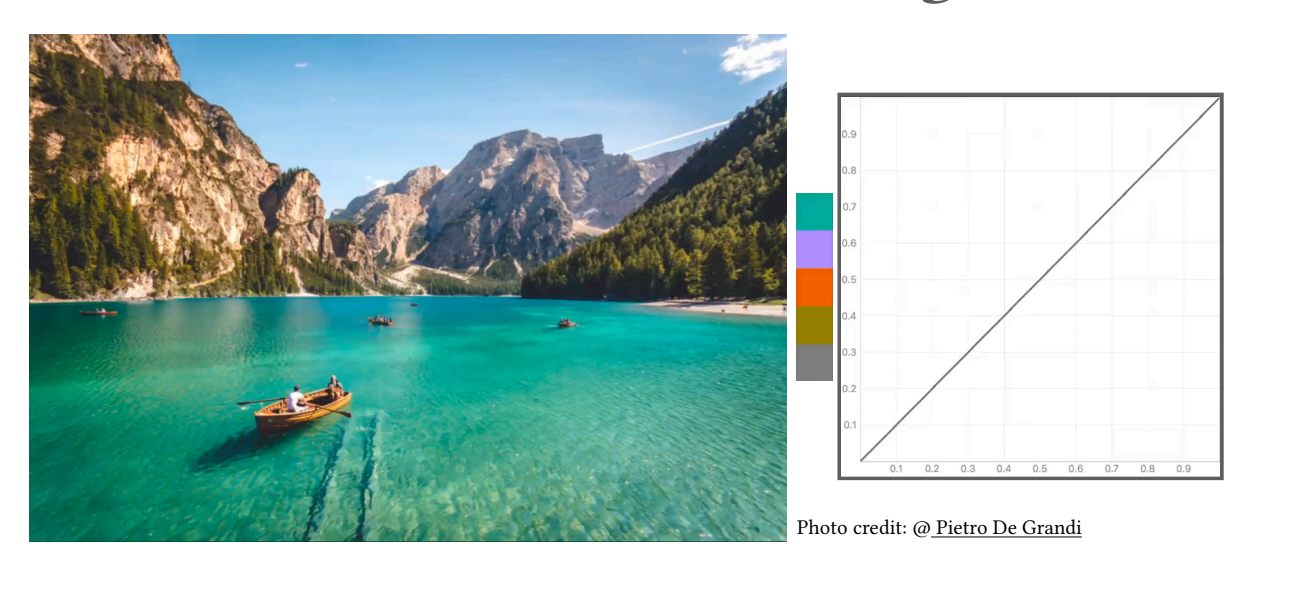

(45s)

And here is an example of our whole editing pipeline.

Users first drop image-space constraint and wish to change color of the lake into blue. And users drop another constraint on palette to change the mountain color into orange.

Finally, users choose the tone curve according to the second palette color, and make contrast on the mountain and the sky.

Our optimization solves for all kinds of constraints on-the-fly and in real-time.

And notice that Colorfulcurves can operate on high-resolution images. Its lightness control is simply 1D function mapping and the palette computation is in practice basically independent of image size.

# Constraint-driven color editing

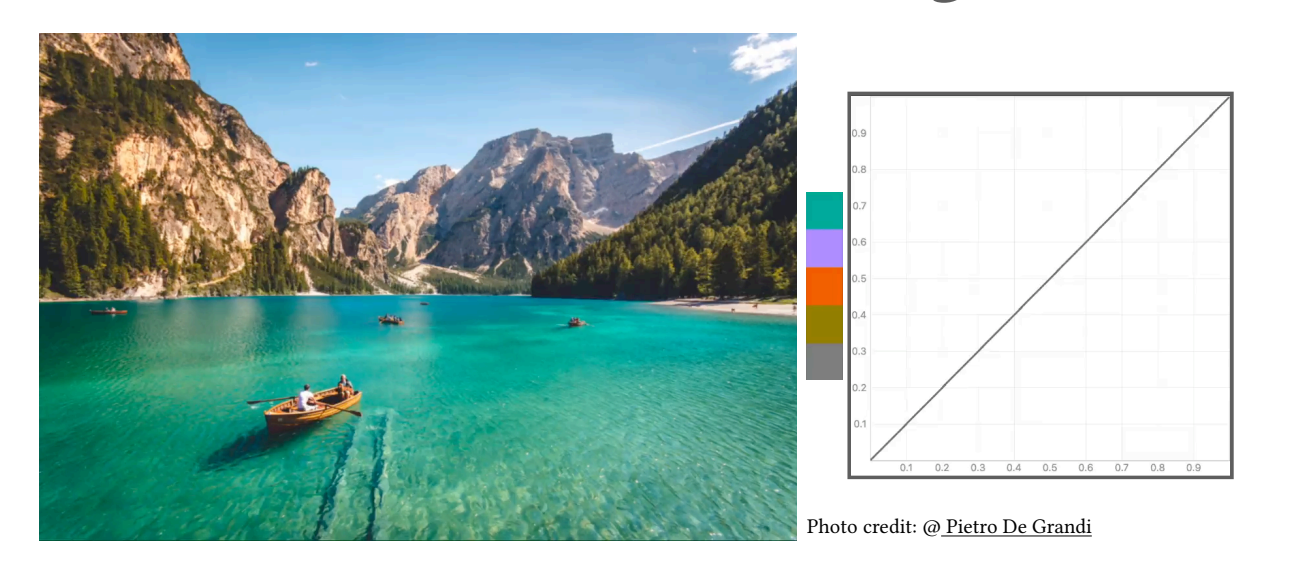

# Expert study

 $\bullet$ 10 experts, average of 10 years (3-30 years) of photo editing experience

(35s)

To evaluate ColorfulCurves, we performed expert study from 10 professional photographers who have average 10 year professional editing experiences. I won't show much about the study here so please check our paper for the detail, but here is the glance of the likert plot of the study by comparing ColorfulCurves to experts' preferable software, where it shows significan feedback from the experts. They also quoted how accurate and intuitive ColorfulCurves is compared to software such as LR or PS.

# Expert study

 $\bullet$ 10 experts, average of 10 years (3-30 years) of photo editing experience

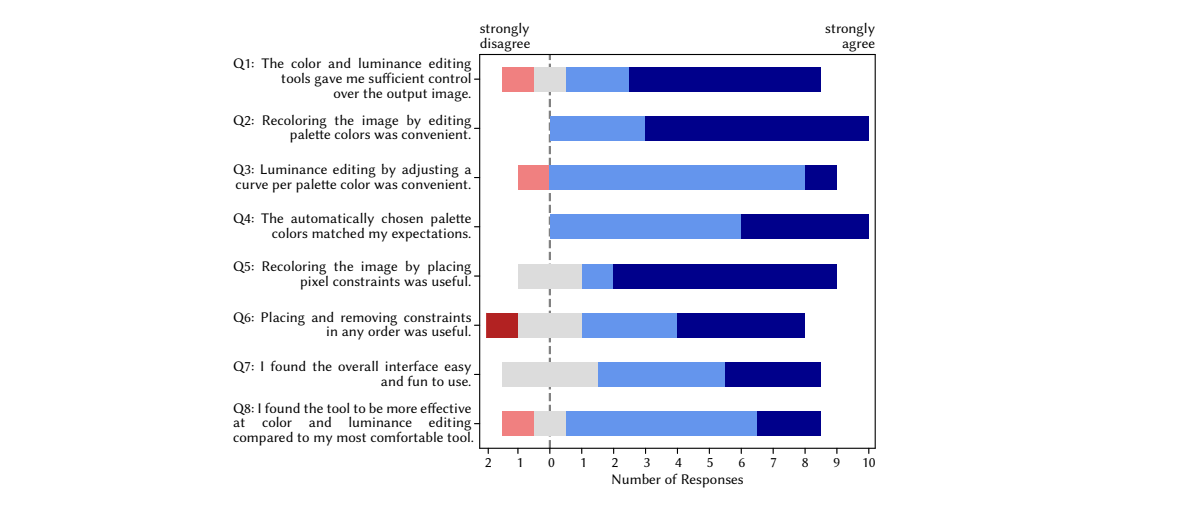

# Expert study

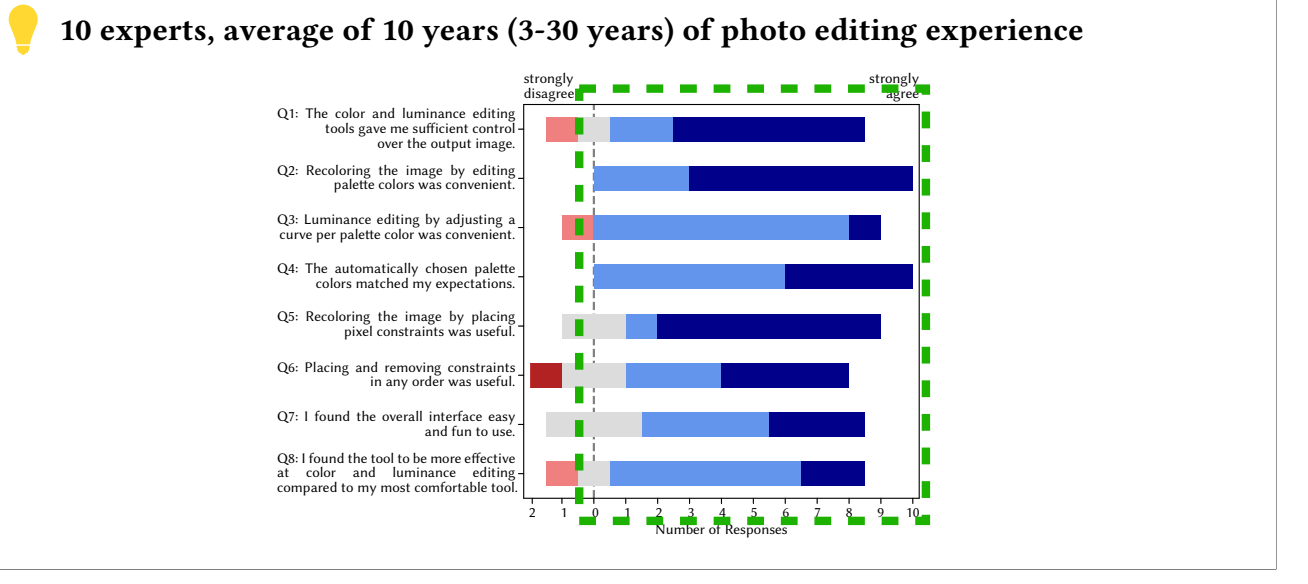

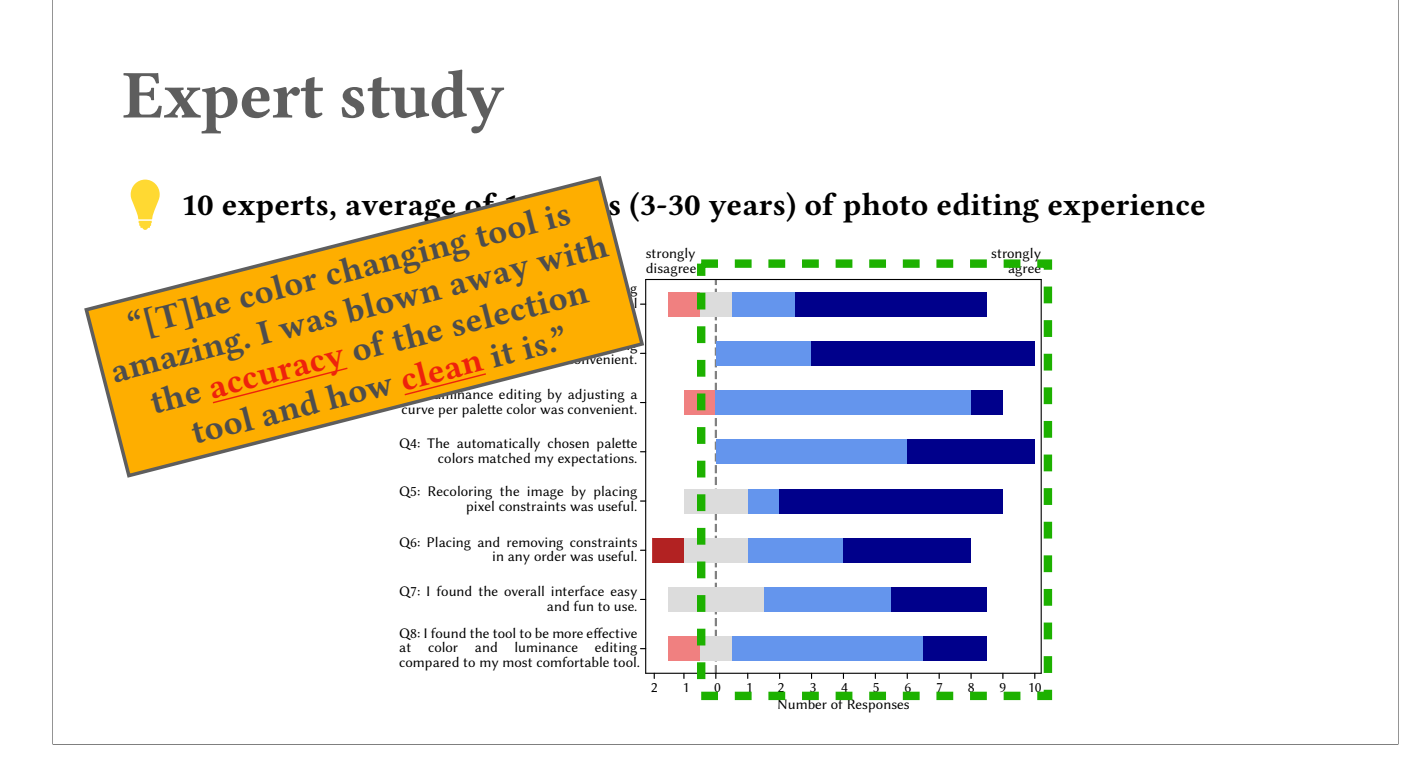

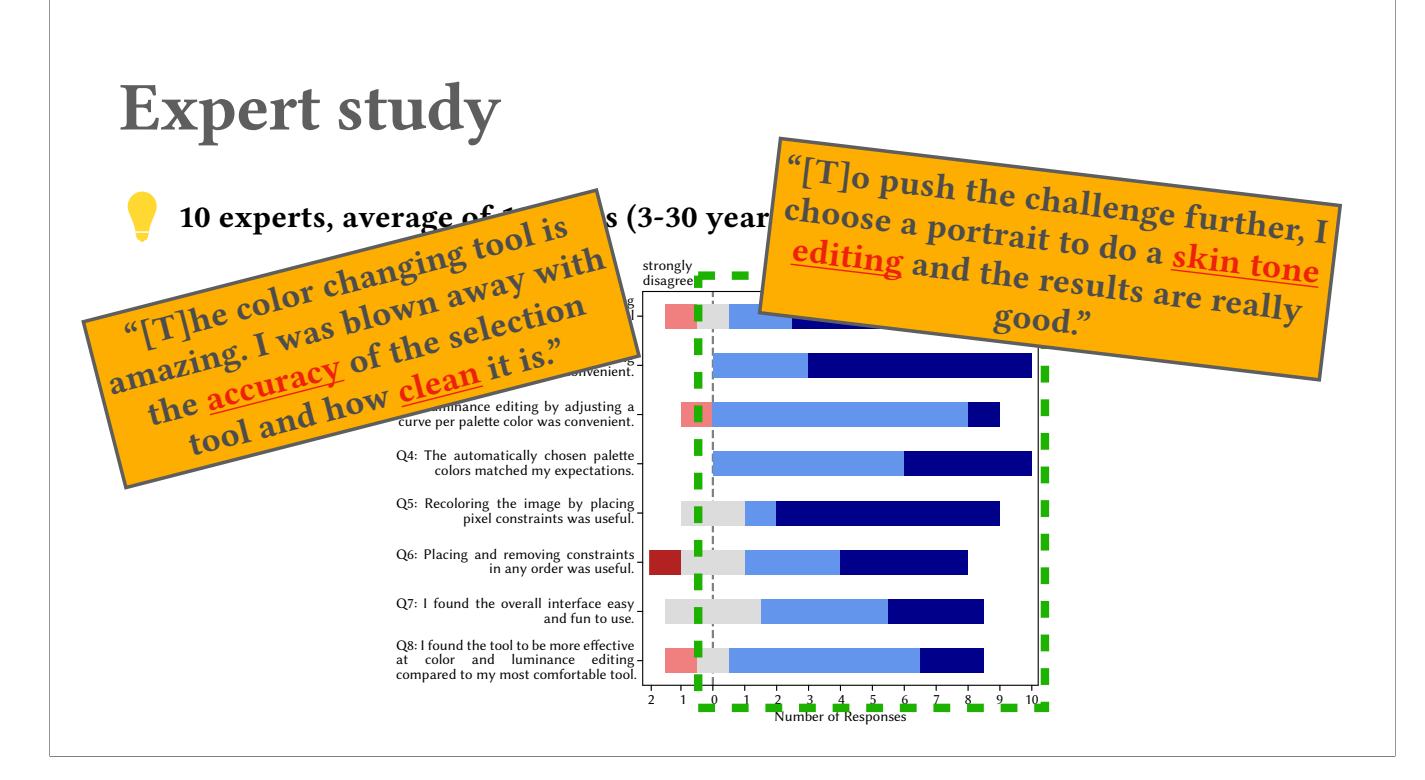

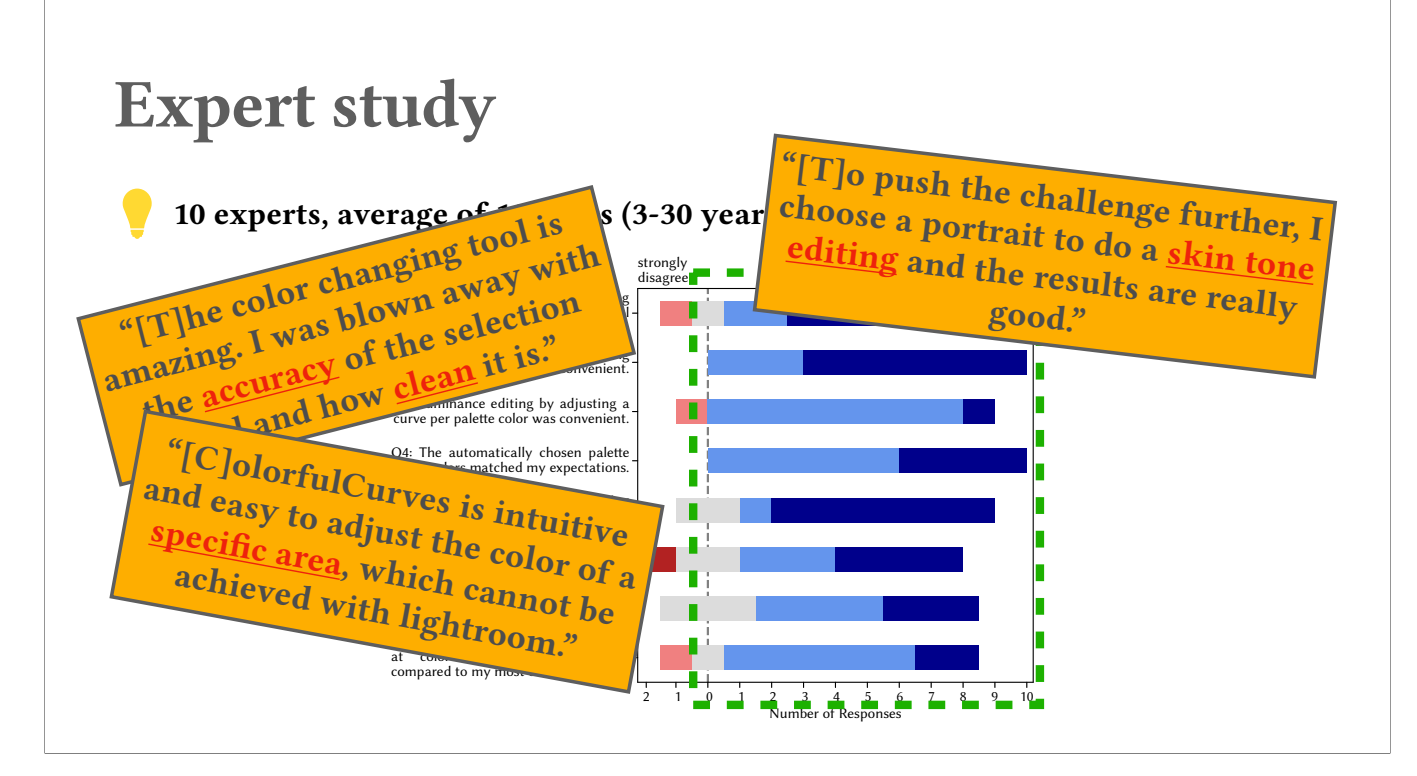

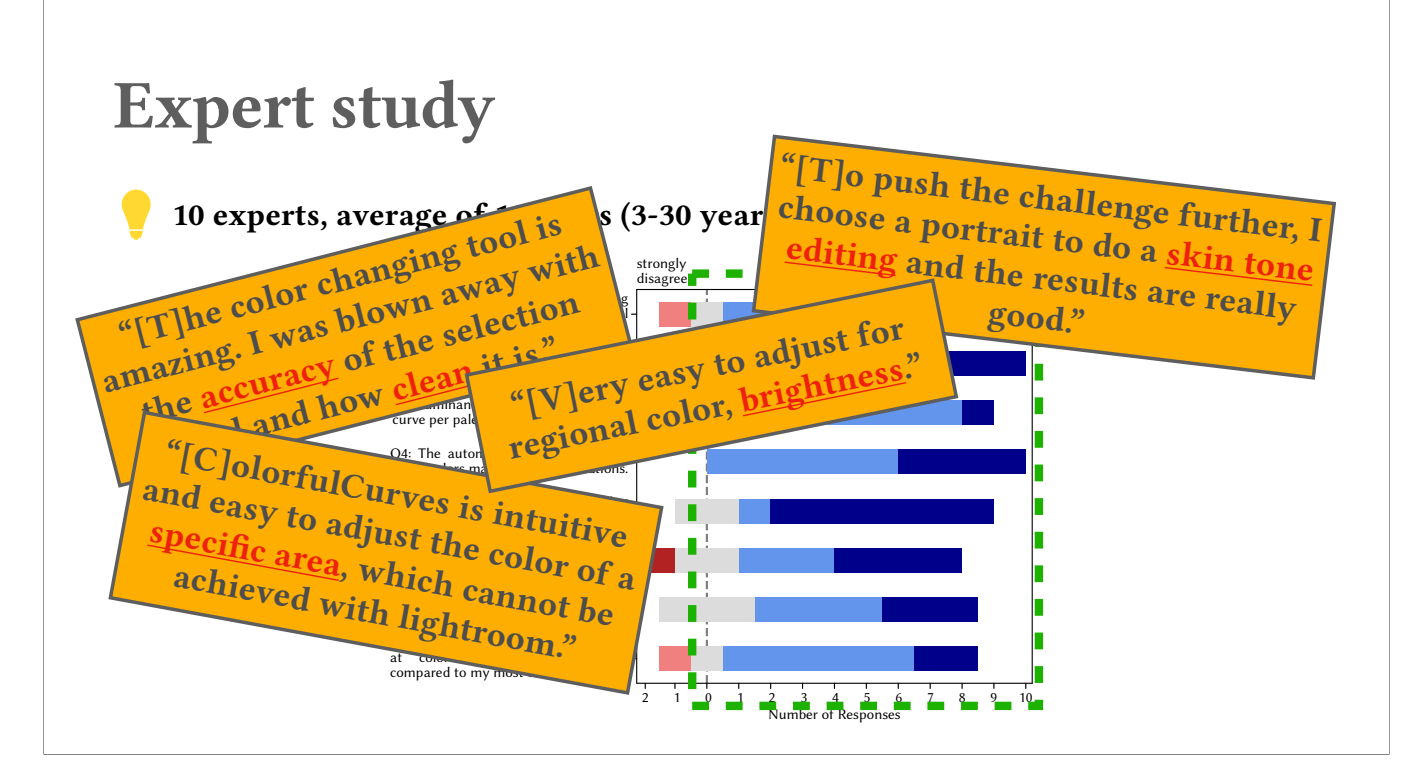

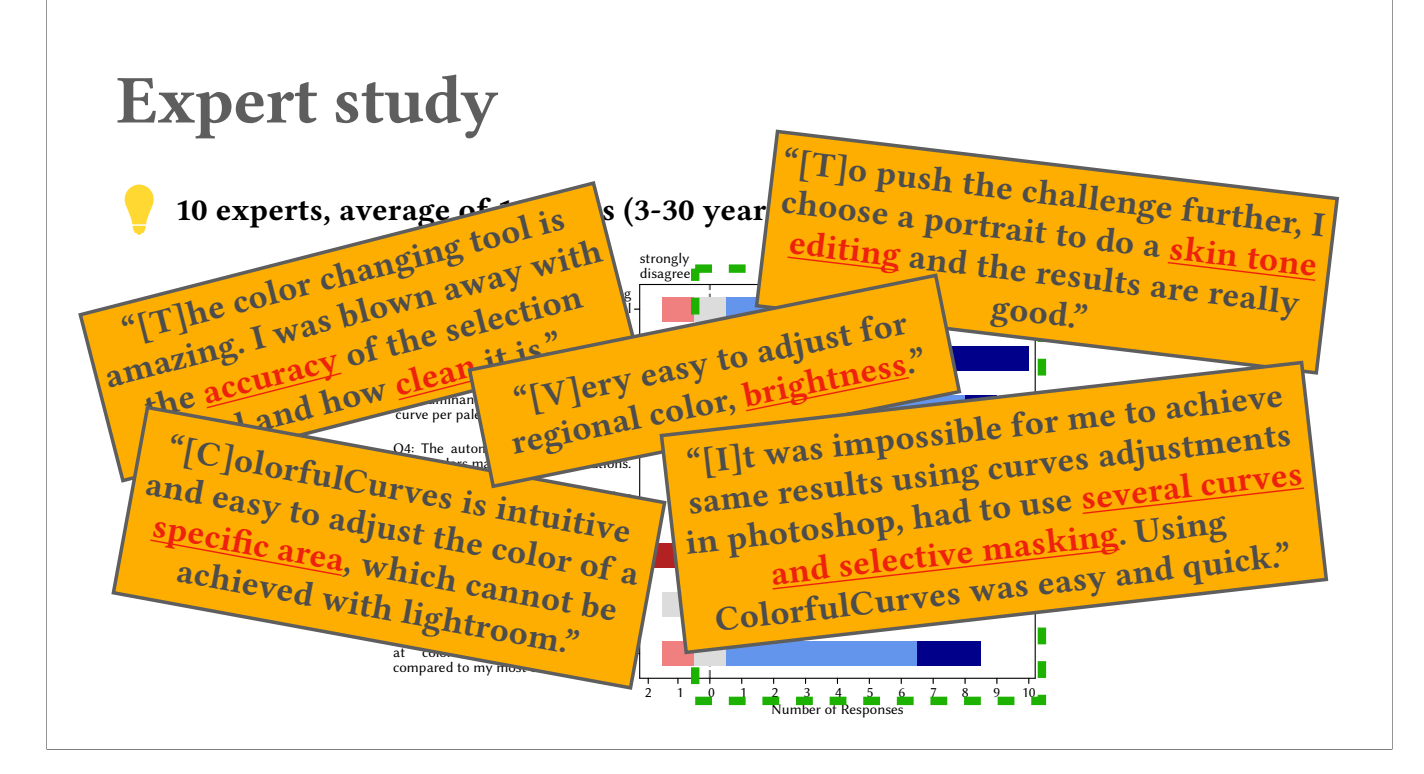

#### Applications

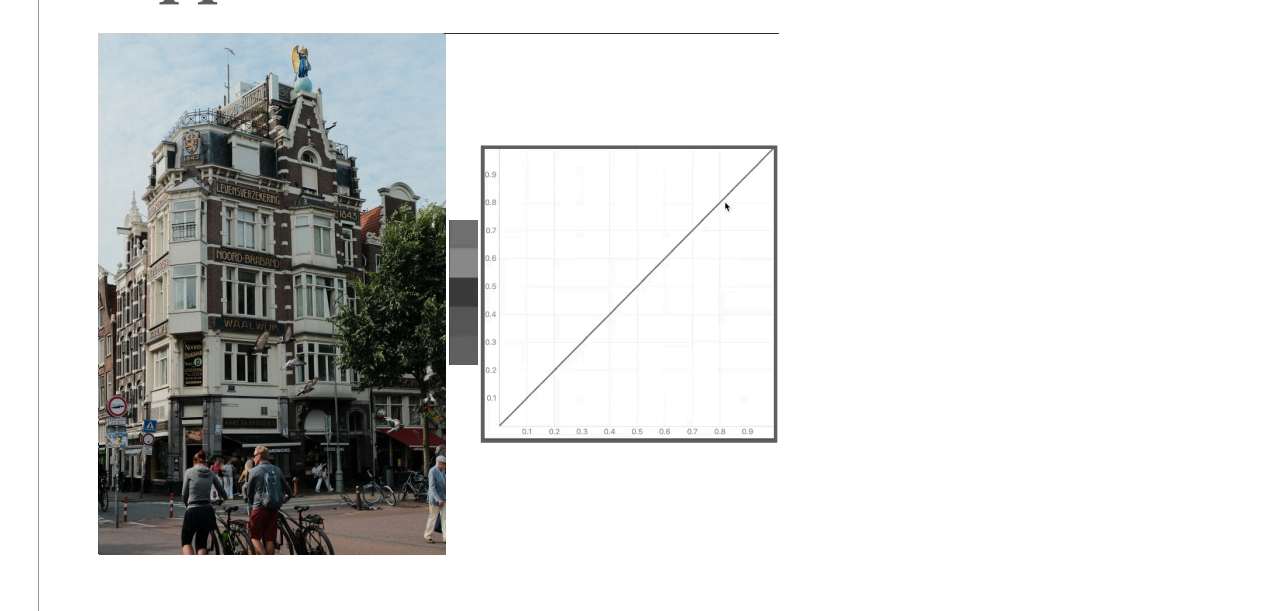

(45s)

Our formulation can also be used in applications such as interactive greyscale editing. Given a color image, after computing its color mixing formulation, we can treat its palette as grey in hue-chroma space. Since tone cu upon palette colors, users can interactively control the contrast and exposure.

Users can then also re-assign colors back to the palette to create new color image.

Another application is to control lightness through depth map. Instead of just being palette-aware, the weight can also be computed in 1D depth space to be depth-aware. Tone curves then built upon selected depths. Users ca decrease the lightness of certain depth without manually masking.

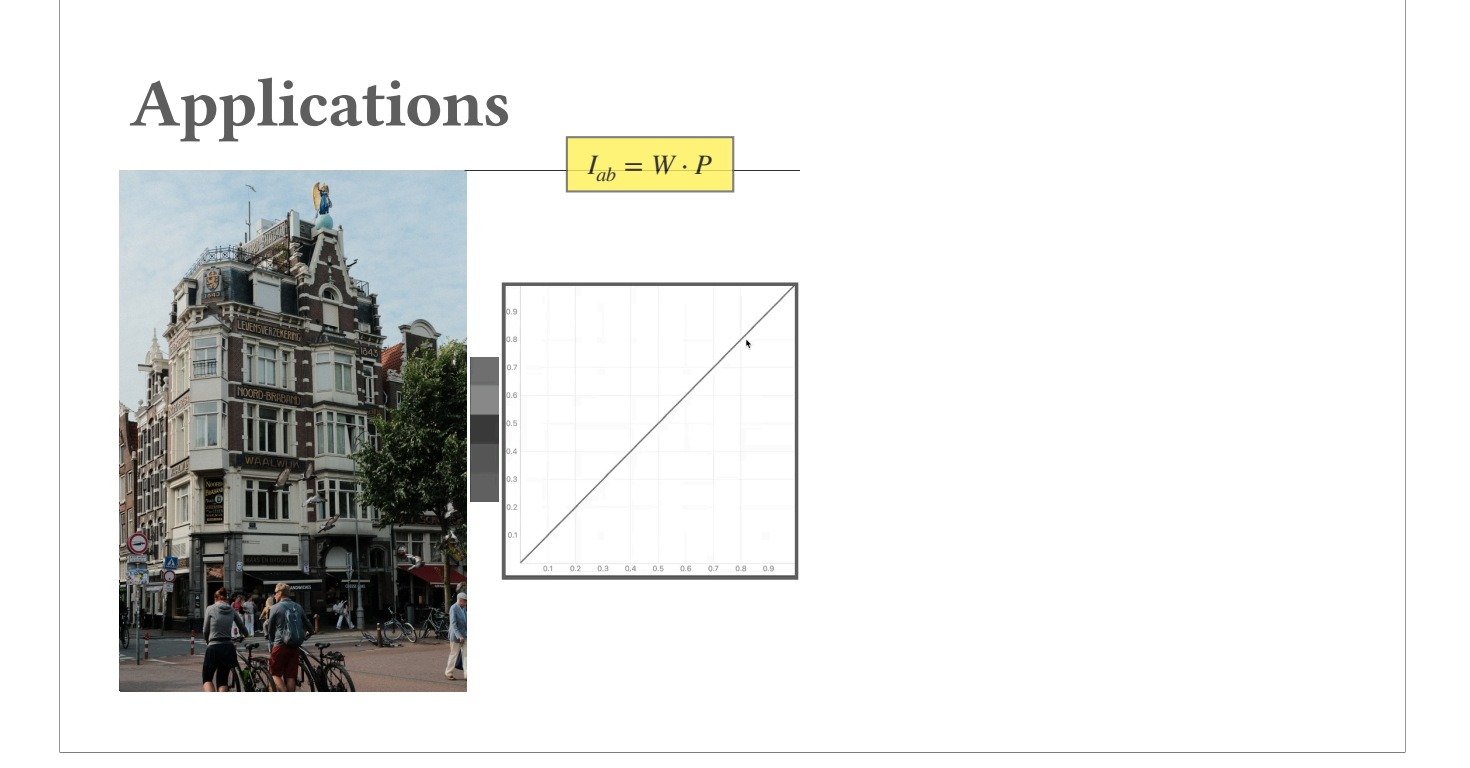

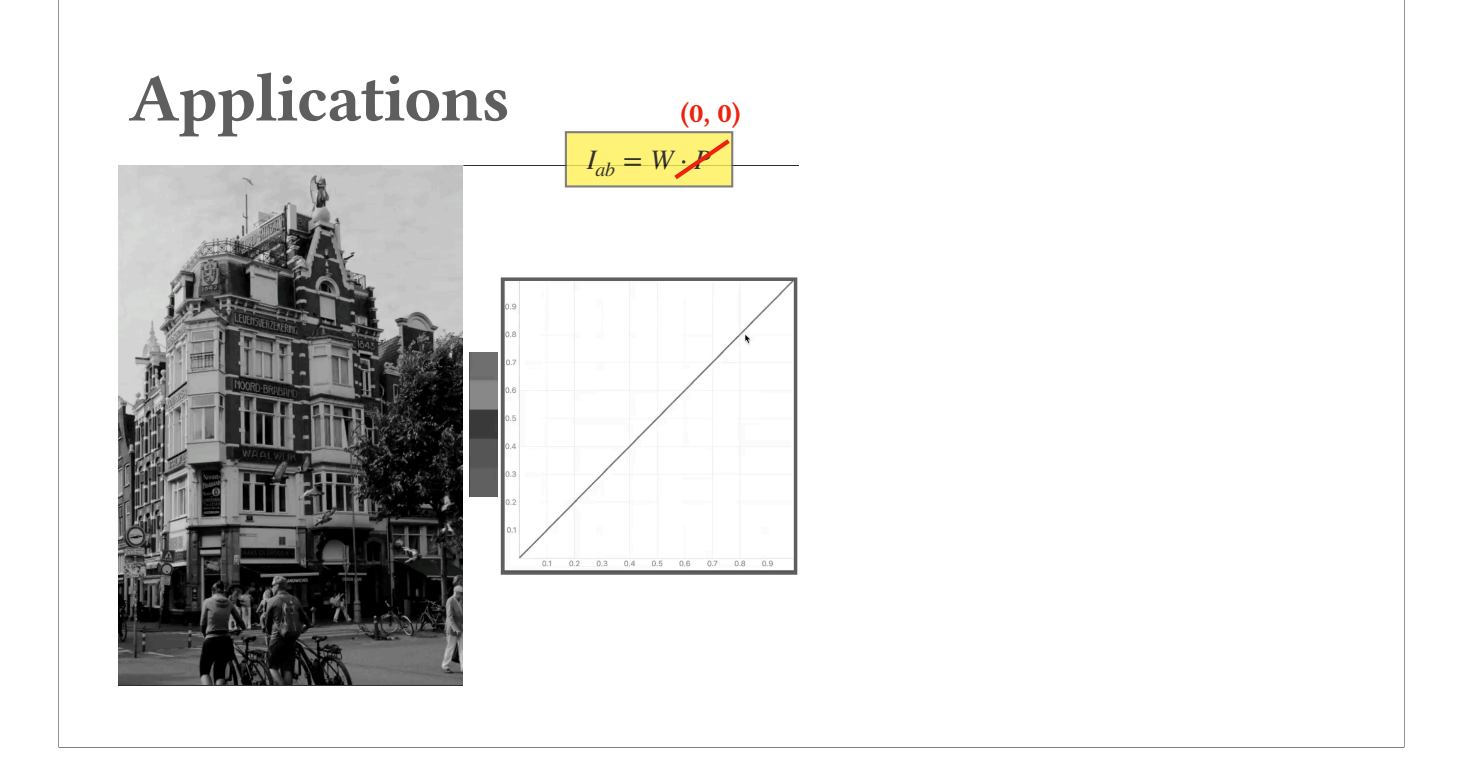

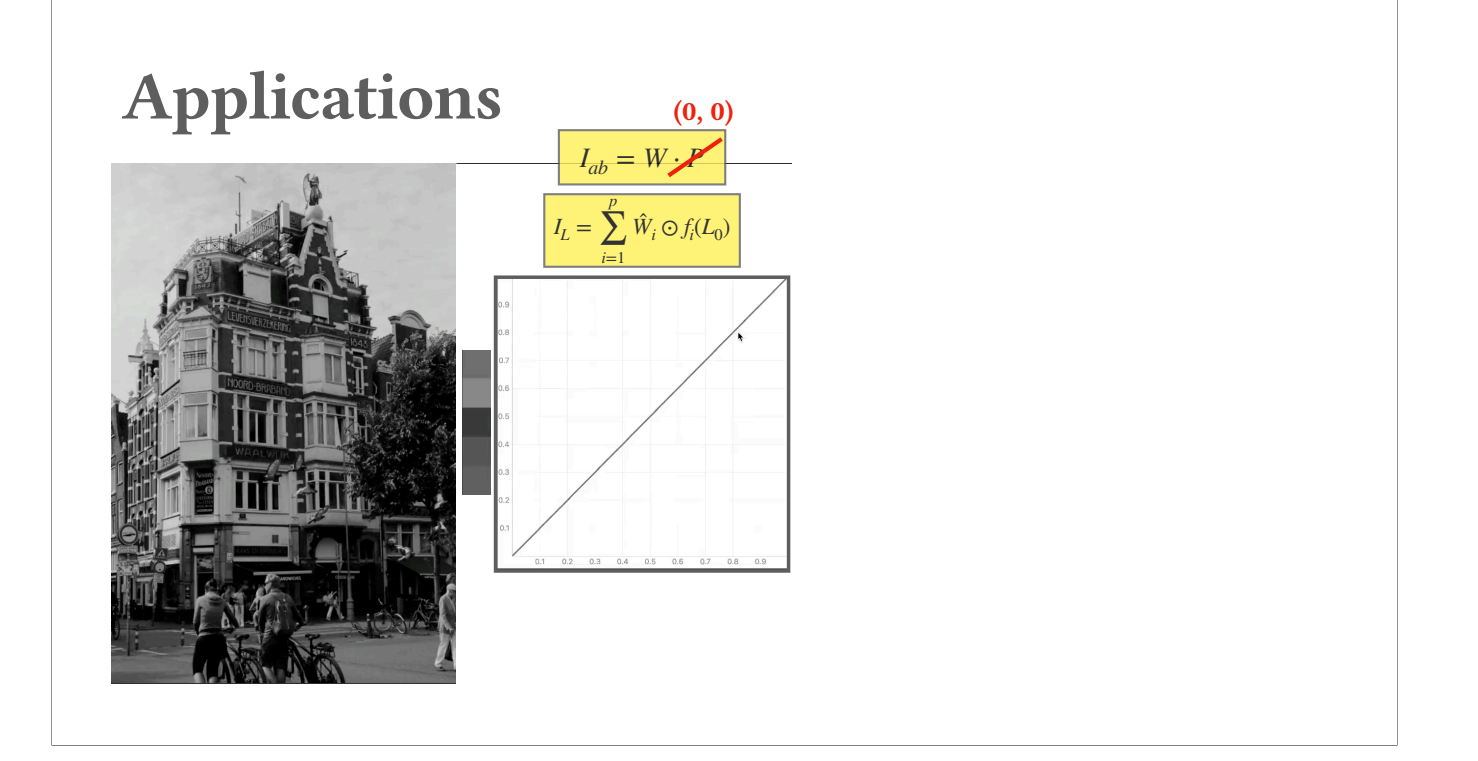

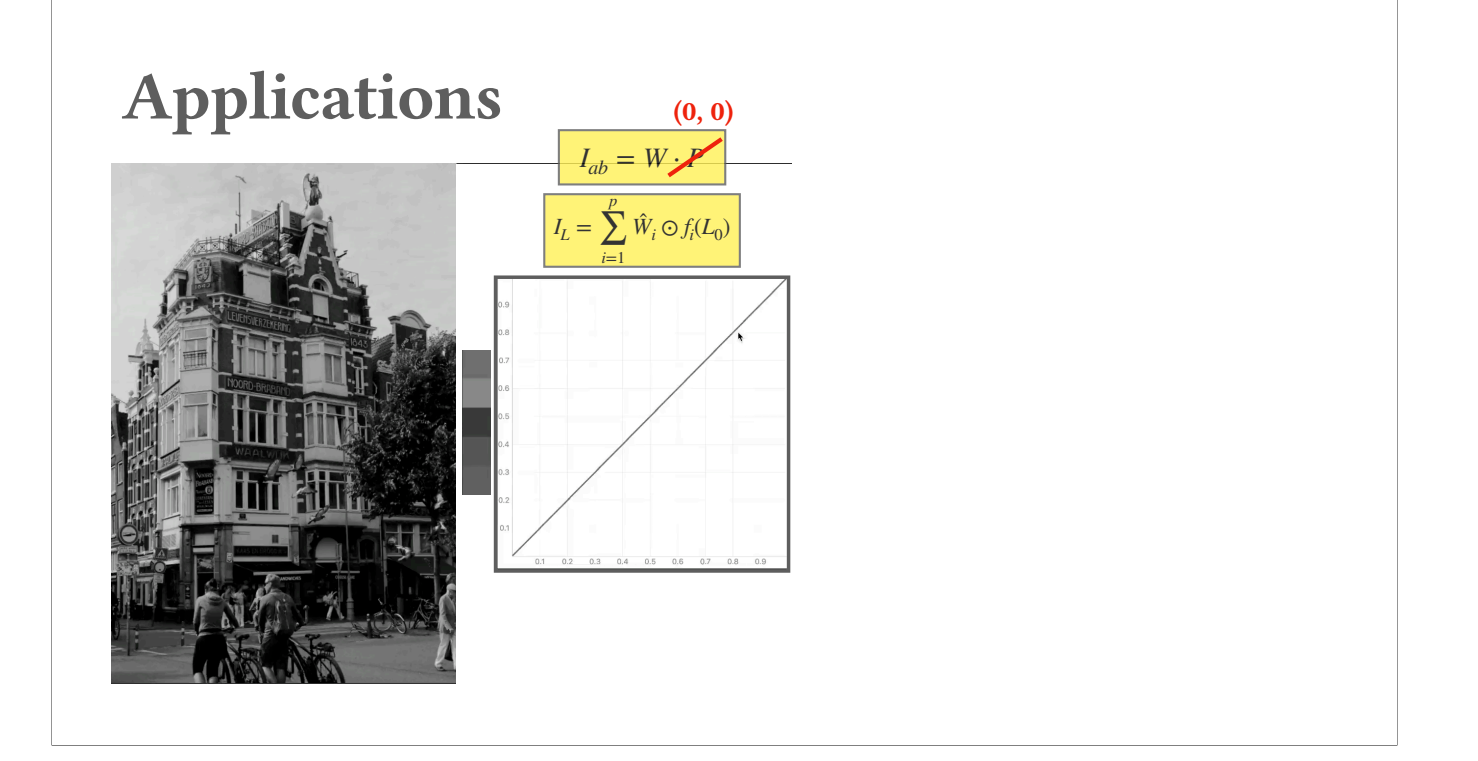

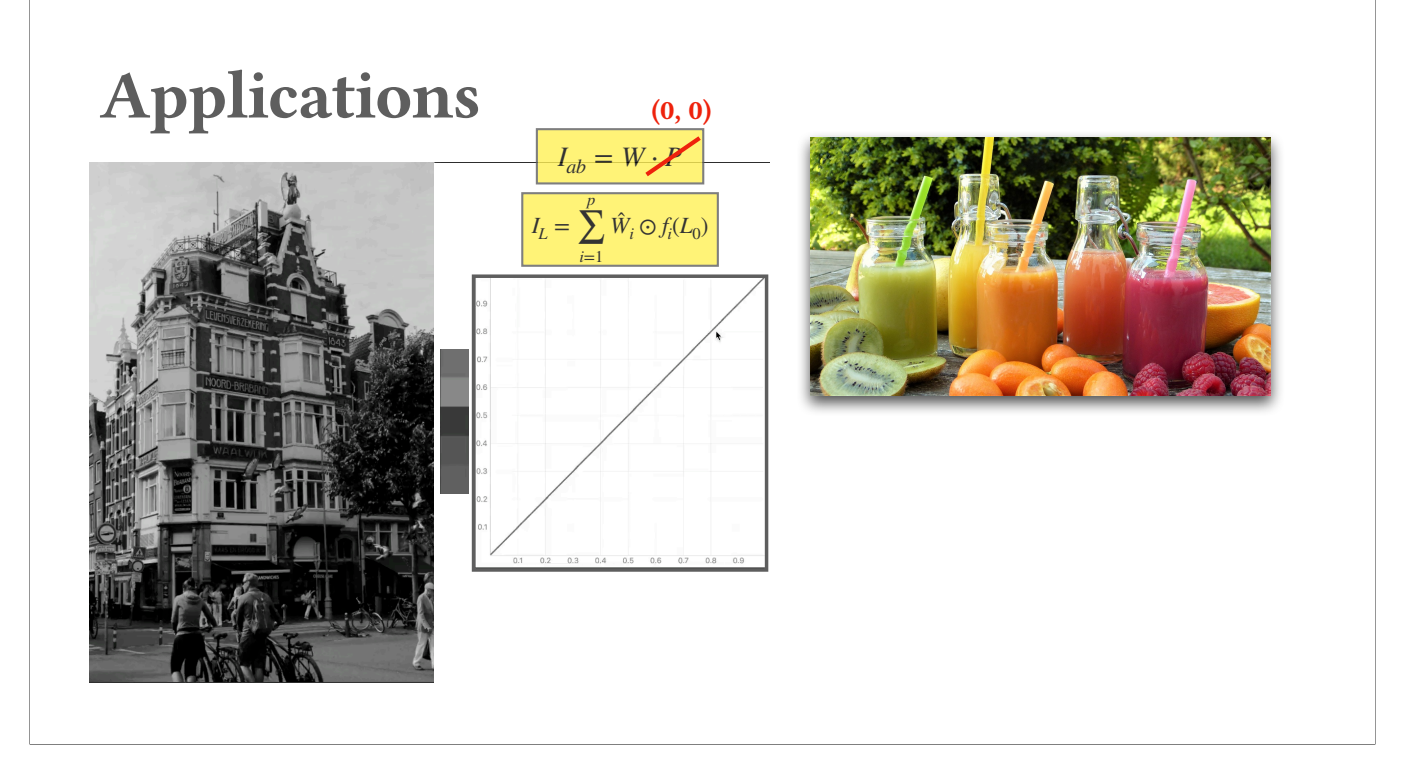

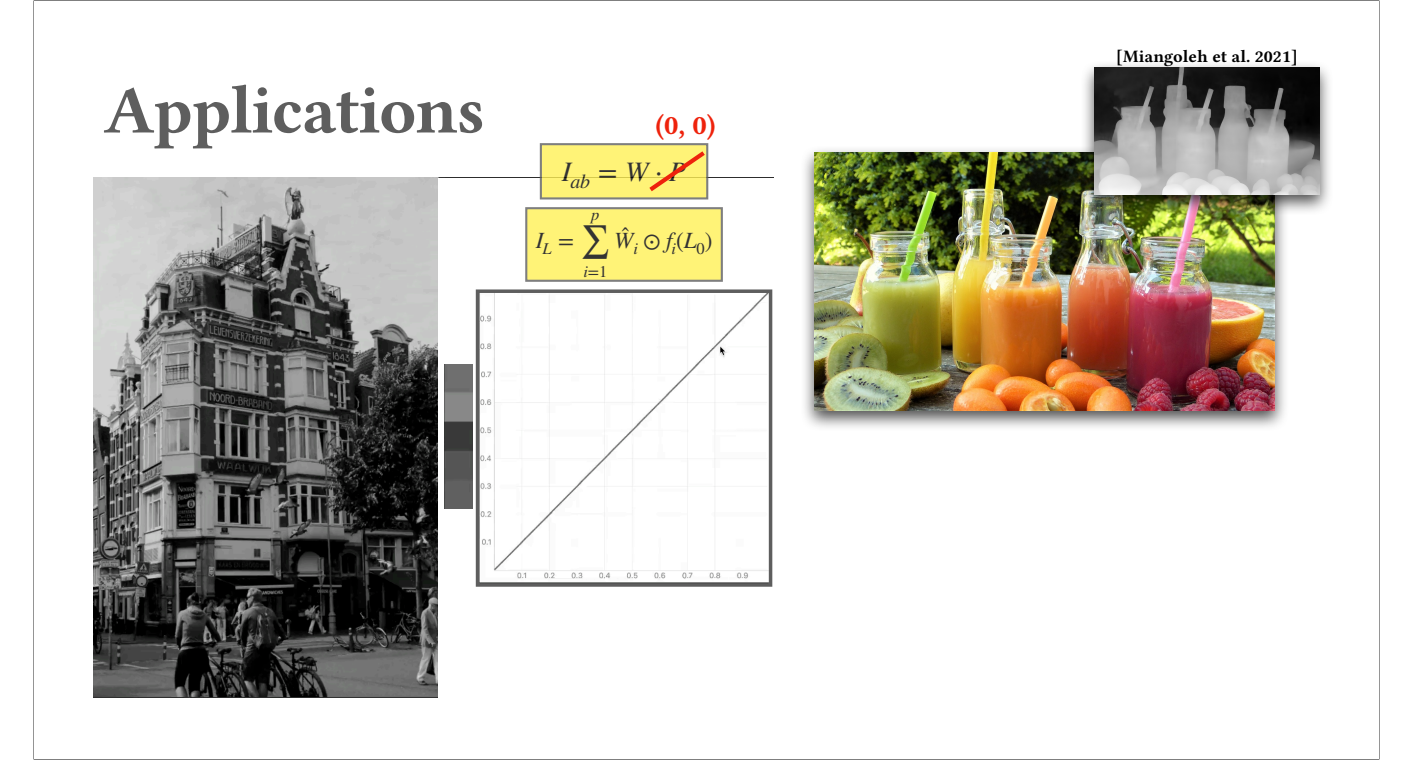

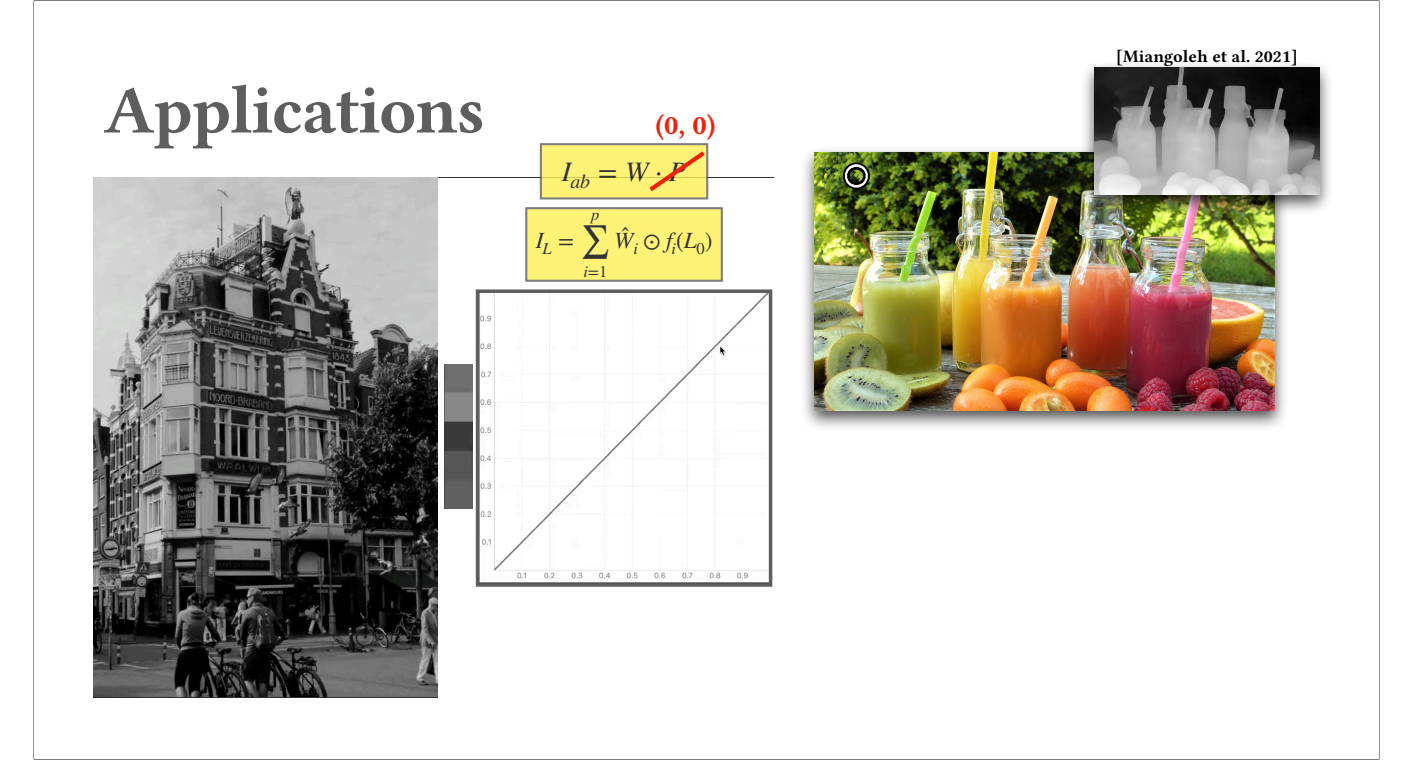

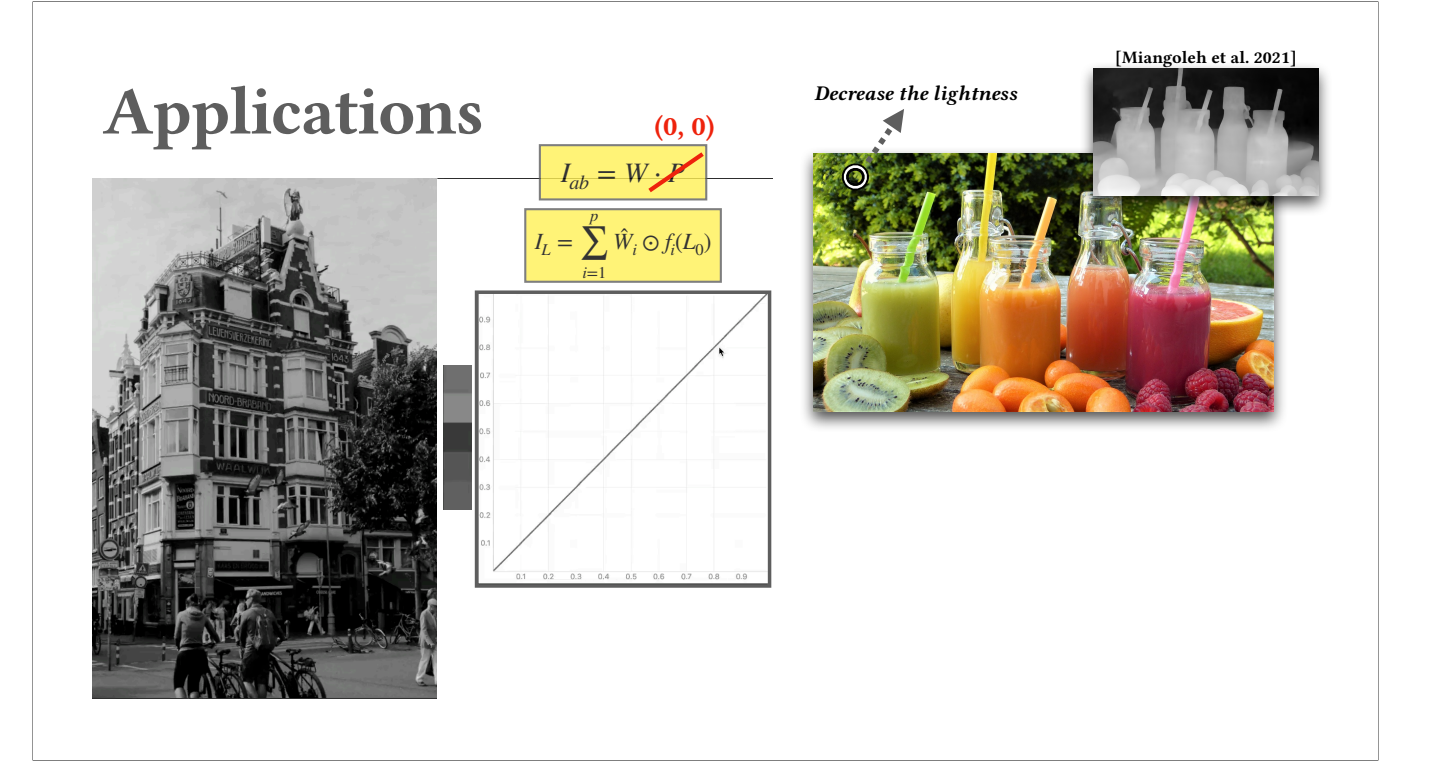

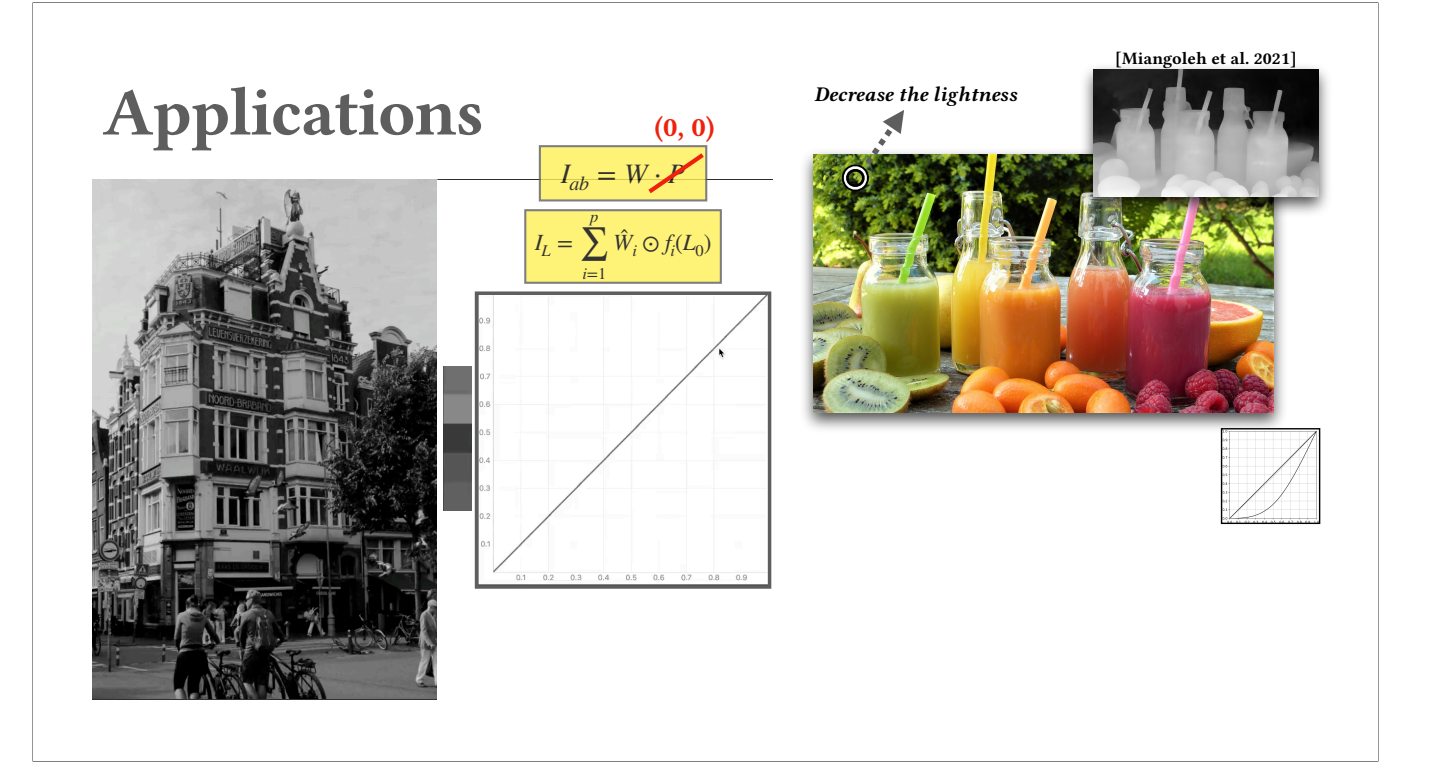

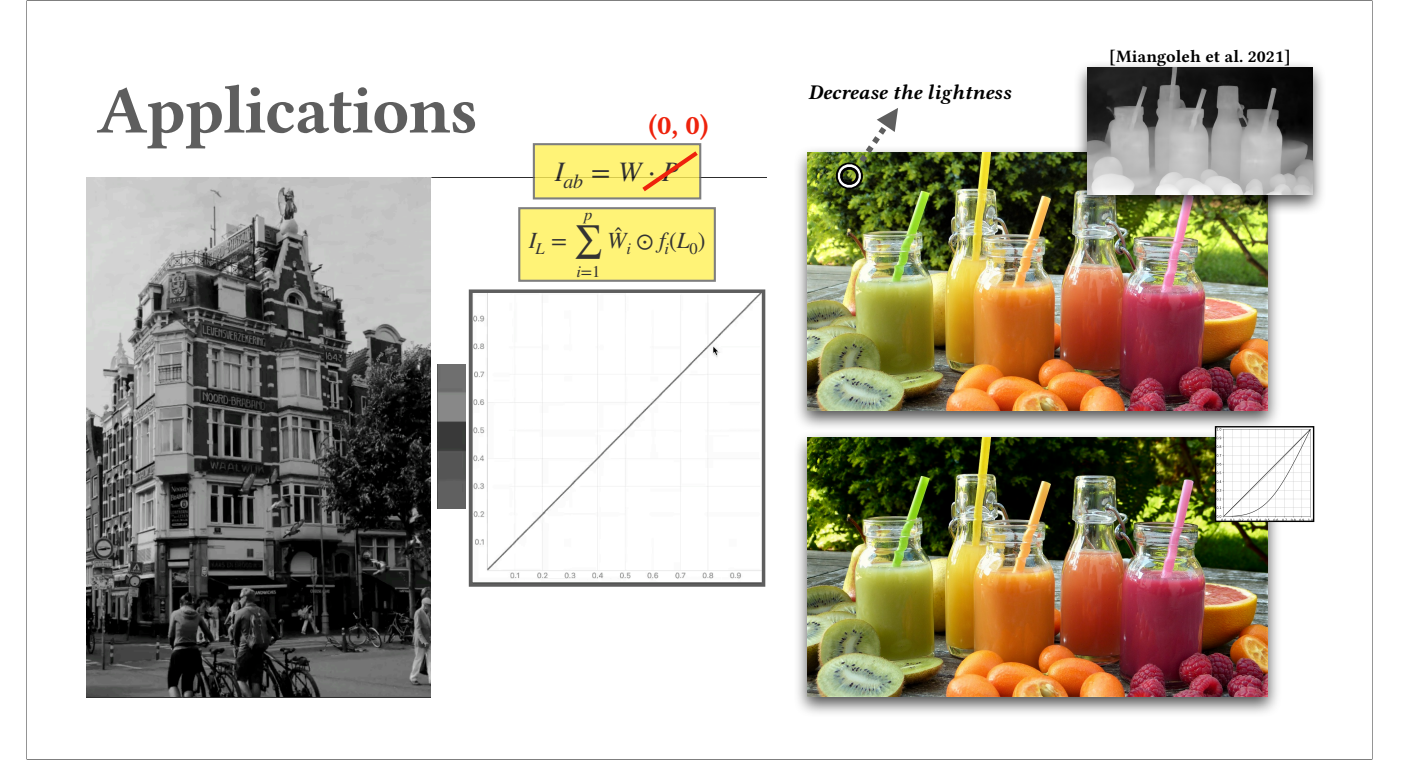

(60s)

So, let's wrap this up.

In short, we propose a new formulation to unite palette-based and tone curve editing, which provides color-aware lightness control.

Also, we solve the common problem of the needs to directly change a pixel color in palette-based editing framework by a constraint-driven sparse optimization, and we propose a real-time solution.

For the limitation, we cannot perform semantic color editing in situation like two objects share the same color. We cannot individually edit it.

For future work, it would be interesting to see how our color-aware lightness editing can be applied to video domain. And also we would like to explore text-guided professional photo editing, like using CLIP loss to guide parameters in our formulation.

Finally, since we perform optimization separately for lightness and palette, there might be some out-of-gamut colors. Right now our method simply clips these colors into gamut. Though in experiments, we did not find artifa this simple clipping, but it would be interesting to see how gamut clipping can be deformed according to different made edits.

Unite palette-based and tone curve editing to enable color-aware lightness control

Unite palette-based and tone curve editing to enable color-aware lightness control

Real-time editing under constraint-driven sparse optimization

Unite palette-based and tone curve editing to enable color-aware lightness control

Real-time editing under constraint-driven sparse optimization

Semantic-aware color editing

Unite palette-based and tone curve editing to enable color-aware lightness control

Real-time editing under constraint-driven sparse optimization

Semantic-aware color editing

Extend to video domain

Unite palette-based and tone curve editing to enable color-aware lightness control

Real-time editing under constraint-driven sparse optimization

Semantic-aware color editing

Extend to video domain

Text-guided professional photo editing

Unite palette-based and tone curve editing to enable color-aware lightness control Real-time editing under constraint-driven sparse optimization

Semantic-aware color editing

Extend to video domain

Text-guided professional photo editing

Dynamic gamut deformation

### Acknowledgements

- Project page: htt[ps://cragl.cs.gmu.edu/colorfulcurves/](https://cragl.cs.gmu.edu/colorfulcurves/)
- Code and data: htt[ps://github.com/tedchao/ColorfulCurves](https://github.com/tedchao/ColorfulCurves)
- Photographers: Mariano Garcia, Cheng-Ju Ko, Eric Wang, Mina Nabil, Jaan AlBalushi, Fabio Amore, Ammar Hashhash, Anastasia Vasilchenko, Dilhara Prasangika, Iwan, Areen Shah
- Statistics support
	- Yu-Lin Hsu
- Financial support
	- Adobe

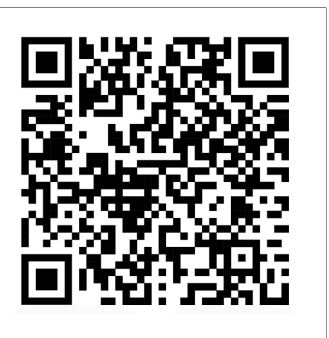

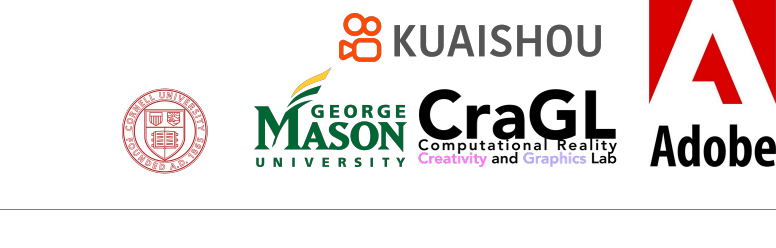

(15s)

Thank you. Our paper, code, and data have already been uploaded to our webpage. Here is the QR code to the webpage. And we thank all the photographers, Yu-Lin for statistics support on post-evaluation, and Adobe for financial support.

Thank you.